# **МІНІСТЕРСТВО ОСВІТИ І НАУКИ УКРАЇНИ**

**ХАРКІВСЬКИЙ НАЦІОНАЛЬНИЙ ЕКОНОМІЧНИЙ УНІВЕРСИТЕТ ІМЕНІ СЕМЕНА КУЗНЕЦЯ**

# **СТАТИСТИЧНЕ МОДЕЛЮВАННЯ ТА ПРОГНОЗУВАННЯ. ЗМІСТОВІ МОДУЛІ 3 ТА 4**

**Методичні рекомендації до лабораторних та самостійних робіт студентів спеціальності 051 "Економіка" першого (бакалаврського) рівня**

> **Харків ХНЕУ ім. С. Кузнеця 2022**

УДК 519.86(07.034) С78

**Укладачі:** О. В. Раєвнєва

О. І. Бровко

В. І. Дериховська

Затверджено на засіданні кафедри статистики і економічного прогнозування.

Протокол № 5 від 17.12.2021р.

*Самостійне електронне текстове мережеве видання*

С78 дулі 3 та 4 [Електронний ресурс] : методичні рекомендації до ла-**Статистичне** моделювання та прогнозування. Змістові мобораторних та самостійних робіт студентів спеціальності 051 "Економіка" першого (бакалаврського) рівня / уклад. О. В. Раєвнєва, О. І. Бровко, В. І. Дериховська. – Харків : ХНЕУ ім. С. Кузнеця, 2022. – 105 с.

Подано методичні рекомендації до виконання лабораторних і самостійних робіт, метою яких є розширення та поглиблення знань, а також набуття професійних компетентностей щодо прогнозування соціально-економічних процесів і моделювання складних систем за допомогою статистичних методів та моделей засобами спеціалізованих аналітичних інструментів.

Рекомендовано для студентів спеціальності 051 "Економіка" першого (бакалаврського) рівня.

**УДК 519.86(07.034)**

© Харківський національний економічний університет імені Семена Кузнеця, 2022

# **Вступ**

Моделювання – це метод дослідження різних явищ і процесів, аналізу та вироблення множини управлінських рішень. Методом моделювання описуються структури об'єкта (статична модель), процес його функціонування і розвитку (динамічна модель). В аналітичній роботі використання моделей дозволяє відтворювати властивості, встановлювати зв'язки, тенденції досліджуваних систем і процесів, що, своєю чергою,дає змогу оцінити їхній стан, побудувати прогноз, прийняти обґрунтоване та ефективне рішення.

Наведені методичні рекомендації призначено для засвоєння студентами теоретичних і практичних знань із дисципліни "Статистичне моделювання та прогнозування", набуття навичок роботи з пакетами прикладних програм Statistica, Eviews і MS Excel, які дозволяють реалізувати спектр економіко-математичних методів і моделей аналізу і прогнозування розвитку соціально-економічних процесів і явищ.

Навчальна дисципліна "Статистичне моделювання та прогнозування" є вибірковою навчальною дисципліною спеціальності 051 "Економіка" спеціалізації "Бізнес-статистика і аналітика" освітнього ступеня "бакалавр".

Метою викладання цієї навчальної дисципліни є розширення та поглиблення теоретичних знань і набуття професійних компетентностей щодо прогнозування соціально-економічних процесів та моделювання складних систем за допомогою статистичних методів і моделей. Ця навчальна дисципліна вивчає інструментарій економіко-математичного моделювання в дослідженні складних соціально-економічних систем.

Вивчення начальної дисципліни "Статистичне моделювання та прогнозування" вимагає, поряд із засвоєнням теоретичних положень, практичної реалізації основних розділів навчальної дисципліни шляхом виконання відповідних лабораторних і самостійних робіт.

У роботі надано авторський переклад українською мовою панелей інструментів (вікон, команд та функцій) усіх програмних продуктів і застосунків, що використовуються.

# **Змістовий модуль 3. Моделювання часових процесів**

## **Тема 9. Моделювання і прогнозування тенденцій розвитку**

# **Лабораторна робота 5. Побудова моделі декомпозиції часових рядів**

*Мета:* надбання навичок декомпозиції часового ряду в пакеті Statistica 10.0.

*Завдання:* ознайомитися з модулем Advanced Linear; навчитися визначати вид моделі декомпозиції; виявити всі складові моделі декомпозиції; спрогнозувати трендову складову та здійснити спектральний аналіз циклічної складової; здійснити композицію моделі та перевірити її якість.

### **Методичні рекомендації**

Необхідно сформувати динамічний ряд і подати його у вигляді файла в ППП Statistica 10.0. Припустимо, що нам відомі дані щодо динаміки обсягу ВВП України в квартальному розрізі (в млн грн), які наведено у табл. 1 та візуалізовано на рис. 1.

Таблиця 1

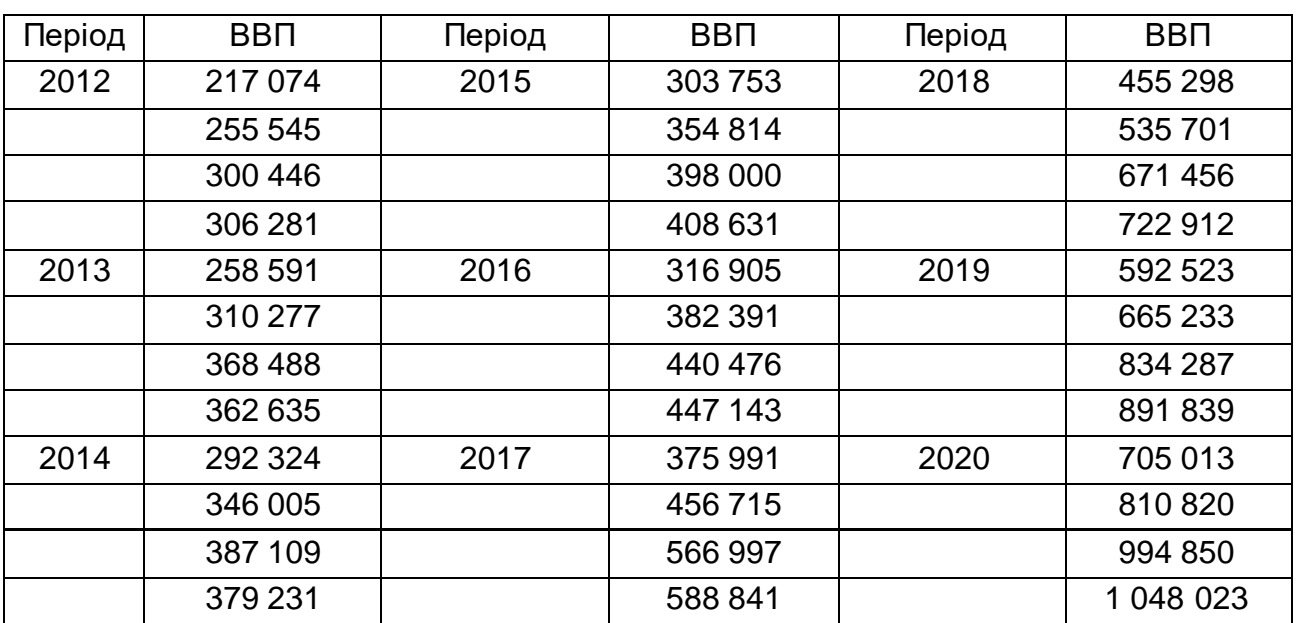

### **Вихідні дані**

|                                                                       |                                 | U          |
|-----------------------------------------------------------------------|---------------------------------|------------|
| ш                                                                     | Data: Spreadsheet2* (2v by 36c) |            |
|                                                                       |                                 |            |
|                                                                       | 1                               | 2          |
|                                                                       | t                               | BBN        |
| 1                                                                     | 11                              | 217074     |
| $\frac{2}{3}$ $\frac{3}{4}$ $\frac{4}{5}$ $\frac{6}{6}$ $\frac{7}{7}$ | 2                               | 255 545    |
|                                                                       | 3                               | 300<br>446 |
|                                                                       | $\overline{4}$                  | 306<br>281 |
|                                                                       | 5                               | 258<br>591 |
|                                                                       | 6                               | 310<br>277 |
|                                                                       | 7                               | 368 488    |
| 8                                                                     | 8                               | 362 635    |
| 9                                                                     | 9                               | 292 324    |
| 10                                                                    | 10                              | 346<br>005 |
| 11                                                                    | 11                              | 387<br>109 |
| 12                                                                    | 12                              | 231<br>379 |
| 13                                                                    | 13                              | 753<br>303 |
| 14                                                                    | 14                              | 354 814    |
| 15                                                                    | 15                              | 398<br>000 |
| 16                                                                    | 16                              | 408 631    |
| 17                                                                    | 17                              | 316 905    |
| 18                                                                    | 18                              | 382 391    |
| 19                                                                    | 19                              | 440 476    |
| 20                                                                    | 20                              | 447 143    |
| $\frac{21}{22}$                                                       | 21                              | 375991     |
|                                                                       | 22                              | 456715     |
| 23                                                                    | 23                              | 566997     |
| 24                                                                    | 24                              | 588841     |
| 25                                                                    | 25                              | 455298     |
| 26                                                                    | 26                              | 535701     |
| 27                                                                    | 27                              | 671456     |
| 28                                                                    | 28                              | 722912     |
| 29                                                                    | 29                              | 592 523    |
| 30                                                                    | 30                              | 665 233    |
| 31                                                                    | 31                              | 834 287    |
| 32                                                                    | 32                              | 891 839    |
| 33                                                                    | 33                              | 705013     |
| $\overline{34}$                                                       | 34                              | 810820     |
| 35                                                                    | 35                              | 994850     |
| 36                                                                    | 36                              | 1048023    |

Рис. 1. **Вихідні дані**

Модель декомпозиції є способом поєднання складових часового ряду: трендової, сезонної, циклічної та випадкової. Існує два способи поєднання цих складових, що дає змогу визначити дві основні моделі декомпозиції:

1) адитивна модель  $- Y = T + S + C + I$ ;

2) мультиплікативна модель  $- Y = T \times S \times C \times I$ .

Визначення двох основних моделей декомпозиції часового ряду здійснюється за допомогою графічного аналізу. Існує таке правило визначення типу моделі: якщо початкові дані мають амплітуду коливань значень, яка постійно збільшується чи зменшується, то доцільно використовувати мультиплікативну модель декомпозиції; у випадку якщо амплітуда зміни значень постійна, необхідно використовувати адитивну модель.

Для визначення типу моделі декомпозиції зобразимо вихідний часовий ряд графічно (рис. 2).

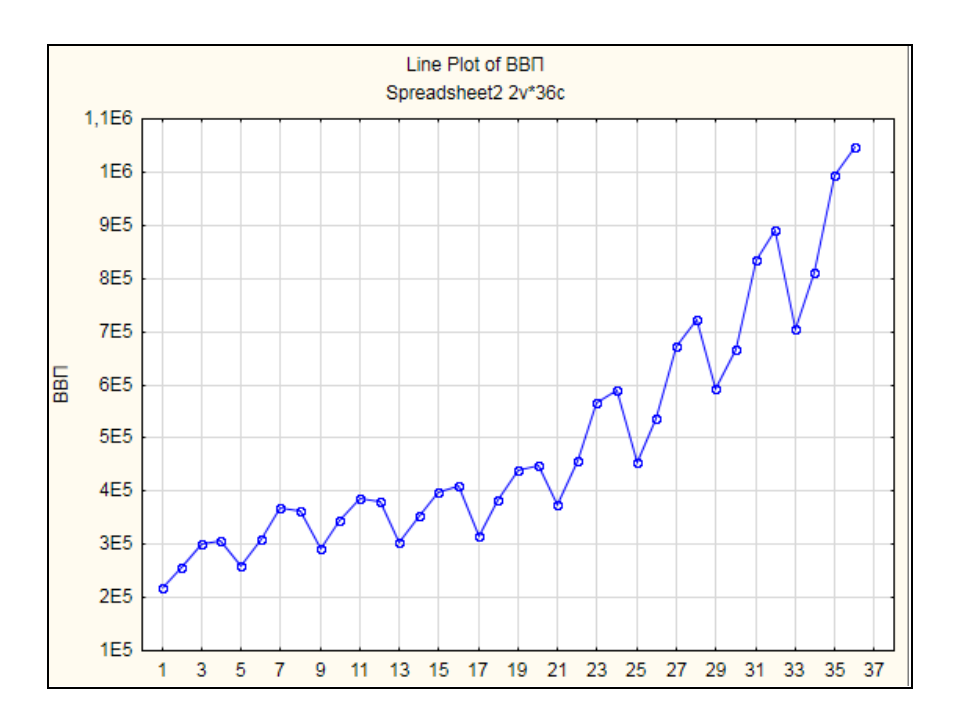

Рис. 2. **Графік вихідних даних**

Аналіз рис. 2 дозволяє стверджувати про: наявний позитивно спрямований тренд, певну сезонність; мультиплікативний характер взаємодії компонентів, отже раціонально використовувати мультиплікативну модель часового ряду, яку в загальному вигляді наведено далі:

$$
Y = T \times S \times C \times I, \tag{1}
$$

де Т – тренд;

S – сезонна складова;

С – циклічна складова;

І – випадкова складова.

Побудова моделі декомпозиції здійснюється за таким алгоритмом:

*1 етап*. Знаходження згладжуваної трендциклічної та сезонної складових.

*2 етап*. Побудова регресійної моделі, в якій незалежною змінною є час т (t).

*3 етап*. Знаходження циклічної складової та представлення її у вигляді ряду Фур'є (С(t)).

*4 етап.* Знаходження випадкової складової та закону її розподілу.

Згідно з алгоритмом побудови моделі декомпозиції, виконаємо відповідні кроки у ППП Statistica 10.0. Для цього необхідно вибрати вкладку *Seasonal Decomposition (Сезонна декомпозиція)* у стартовій панелі

модуля *Advanced Linear / Nonlinear Models / Time Series / Forecasting* (Поглиблені лінійні / Нелінійні моделі / Часові ряди / Прогнозування), задати змінну для аналізу (рис. 3).

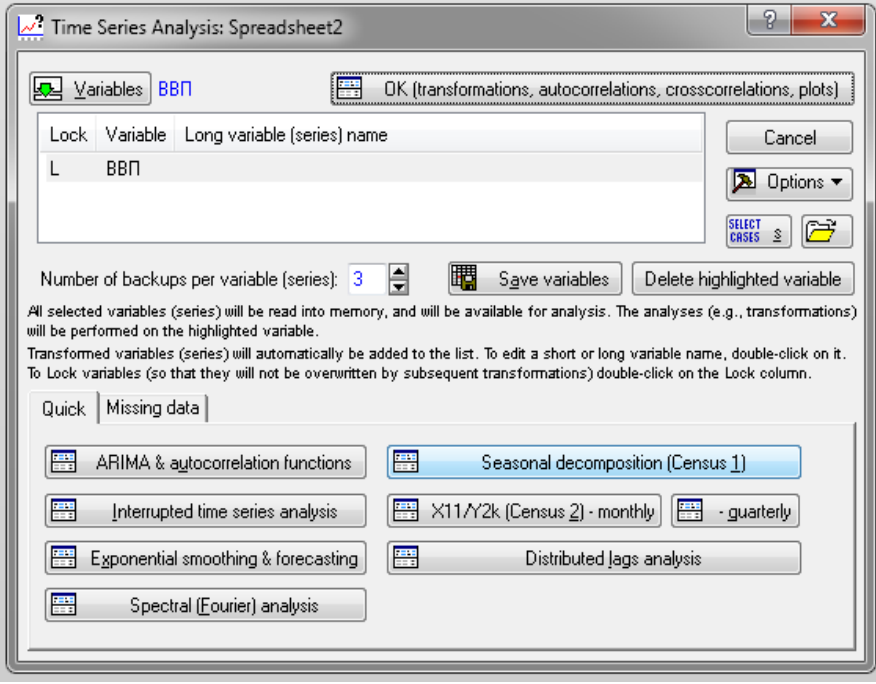

Рис. 3. **Запуск модуля** *Time Series Analysis*

Потім необхідно провести автокореляційний аналіз, що дозволить виявити наявність сезонності та значення сезонних лагів. Для цього переходимо у *вкладкуAutocorrelations* (Автокореляції) та натискаємо відповідну кнопку Autocorrelations (рис. 4).

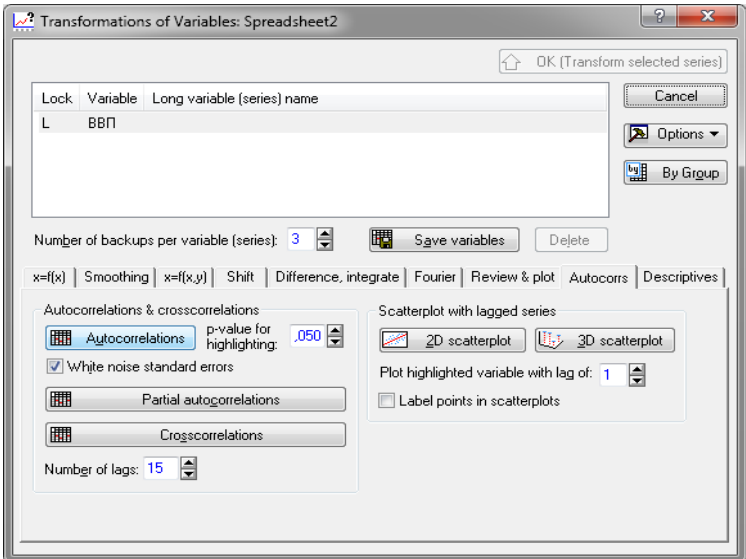

Рис. 4. **Вікно запуску автокореляційного аналізу**

Відповідно до отриманих результатів (рис. 5) найбільше значення автокореляційного коефіцієнту отримали для першого лагу, потім він поступово знижується та з'являється наступний найбільший локальний максимум для значення у четвертому лазі. Отже, у вихідному ряді присутні тренд та сезонність, а сезонний лаг дорівнює 4.

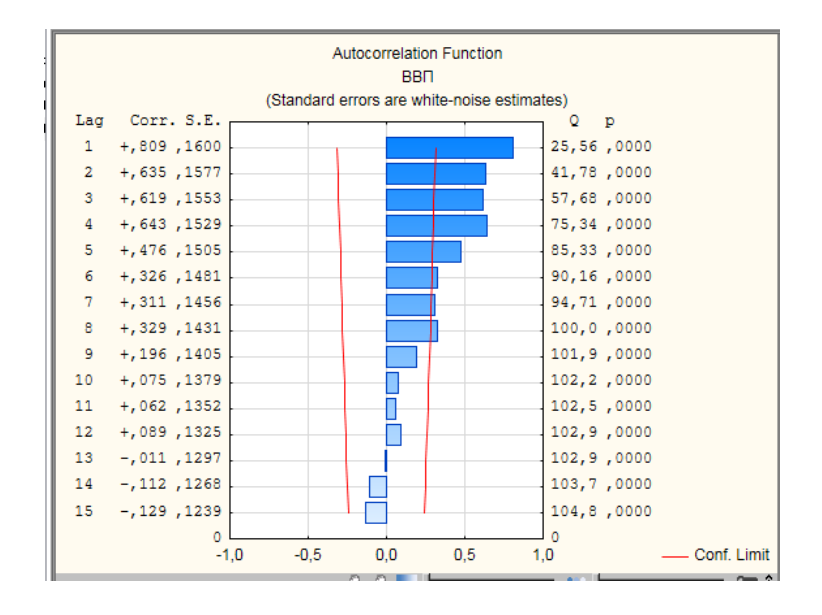

Рис. 5. **Результати автокореляційного аналізу**

Також для підтвердження наявності сезонності використаємо спектральний аналіз (аналіз Фур'є). При цьому обираємо одномірний аналіз і будуємо графік спектральної щільності (рис. 6 і 7).

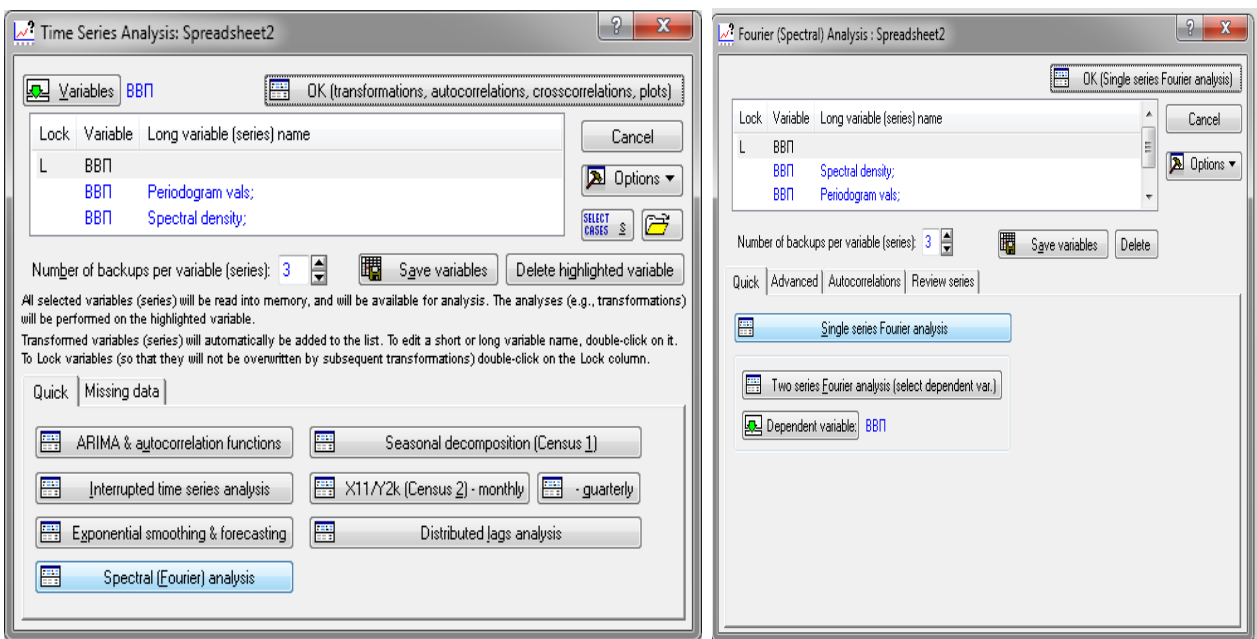

Рис. 6. **Етапи виконання спектрального аналізу**

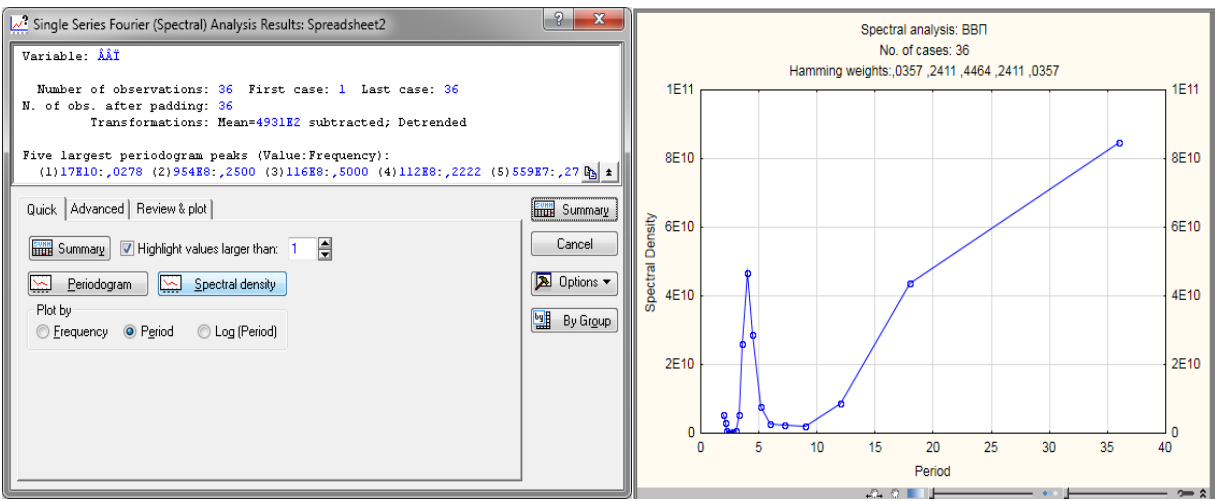

Рис. 7. **Результати спектрального аналізу**

Перший максимум досягається у точці (періоді) 4, тобто сезонність присутня і з лагом 4 вона впливає на змінну обсягу ВВП.

Тепер повертаємося до вихідного вікна сезонної декомпозиції та задаємо відповідні параметри прогнозування (рис. 8).

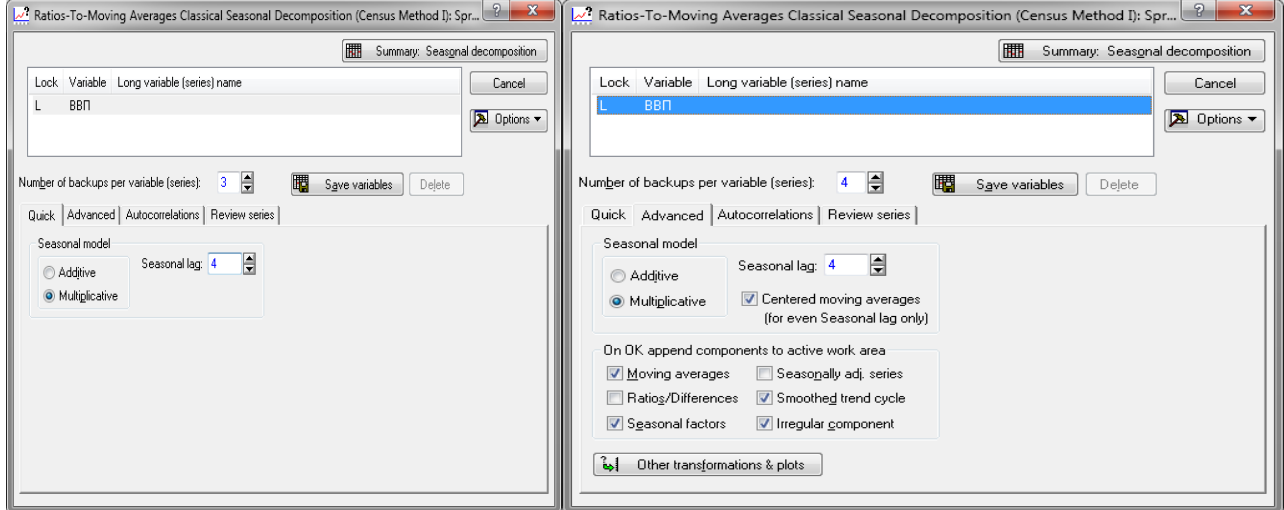

## Рис. 8. **Параметри моделі сезонної декомпозиції**

Кількість копій на змінну (ряд)(Number of backups per variable (series)) користувач може задати самостійно. Зазвичай 3 – 4 копій достатньо. Результати наведено на рис. 9.

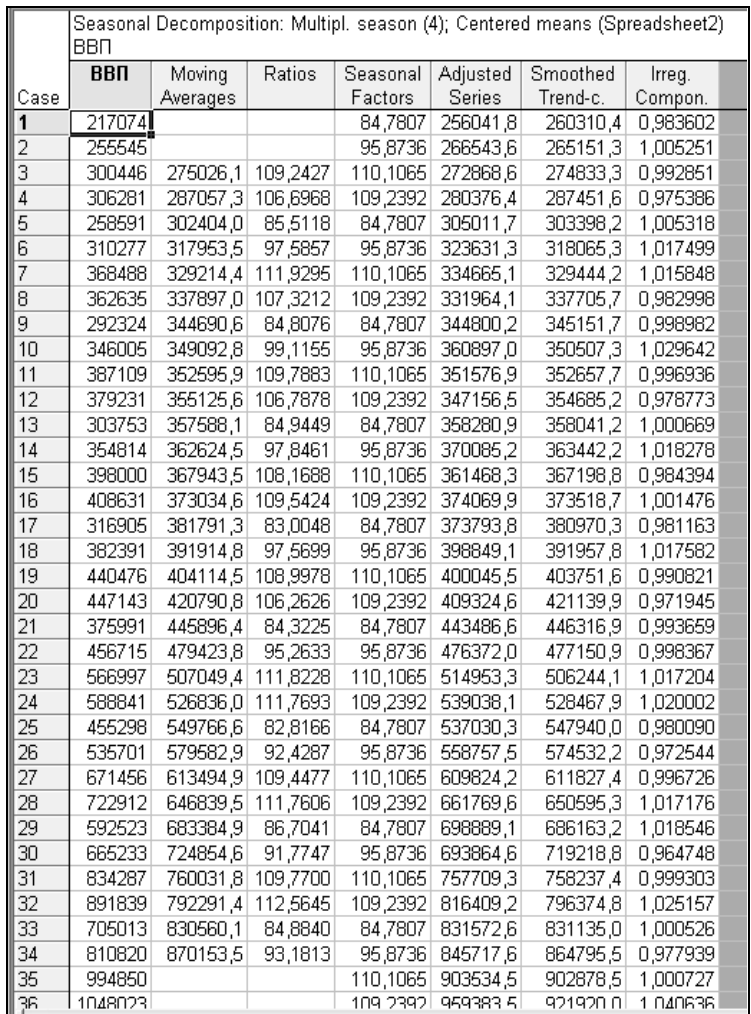

### Рис. 9. **Результат побудови сезонної декомпозиції**

*Примітка:* Moving Averages – ковзні середні; Ratios – коефіцієнти (без врахування сезонної складової); Seasonal Factors – сезонні фактори; Adjusted Series – скориговані значення; Smoothed Trend-c. – згладжена трендово-циклічна складова; Irreg. Compon. – випадкова компонента.

Для наочності сприйняття виділених складових необхідно їх візуалізувати. З цією метою обираємо кожну окрему складову та виконуємо команду *Graphs of Block data / Line Plot Entire Columns* (Графіки блочних даних / Лінійний графік / Всі стовбці) (рис. 10).

|      | ВВП        |          |          |                       |       |                                        | Seasonal Decomposition: Multipl. season (4); Centered means (Spreadsheet2) |    |                                             |
|------|------------|----------|----------|-----------------------|-------|----------------------------------------|----------------------------------------------------------------------------|----|---------------------------------------------|
|      | <b>BBN</b> | Moving   | Ratios   | Seasonal              |       | Adjusted                               | Smoothed                                                                   |    | Irreg.                                      |
| Case |            | Averages |          | <b>Factors</b>        |       | Series                                 | Trend-c.                                                                   |    | Compon.                                     |
| 4    | 306281     | 287057.3 | 106,6968 |                       |       | $109$ בכנסופר $109$                    | <b>DR7451 G</b>                                                            |    | 0.975386                                    |
| 5    | 258591     | 302404,0 | 85,5118  |                       |       | <b>R4 III</b> Statistics of Block Data |                                                                            |    | 1.005318                                    |
| 6    | 310277     | 317953.5 | 97,5857  |                       |       | 95 An Graphs of Block Data             |                                                                            |    | <b>4</b> Histogram: Block Columns           |
| 7    | 368488     | 329214,4 | 111,9295 | 1100                  |       | Graphs of Input Data                   |                                                                            |    | <b>AN</b> Histogram: Entire Columns         |
| 8    | 362635     | 337897,0 | 107,3212 | 109<br>X              | Cut   |                                        | $Ctrl + X$                                                                 |    | Line Plot: Entire Columns                   |
| 9    | 292324     | 344690,6 | 84,8076  | 84                    |       |                                        |                                                                            | է  | Line Plot: Block Rows                       |
| 10   | 346005     | 349092,8 | 99,1155  | $\frac{1}{95}$        | Copy  |                                        | $Ctrl + C$                                                                 |    | <b>H</b> Box Plot: Block Columns            |
| 11   | 387109     | 352595.9 | 109,7883 | 11C                   |       | Copy with Headers                      |                                                                            | B. | Normal Prob. Plot: Block Columns            |
| 12   | 379231     | 355125,6 | 106,7878 | 109 B Paste           |       |                                        | Ctrl+V                                                                     |    |                                             |
| 13   | 303753     | 357588.1 | 84,9449  | 84                    |       | Paste Special                          |                                                                            |    | <b>II</b> Custom Graph from Block by Column |
| 14   | 354814     | 362624,5 | 97,8461  | 95                    |       | Paste With Headers                     |                                                                            | Ξ. | Custom Graph from Block by Row              |
| 15   | 398000     | 367943.5 | 108,1688 | 11C                   |       |                                        |                                                                            | Ш  | Custom Graph for Entire Column              |
| 16   | 408631     | 373034,6 | 109,5424 | $105$ $\overline{12}$ |       | Fill/Standardize Block                 |                                                                            |    | Custom Graph for Entire Row                 |
| 17   | 316905     | 381791.3 | 83,0048  | ο<br>84               | Clear |                                        |                                                                            |    |                                             |
| 18   | 382391     | 391914,8 | 97,5699  | 95                    |       | Format                                 |                                                                            |    | Customize List                              |
| 19   | 440476     | 404114,5 | 108,9978 | 11C                   |       |                                        |                                                                            |    | U.99082T                                    |
| 20   | 447143     | 420790,8 | 106,2626 | 109                   |       | Marking Cells                          |                                                                            |    | 0,971945                                    |
| 21   | 375991     | 445896,4 | 84,3225  | 84,7807               |       | 443486,6                               | 446316,9                                                                   |    | 0,993659                                    |
| 22   | 456715     | 479423.8 | 95,2633  | 95,8736               |       | 476372,0                               | 477150,9                                                                   |    | 0,998367                                    |
| 23   | 566997     | 507049,4 | 111,8228 | 110,1065              |       | 514953,3                               | 506244,1                                                                   |    | 1,017204                                    |
| 24   | 588841     | 526836,0 | 111,7693 | 109,2392              |       | 539038.1                               | 528467.9                                                                   |    | 1,020002                                    |
| 25   | 455298     | 549766,6 | 82,8166  | 84,7807               |       | 537030,3                               | 547940,0                                                                   |    | 0,980090                                    |

Рис. 10. **Побудова графіків**

Унаслідок отримаємо візуалізацію складових моделі декомпозиції (рис. 11).

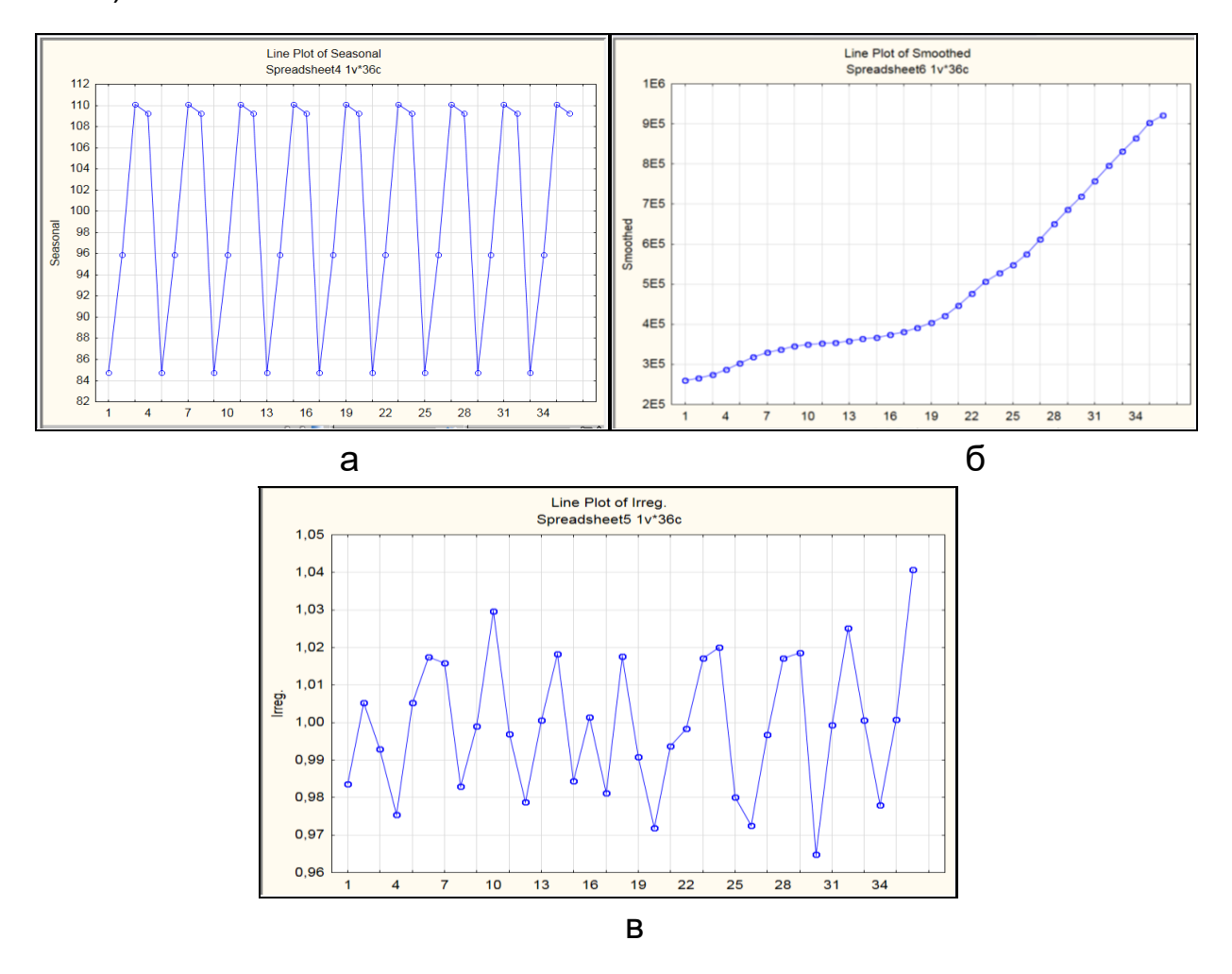

Рис. 11. **Візуалізація складових моделі декомпозиції: а – графік сезонної складової; б – графік трендово-циклічної складової; в – графік випадкової складової**

Графічний аналіз підтверджує наявність відповідних складових у моделі декомпозиції.

На наступному етапі виконання лабораторної роботи необхідно скопіювати результати декомпозиції, а саме трендово-циклічну (STC), сезонну (S) і випадкову (I) складові в вікно з вихідними даними (рис. 12).

|                 | 1  | $\overline{2}$ | 3          | 4        | 5        |
|-----------------|----|----------------|------------|----------|----------|
|                 | t  | ввп            | <b>STC</b> | S        |          |
| 1               | 1  | 217074         | 260310,4   | 84,7807  | 0,983602 |
| $\overline{2}$  | 2  | 255 545        | 265151,3   | 95,8736  | 1,005251 |
|                 | 3  | 300 446        | 274833.3   | 110,1065 | 0.992851 |
| $\overline{4}$  | 4  | 306 281        | 287451,6   | 109.2392 | 0,975386 |
| $\overline{5}$  | 5  | 258 591        | 303398,2   | 84,7807  | 1,005318 |
| $\overline{6}$  | 6  | 310 277        | 318065,3   | 95,8736  | 1,017499 |
| 7               | 7  | 368 488        | 329444,2   | 110,1065 | 1,015848 |
| 8               | 8  | 362 635        | 337705,7   | 109,2392 | 0,982998 |
| $\overline{9}$  | 9  | 292 324        | 345151,7   | 84,7807  | 0,998982 |
| 10              | 10 | 346 005        | 350507,3   | 95,8736  | 1,029642 |
| 11              | 11 | 387 109        | 352657,7   | 110,1065 | 0,996936 |
| 12              | 12 | 379 231        | 354685,2   | 109,2392 | 0,978773 |
| 13              | 13 | 303 753        | 358041.2   | 84,7807  | 1,000669 |
| 14              | 14 | 354 814        | 363442,2   | 95,8736  | 1,018278 |
| 15              | 15 | 398 000        | 367198,8   | 110,1065 | 0,984394 |
| 16              | 16 | 408 631        | 373518.7   | 109,2392 | 1,001476 |
| 17              | 17 | 316 905        | 380970,3   | 84,7807  | 0,981163 |
| 18              | 18 | 382 391        | 391957,8   | 95,8736  | 1,017582 |
| 19              | 19 | 440 476        | 403751,6   | 110,1065 | 0,990821 |
| 20              | 20 | 447 143        | 421139,9   | 109,2392 | 0,971945 |
| 21              | 21 | 375991         | 446316,9   | 84,7807  | 0,993659 |
| 22              | 22 | 456715         | 477150,9   | 95,8736  | 0,998367 |
| 23              | 23 | 566997         | 506244,1   | 110,1065 | 1,017204 |
| 24              | 24 | 588841         | 528467,9   | 109,2392 | 1,020002 |
| 25              | 25 | 455298         | 547940,0   | 84,7807  | 0,980090 |
| 26              | 26 | 535701         | 574532,2   | 95,8736  | 0,972544 |
| 27              | 27 | 671456         | 611827,4   | 110,1065 | 0,996726 |
| 28              | 28 | 722912         | 650595,3   | 109,2392 | 1,017176 |
| 29              | 29 | 592 523        | 686163,2   | 84,7807  | 1,018546 |
| 30              | 30 | 665 233        | 719218,8   | 95,8736  | 0,964748 |
| 31              | 31 | 834 287        | 758237,4   | 110,1065 | 0,999303 |
| $\overline{32}$ | 32 | 891839         | 796374,8   | 109,2392 | 1,025157 |
| 33              | 33 | 705013         | 831135,0   | 84,7807  | 1,000526 |
| 34              | 34 | 810820         | 864795,5   | 95,8736  | 0,977939 |
| 35              | 35 | 994850         | 902878,5   | 110,1065 | 1,000727 |
| 36              | 36 | 1048023        | 921920.0   | 109,2392 | 1,040636 |

Рис. 12. **Результати декомпозиції**

На другому етапі необхідно виділити тренд з трендово-циклічної складової. Для цього потрібно побудувати парну лінійну регресійну модель (У =  $a_0 + a_1 \times x$ ), у якій залежною змінною є трендово-циклічна складова, а незалежною змінною є час (t):

$$
STC = a_0 + a_1 \times t, \qquad (2)
$$

де STC – трендово-циклічна складова;

 $a_0$ ,  $a_1$  – параметри моделі;

t – час (незалежна змінна).

Для цього використовуємо модуль *Statistica (Статистика)* та *Multiple regression (Множинна регресія)* і задаємо параметри, наведені на рис. 13.

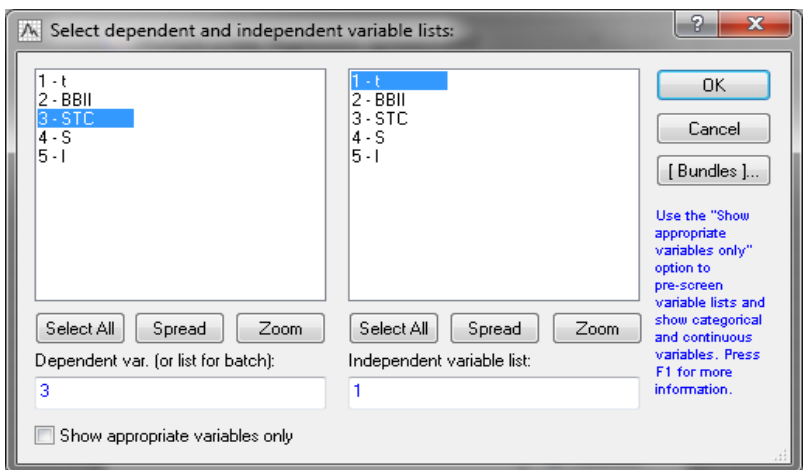

### Рис. 13. **Встановлення параметрів парної регресії**

Результати побудови парної регресії наведено на рис. 14.

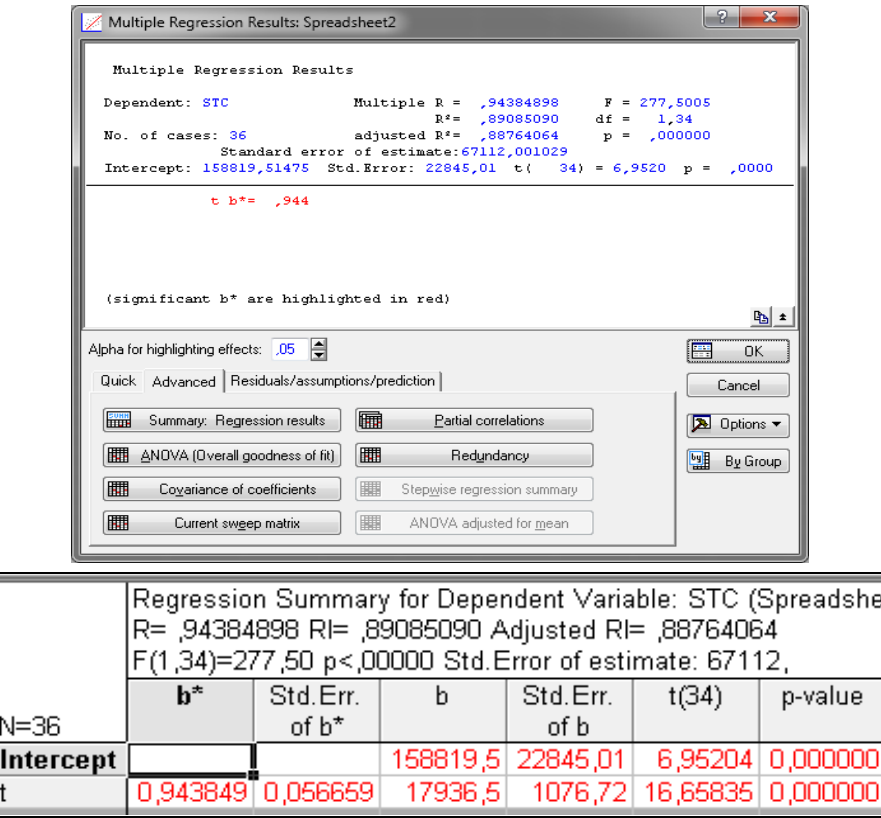

Рис. 14. **Результати моделювання**

Аналіз коефіцієнтів парної кореляції та детермінації дозволяють стверджувати, що модель є адекватною та якісною, параметри значимі. Тобто, цю модель можна використовувати для подальших розрахунків.

Наведемо загальний вигляд отриманої моделі: У = 158 819,5 +  $+ 17936,5 \times t$ .

Тепер необхідно вестиотримане рівняння регресії у вікно параметрів створення нової змінної – *Trend (Трендова складова)* (рис. 15 і 16).

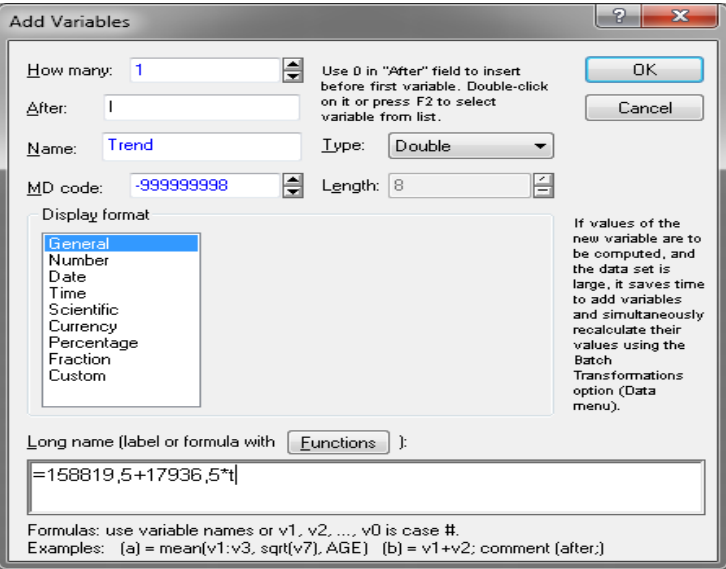

Рис. 15. **Створення нової змінної** *Trend*

|    | 1              | 2                | З        | 4        | 5        | 6                 |
|----|----------------|------------------|----------|----------|----------|-------------------|
|    | t              | <b>BBII</b>      | STC      | S        |          | Trend             |
| 1  | $\overline{1}$ | 217074           | 260310,4 | 84,7807  | 0,983602 | 176756            |
| 2  | 2              | 255 545          | 265151,3 | 95,8736  | 1,005251 | 194692,5          |
| 3  | 3              | 300 446          | 274833,3 | 110,1065 | 0,992851 | 212629            |
| 4  | 4              | 306 281          | 287451,6 | 109,2392 | 0,975386 | 230565,5          |
| 5  | 5              | 258 591          | 303398,2 | 84,7807  | 1,005318 | 248502            |
| 6  | 6              | 310 277          | 318065,3 | 95,8736  | 1,017499 | 266438,5          |
| 7  | 7              | 368 488          | 329444,2 | 110,1065 | 1,015848 | 284375            |
| 8  | 8              | 362 635          | 337705.7 | 109,2392 | 0,982998 | 302311,5          |
| 9  | 9              | 292 324          | 345151,7 | 84,7807  | 0,998982 | 320248            |
| 10 | 10             | 346 005          | 350507,3 | 95,8736  | 1,029642 | 338184,5          |
| 11 | 11             | 387 109          | 352657,7 | 110,1065 | 0,996936 | 356121            |
| 12 | 12             | 379 231          | 354685,2 | 109,2392 | 0,978773 | 374057,5          |
| 13 | 13             | 303 753          | 358041,2 | 84,7807  | 1,000669 | 391994            |
| 14 | 14             | 354814           | 363442.2 | 95,8736  | 1,018278 | 409930,5          |
| 15 | 15             | 398 000          | 367198,8 | 110,1065 | 0,984394 | 427867            |
| 16 | 16             | 408 631          | 373518,7 | 109,2392 | 1,001476 | 445803,5          |
| 17 | 17             | 316 905          | 380970,3 | 84,7807  | 0,981163 | 463740            |
| 18 | 18             | 382 391          | 391957,8 | 95,8736  | 1,017582 | 481676,5          |
| 19 | 19             | 440 476          | 403751,6 | 110,1065 | 0,990821 | 499613            |
| 20 | 20             | 447 143          | 421139,9 | 109,2392 | 0,971945 | 517549,5          |
| 21 | 21             | 375991           | 446316,9 | 84,7807  | 0,993659 | 535486            |
| 22 | 22             | 456715           | 477150,9 | 95,8736  | 0,998367 | 553422,5          |
| 23 | 23             | 566997           | 506244,1 | 110,1065 | 1,017204 | 571359            |
| 24 | 24             | 588841           | 528467,9 | 109,2392 | 1,020002 | 589295,5          |
| 25 | 25             | 455298           | 547940,0 | 84,7807  | 0,980090 | 607232            |
| 26 | 26             | 535701           | 574532,2 | 95,8736  | 0,972544 | 625168,5          |
| 27 | 27             | 671456           | 611827,4 | 110,1065 | 0,996726 | 643105            |
| 28 | 28             | 722912           | 650595,3 | 109,2392 | 1,017176 | 661041,5          |
| 29 | 29             | 592 523          | 686163.2 | 84,7807  | 1,018546 | 678978            |
| 30 | 30             | 665 233          | 719218,8 | 95,8736  | 0,964748 | 696914,5          |
| 31 | 31             | 834 287          | 758237,4 | 110,1065 | 0,999303 | 714851            |
| 32 | 32             | 891 839          | 796374,8 | 109,2392 | 1,025157 | 732787,5          |
| 33 | 33             | 705013           | 831135,0 | 84,7807  | 1,000526 | 750724            |
| 34 | 34             | 810820           | 864795,5 | 95,8736  | 0,977939 | 768660,5          |
| 35 | 35             | 994850           | 902878,5 | 110,1065 | 1,000727 | 786597            |
| 36 | 36 I           | 1048023 921920.0 |          | 109.2392 |          | 1.040636 804533.5 |

Рис. 16. **Результати створення трендової складової**

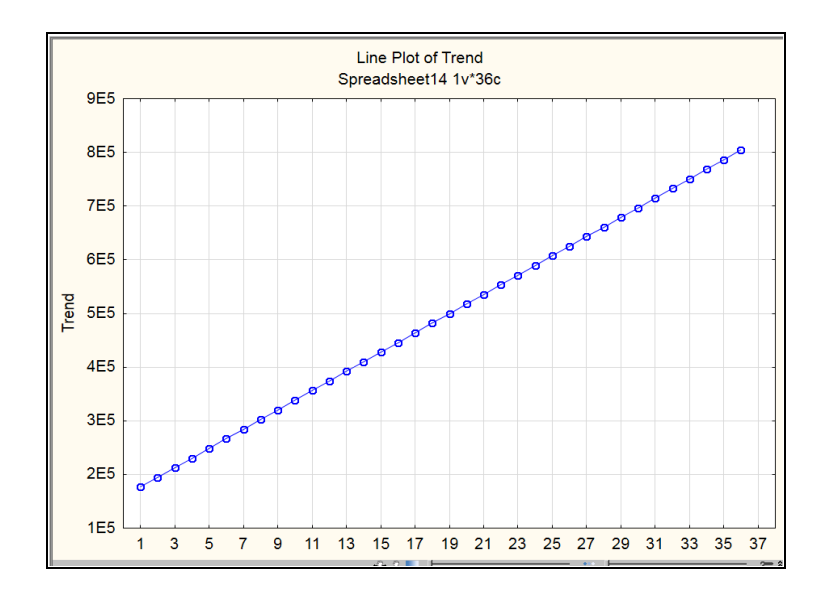

Необхідно візуалізувати цю складову (рис. 17).

Рис. 17. **Графік тренда**

На третьому етапі з загальної мультиплікативної моделі декомпозиції розраховується значення циклічної складової у такий спосіб:

$$
Cycle = \text{Smoothed Trend-C}/\text{Trend.} \tag{3}
$$

Тобто створюємо нову змінну –*Cycle(Циклічна складова)*(рис. 18 і 19).

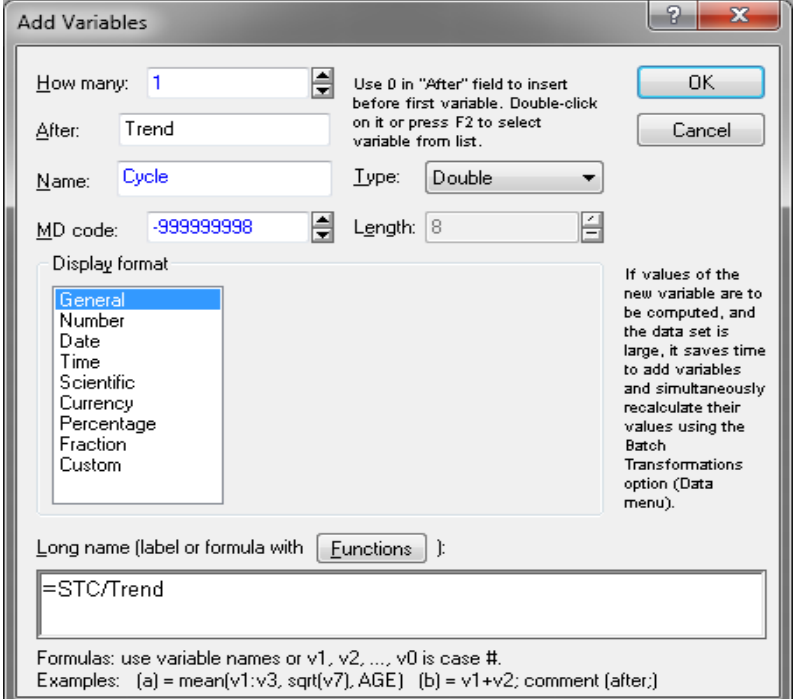

# Рис. 18. **Вікно створення нової змінної**

![](_page_15_Figure_0.jpeg)

Рис. 19. **Результати розрахунку та візуалізації циклічної складової**

Перш ніж перейти до прогнозування ВВП на чотири періоди вперед (чотири квартали – один рік) за допомогою моделі декомпозиції часового ряду, необхідно виконати ряд дій:

1) додати чотири спостереження після останнього з наявних в ряді (рис. 20);

![](_page_15_Picture_4.jpeg)

### Рис. 20. **Додавання чотирьох спостережень до вихідних даних**

2) у стовбці даних *t* (період часу) вписати відповідні порядкові числівники, тим самим продовжити ряд (рис. 21);

3) у стовбці *Seasonal Factors* вписати відповідні значення сезонних складових (див. рис. 21);

![](_page_16_Picture_97.jpeg)

### Рис. 21. **Результати виконання допоміжних кроків**

4) у стовбці *Cycle* вписати відповідні значення циклічної складової з урахуванням періоду циклу (див. рис. 11 б);

5) у стовбці *Trend* задати перерахунок даних (для цього необхідно виділити весь стовбець змінної *Trend* та натиснути на кнопку *Recalculation of data* (*Перерахунок даних*) на панелі інструментів  $\frac{1}{12}$ а потім виконати перерахунок (в нашому випадку з 1 по 40);

6) додати нову змінну *ВВПpredict (ВВПпрогноз)* (рис. 22).

Тепер можна переходити до розрахунку прогнозних значень показника ВВП на 4 кроки вперед за допомогою вказівки моделі виду:

$$
BB\Pi_{predict} = \text{Trend} \times \text{Cycle} \times \text{Seasonal Factors} / 100. \tag{4}
$$

Ділення на 100 необхідно оскільки під час розрахунку сезонної складової отримані значення було помножено на 100.

| <b>STC</b><br>S<br><b>BBI</b><br>Trend<br>Cycle<br><b>BBII</b> predict<br>306 281 287451,6<br>109,2392 0.975386<br>230565,5<br>1.246724<br>314009,917<br>4<br>5<br>257223.132<br>258 591 303398.2<br>248502 1,220909<br>84,7807 1,005318<br>₿<br>OK.<br>How many:<br>Use 0 in "After" field to insert<br>6<br>304940,703<br>310 277 318065.3<br>95.8736 1.017499<br>266438,5 1,193766<br>before first variable. Double-click<br>368 488 329444.2<br>110,1065 1,015848<br>284375 1.158485<br>362739,445<br>on it or press F2 to select<br>8<br>8<br>368907,075<br>362 635 337705.7<br>109,2392 0.982998<br>302311,5 1,117079<br>Cycle<br>Cancel<br>After:<br>variable from list.<br>9<br>9<br>292 324 345151.7<br>84,7807 0,998982<br>320248 1.077764<br>292621.977<br>10<br>10<br>346 005 350507.3<br>95.8736 1.029642 338184.5 1.036438<br>336044,011<br><b>BBII</b> predict<br>Double<br>$I$ ype:<br>11<br>11<br>388298,926<br>387 109 352657.7<br>110,1065 0,996936<br>356121 0,990275<br>Name:<br>12<br>12<br>379 231 354685,2<br>374057,5<br>0.94821<br>387455,392<br>109,2392 0,978773<br>13<br>13<br>303549.842<br>303 753 358041.2<br>84,7807 1,000669<br>391994 0.913384<br>Ā<br>H<br>Length: 8<br>-999999998<br>MD code:<br>14<br>14<br>348445 173<br>354 814 363442.2<br>95,8736 1,018278<br>409930.5 0.886595<br>15<br>15<br>110,1065 0.984394<br>427867 0.858208<br>404309.721<br>398 000 367198.8<br>Display format<br>16<br>16<br>408 631 373518.7<br>109 2392 1.001476 445803.5 0.837855<br>408028,885<br>If values of the<br>17<br>17<br>84,7807 0,981163<br>463740 0,821517<br>322989,309<br>316 905 380970,3<br>new variable are to<br>General<br>18<br>18<br>375784,088<br>382 391 391957,8<br>95,8736 1,017582 481676,5 0,813737<br>be computed, and<br>Number<br>19<br>19<br>444556,652<br>440 476 403751,6<br>110,1065 0,990821<br>499613 0,808129<br>the data set is<br>20<br>20<br>109,2392 0,971945 517549,5 0,813719<br>460049 929<br>447 143 421139.9<br>Date<br>large, it saves time<br>21<br>21<br>378390,535<br>84,7807 0.993659<br>535486<br>375991 446316.9<br>0.83348<br>Time<br>to add variables<br>22<br>22<br>457461,811<br>456715 477150,9<br>95 8736 0.998367 553422 5 0.862182<br>Scientific<br>and simultaneously<br>23<br>23<br>566997 506244.1<br>571359 0.886035<br>557407,573<br>110.1065 1.017204<br>Currency<br>recalculate their<br>24<br>24<br>577294,203<br>588841 528467.9<br>109 2392 1.020002 589295.5 0.896779<br>Percentage<br>$\overline{25}$<br>values using the<br>25<br>455298 547940,0<br>84,7807 0,980090<br>607232 0,902357<br>464547,309<br>Fraction<br>26<br>26<br>Batch<br>625168.5 0.919004<br>535701 574532.2<br>95,8736 0,972544<br>550824,688<br>$\overline{27}$<br>27<br>673661,59<br>Custom<br>Transformations<br>671456 611827.4<br>110,1065 0,996726<br>643105 0.951365<br>28<br>28<br>710705.227<br>109,2392 1,017176 661041,5 0,984197<br>722912 650595.3<br>option (Data<br>29<br>29<br>581733,963<br>592 523 686163.2<br>84,7807 1,018546<br>678978 1.010582<br>menu).<br>30<br>30<br>689540,996<br>665 233 719218.8<br>95,8736 0,964748 696914,5 1,032004<br>$\overline{31}$<br>31<br>834 287 758237.4<br>834868.549<br>110.1065 0.999303<br>714851 1.060693<br>Long name (label or formula with  <br>Eunctions   ):<br>32<br>32<br>869953,643<br>891 839 796374.8<br>109 2392 1.025157 732787 5 1.086775<br>33<br>33<br>704642,035<br>705013 831135,0<br>84,7807 1,000526<br>750724 1.107111<br>=Trend*Cycle*S/100<br>34<br>34<br>829110,637<br>810820 864795,5<br>95,8736 0,977939<br>768660,5 1,125068<br>35<br>35<br>994850 902878,5<br>110,1065 1.000727<br>786597<br>994127.759<br>1.147829<br>36<br>36<br>109,2392 1,040636 804533,5 1,145906<br>1007098,25<br>1048023 921920.0<br>37<br>37<br>84,7807<br>1.47271<br>1026914,67<br>822470<br>Formulas: use variable names or v1, v2, , v0 is case #.<br>38<br>38<br>95.8736<br>840406.5 1.361898<br>1097319.41<br>39<br>39<br>1221576,12<br>110,1065<br>858343 1.292548<br>Examples: $[a] = mean(v1:v3, sqrt(v7), AGE)$ (b) = v1+v2; comment (after;)<br>876279,5 1,246724 | Add Variables | Ø<br>$\mathbf{x}$ |    |    | 2 | 3 | 4        | 5 | 6 | Я          |
|----------------------------------------------------------------------------------------------------|---------------|-------------------|----|----|---|---|----------|---|---|------------|
|                                                                                                    |               |                   |    |    |   |   |          |   |   |            |
|                                                                                                    |               |                   |    |    |   |   |          |   |   |            |
|                                                                                                    |               |                   |    |    |   |   |          |   |   |            |
|                                                                                                    |               |                   |    |    |   |   |          |   |   |            |
|                                                                                                    |               |                   |    |    |   |   |          |   |   |            |
|                                                                                                    |               |                   |    |    |   |   |          |   |   |            |
|                                                                                                    |               |                   |    |    |   |   |          |   |   |            |
|                                                                                                    |               |                   |    |    |   |   |          |   |   |            |
|                                                                                                    |               |                   |    |    |   |   |          |   |   |            |
|                                                                                                    |               |                   |    |    |   |   |          |   |   |            |
|                                                                                                    |               |                   |    |    |   |   |          |   |   |            |
|                                                                                                    |               |                   |    |    |   |   |          |   |   |            |
|                                                                                                    |               |                   |    |    |   |   |          |   |   |            |
|                                                                                                    |               |                   |    |    |   |   |          |   |   |            |
|                                                                                                    |               |                   |    |    |   |   |          |   |   |            |
|                                                                                                    |               |                   |    |    |   |   |          |   |   |            |
|                                                                                                    |               |                   |    |    |   |   |          |   |   |            |
|                                                                                                    |               |                   |    |    |   |   |          |   |   |            |
|                                                                                                    |               |                   |    |    |   |   |          |   |   |            |
|                                                                                                    |               |                   |    |    |   |   |          |   |   |            |
|                                                                                                    |               |                   |    |    |   |   |          |   |   |            |
|                                                                                                    |               |                   |    |    |   |   |          |   |   |            |
|                                                                                                    |               |                   |    |    |   |   |          |   |   |            |
|                                                                                                    |               |                   |    |    |   |   |          |   |   |            |
|                                                                                                    |               |                   |    |    |   |   |          |   |   |            |
|                                                                                                    |               |                   |    |    |   |   |          |   |   |            |
|                                                                                                    |               |                   |    |    |   |   |          |   |   |            |
|                                                                                                    |               |                   |    |    |   |   |          |   |   |            |
|                                                                                                    |               |                   |    |    |   |   |          |   |   |            |
|                                                                                                    |               |                   |    |    |   |   |          |   |   |            |
|                                                                                                    |               |                   |    |    |   |   |          |   |   |            |
|                                                                                                    |               |                   |    |    |   |   |          |   |   |            |
|                                                                                                    |               |                   |    |    |   |   |          |   |   |            |
|                                                                                                    |               |                   |    |    |   |   |          |   |   |            |
|                                                                                                    |               |                   |    |    |   |   |          |   |   |            |
|                                                                                                    |               |                   |    |    |   |   |          |   |   |            |
|                                                                                                    |               |                   | 40 | 40 |   |   | 109,2392 |   |   | 1193415,55 |

Рис. 22. **Вікно створення нової змінної** *ВВП predict*

Створення графіку прогнозного значення ВВП наведено на рис. 23, а сам графік – на рис. 24.

![](_page_17_Picture_3.jpeg)

Рис. 23. **Створення графіка ВВПpredict**

![](_page_18_Figure_0.jpeg)

Рис. 24. **Графік ВВПpredict**

Підтвердженням адекватності моделі та точності прогнозу є відповідність (близькість) розподілу випадкової складової нормальному закону розподілу. На рис. 25 наведена гістограма розподілу помилок.

![](_page_18_Figure_3.jpeg)

Рис. 25. **Гістограма розподілу помилок**

Критерієм якості (точності) побудованого прогнозу є розрахунок середньої абсолютної процентної помилки за формулою:

$$
\text{MAPE} = \frac{1}{n} \times \sum \frac{|\overline{y} - \hat{y}_t|}{y} \times 100 \, \%
$$
\n
$$
\tag{5}
$$

де n – кількість рівнів ряду;

у – вихідні значення рівнів ряду у моделі;

 ${\hat{\mathsf{y}}}_{\rm t}$  – оцінки рівнів ряду за моделлю.

Розрахунок середньої абсолютної процентної помилки (МАРЕ) проводимо засобами MS Excel (рис. 26).

| В       | с                  | D                  | Ε           | F          |
|---------|--------------------|--------------------|-------------|------------|
| ВВП     | <b>BB∏</b> predict | yi - y^            | ABS         | yi - y^ ⁄y |
| 217 074 | 220692,948         | $-3619$            | 3618,9      | 0,0166715  |
| 255 545 | 254210,147         | 1 3 3 5            | 1334.9      | 0,0052236  |
| 300 446 | 302609,223         | $-2163$            | 2163.2      | 0.0072     |
| 306 281 | 314009,917         | -7729              | 7728,9      | 0,0252347  |
| 258 591 | 257223,132         | 1 3 6 8            | 1367,9      | 0,0052897  |
| 310 277 | 304940,703         | 5 3 3 6            | 5336,3      | 0,0171985  |
| 368 488 | 362739,445         | 5749               | 5748,6      | 0,0156004  |
| 362 635 | 368907,075         | $-6272$            | 6272,1      | 0,0172958  |
| 292 324 | 292621,977         | $-298$             | 297,98      | 0,0010193  |
| 346 005 | 336044,011         | 9961               | 9961        | 0,0287886  |
| 387 109 | 388298,926         | $-1190$            | 1189,9      | 0,0030739  |
| 379 231 | 387455,392         | $-8224$            | 8224,4      | 0,021687   |
| 303753  | 303549,842         | 203                | 203,16      | 0,0006688  |
| 354 814 | 348445,173         | 6 3 6 9            | 6368,8      | 0,0179498  |
| 398 000 | 404309,721         | $-6310$            | 6309,7      | 0,0158536  |
| 408 631 | 408028,885         | 602                | 602,11      | 0,0014735  |
| 316905  | 322989,309         | $-6084$            | 6084,3      | 0,0191992  |
| 382 391 | 375784,088         | 6 607              | 6606,9      | 0,0172779  |
| 440 476 | 444556,652         | $-4081$            | 4080,7      | 0,0092642  |
| 447143  | 460049,929         | $-12907$           | 12907       | 0,0288653  |
| 375991  | 378390,535         | $-2400$            | 2399,5      | 0,0063819  |
| 456715  | 457461,811         | $-747$             | 746,81      | 0,0016352  |
| 566997  | 557407,573         | 9589               | 9589,4      | 0,0169127  |
| 588841  | 577294,203         | 11 547             | 11547       | 0,0196094  |
| 455298  | 464547,309         | $-9249$            | 9249,3      | 0,0203148  |
| 535701  | 550824,688         | $-15124$           | 15124       | 0,0282316  |
| 671456  | 673661,59          | $-2206$            | 2205,6      | 0,0032848  |
| 722912  | 710705,227         | 12 207             | 12207       | 0,0168856  |
| 592 523 | 581733,963         | 10789              | 10789       | 0,0182086  |
| 665 233 | 689540,996         | $-24308$           | 24308       | 0,0365406  |
| 834 287 | 834868,549         | $-582$             | 581,55      | 0,0006971  |
| 891 839 | 869953,643         | $\overline{21885}$ | 21885       | 0,0245396  |
| 705013  | 704642,035         | 371                | 370,97      | 0,0005262  |
| 810820  | 829110,637         | $-18291$           | 18291       | 0,0225582  |
| 994850  | 994127,759         | 722                | 722,24      | 0,000726   |
| 1048023 | 1007098,25         | 40 9 25            | 40925       | 0,0390495  |
|         |                    |                    | Σ           | 0,5309368  |
|         |                    |                    | <b>MAPE</b> | 1,4748245] |

Рис. 26. **Розрахунок МАРЕ в Excel**

Чим менше значення МАРЕ, тим вища якість побудованого прогнозу. На підставі розрахунку МАРЕ можна дійти висновку стосовно загального рівня адекватності моделі шляхом їхнього порівняння з табличними значеннями (табл. 2).

Таблиця 2

![](_page_20_Picture_173.jpeg)

### **Залежність точності прогнозу від значень критерію МАРЕ**

Середня абсолютна процентна помилка дорівнює 1,475 %, що підтверджує точність прогнозу за цією мультиплікативною моделлю часового ряду.

Отже, можна стверджувати, що у 2021 р. ВВП України буде зростати, що матиме позитивний вплив на економічний розвиток держави.

### *Завдання:*

1. Використовуючи власний інформаційний простір (статистичні дані за обраною тематикою), необхідно побудувати модель декомпозиції для прогнозування часового ряду.

1.1. Визначте вид моделі декомпозиції.

- 1.2. Виявіть всі складові.
- 1.3. Спрогнозуйте трендову складову.
- 1.4. Здійсніть спектральний аналіз циклічної складової.
- 1.5. Здійсніть композицію моделі та перевірте її якість.

1.6. За результатами проведених розрахунків сформулюйте висновки. Результати роботи оформіть у вигляді звіту з лабораторної роботи.

## **Завдання для самостійного опрацювання**

*Завдання 1*. З метою оцінюванняточності прогнозу грошової маси М2 (млн грн) ряд динаміки поділено на: період ретроспекції (7 кварталів) і прогнозний період (три квартали). Складено два варіанти прогнозу (табл. 3). Використовуючи стандартну похибку, оцініть точність прогнозу за кожним варіантом, зробіть висновок.

![](_page_21_Picture_479.jpeg)

### **Дані щодо грошової маси**

*Завдання 2.* Відома динаміка макроекономічних показників по певній країні за 3 роки (2019 – 2021 рр.) (табл. 4): ВВП (Х1), виробництво товарів та послуг (Х2), індекс споживчих цін (Х3). Дослідіть нелінійність у динаміці цих показників, проаналізуйте структурні складові нелінійного розвитку та їхній вклад у динаміку показників. Проведіть порівняльний аналіз основних тенденцій розвитку показників національної економіки. Зробіть економічні висновки щодо стану національної економіки на наступний квартал.

Таблиця 4

![](_page_21_Picture_480.jpeg)

### **Вихідні дані**

### **Запитання для самоконтролю**

1. Чим відрізняється часовий ряд від просторового?

2. Які існують види часових рядів?

3. Назвіть відомі вам критерії перевірки якості побудованих моделей.

4. У чому полягає визначення стаціонарного часового ряду в широкому сенсі?

5. Які існують методи дослідження стаціонарності?

6. У якому випадку використовують адитивну та мультиплікативну модель?

7. Перерахуйте моделі згладжування?

8. Назвіть основні етапи проведення методу Фостера – Стюарта?

9. Які основні кроки побудови моделі декомпозиції?

10. Які методи використовуються для перевірки якості прогнозу?

# **Тема 10. Моделювання повних циклів і процесів оновлення**

# **Лабораторна робота 6. Оцінювання наявності автокореляції залишків моделі. Усунення автокореляції**

*Мета:* набуття навичок оцінювання наявності автокореляції залишків моделі.

*Завдання:* побудувати модель впливу соціально-економічних показників на ВВП країни та перевірити модель на наявність автокореляції.

## **Методичні рекомендації**

Вихідні дані для виконання лабораторної роботи наведено у табл. 5.

### Таблиця 5

![](_page_23_Picture_325.jpeg)

### **Вихідні дані**

### *1. Побудова багатофакторної економетричної моделі.*

Для побудови та всебічного аналізу множинних лінійних економетричних моделей у пакеті Statistica 10.0 передбачений модуль *Multiple Regression* (множинна регресія). Для того щоб розпочати обчислювальні процедури необхідно увійти в меню *Statistics / Multiple Regression.* У стартовій панелі цього модуля необхідно задати змінні для аналізу. Результати побудови лінійної економетричної моделі представлені в діалоговому вікні (рис. 27).

![](_page_23_Picture_326.jpeg)

## Рис. 27. **Вікно результатів регресійного аналізу**

У верхній частині вікна міститься основна інформація про модель, в нижній частині знаходяться функціональні кнопки, що дозволяють всебічно розглянути результати аналізу. Ініціювавши кнопку *Summary: Regression results* (результати регресійного аналізу), визначимо найважливіші характеристики моделі та ступінь її адекватності (рис. 28).

|           | Regression Summary for Dependent Variable: Y (Spreadsheet2)<br>R= ,99970109 Rl= ,99940228 Adjusted Rl= ,99913662<br>F(4,9)=3762,0 p<,00000 Std.Error of estimate: 11,293 |                                                            |           |         |  |                   |  |  |  |  |  |  |  |  |  |
|-----------|----------------------------------------------------------------------------------------------------|------------------------------------------------------------|-----------|---------|--|-------------------|--|--|--|--|--|--|--|--|--|
|           | $\mathbf{b}^*$                                                                                                    | Std.Err.<br>Std.Err.<br>t(9)<br>p-value<br>b               |           |         |  |                   |  |  |  |  |  |  |  |  |  |
| $N = 14$  |                                                                                                    | of b*<br>of b                                              |           |         |  |                   |  |  |  |  |  |  |  |  |  |
| Intercept |                                                                                                    | 104,8863 11,93802<br>8,78590 0,000010                      |           |         |  |                   |  |  |  |  |  |  |  |  |  |
| X1        | $-0.022602$ 0.073626                                                                                                    |                                                            | $-0,0000$ | 0,00004 |  | -0,30699 0,765837 |  |  |  |  |  |  |  |  |  |
| ΙX2       |                                                                                                    | 0,955608 0,082814                                          | 0,0033    | 0,00029 |  | 11,53916 0,000001 |  |  |  |  |  |  |  |  |  |
| lхз       |                                                                                                    | 0,036765 0,111982<br>0,32831 0,750184<br>0,0132<br>0,04019 |           |         |  |                   |  |  |  |  |  |  |  |  |  |
| X4        |                                                                                                    | 0,030262 0,081871                                          | 0,0008    | 0,00205 |  | 0,36963 0,720203  |  |  |  |  |  |  |  |  |  |

Рис. 28. **Результати регресійного аналізу**

Аналіз рис. 28 дозволяє стверджувати, що задана модель загалом є адекватною й якісною, але параметри за показників Х1, Х3 і Х4 є не значущими. Відповідно виникає необхідність перевірки моделі на наявність автокореляції.

### *2. Перевірка моделі на наявність автокореляції.*

Важливою передумовою побудови якісної регресійної моделі за допомогою методу найменших квадратів (МНК) є незалежність значень випадкових відхилень  $\varepsilon_i$  від значень відхилень у всіх інших спостереженнях. Відсутність залежності гарантує відсутність корельованості між будь-якими відхиленнями (при σ $(\epsilon_{\mathsf{i}},\ \epsilon_{\mathsf{j}})\ =\ \mathsf{cov}(\epsilon_{\mathsf{i}},\ \epsilon_{\mathsf{j}})\ =\ 0\,$  за і ≠ ј) і, зокрема, між сусідніми відхиленнями  $(σ(ε<sub>i-1</sub>, ε<sub>i</sub>) = 0)$ , i = 2, 3, ..., n.

Автокореляція (послідовна кореляція) визначається як кореляція між спостережуваними показниками, впорядкованими в часі (часові ряди) або в просторі (перехресні дані). Автокореляція залишків (відхилень) зазвичай зустрічається в регресійному аналізі під час використання даних часових рядів. Під час використання перехресних даних наявність автокореляції (просторової кореляції) вкрай рідка.

Автокореляція не перешкоджає знаходженню зв'язку між досліджуваним показником і факторами, що впливають на нього, як і визначенню

параметрів і статистичних характеристик рівняння, але її наявність не гарантує надійності регресійного рівняння і параметрів та можливості побудови інтервалів довіри. Отже, автокореляція більш "небезпечна" під час побудови прогнозу, ніж при проведенні економічного аналізу.

Серед основних причин, що викликають появу автокореляції, можна виділити: помилки специфікації; інерція (циклічність); ефект павутини (наявність часового лагу); згладжування даних.

Наявність автокореляції визначається за допомогою використання: критерію Дарбіна – Уотсона; критерію фон Неймана; нециклічного критерію автокореляції та циклічного критерію автокореляції.

### *3. Розрахунок критерію Дарбіна – Уотсона.*

Для визначення коефіцієнта Дарбіна – Уотсона з метою оцінювання наявності автокореляції в залишках моделі в меню аналізу помилок ініціюємо кнопку *Perform residual analysis* (рис. 29).

![](_page_25_Picture_109.jpeg)

Рис. 29. **Меню аналізу помилок**

У меню аналізу помилок ініціювавши кнопку *Durbin* – *Watson statistic*  (статистика Дарбіна – Уотсона) (рис. 30) отримаємо значення автокореляції помилок моделі за критерієм Дарбіна – Уотсона і значення нециклічного коефіцієнта автокореляції, що виражає ступінь взаємозв'язку рядів (рис. 31).

![](_page_26_Picture_169.jpeg)

### Рис. 30. **Модуль аналізу помилок**

![](_page_26_Picture_170.jpeg)

### Рис. 31. **Результат розрахунку критерію Дарбіна – Уотсона за допомогою пакета Stаtistica**

Критичні (табличні) значення критерію при кількості спостережень  $n = 14$ , ступенях свободи (кількість регресорів)  $k = 4$  та рівні значущості  $\alpha = 0.05$  дорівнюють dl = 0,69, du = 1,97.

Формуються висновки за наступною схемою:

1) якщо 0 < DW < dl, наявною є додатна автокореляція залишків;

2) якщо dl ≤ DW ≤ du, висновок про наявність автокореляції не визначається (зона невизначеності);

3) якщо du < DW < 4 – du, автокореляція відсутня;

4) якщо 4 – du ≤ DW ≤ 4 – dl, висновок про наявність автокореляції не визначається;

5) якщо 4 – dl < DW < 4, наявною є від'ємна автокореляція залишків. Це графічно зображено на рис. 32.

![](_page_26_Figure_11.jpeg)

![](_page_26_Figure_12.jpeg)

Тобто 0,69 < 1,595 < 1,97 (dl < d < du). Це свідчить що розраховане значення критерію перебуває у зоні невизначеності, отже використання одного критерію недостатньо.

Коефіцієнт циклічної кореляції (Serial Corr.) становить 0,124. Фактично обчислене значення циклічного коефіцієнта автокореляції порівнюється з табличним для вибраного рівня значущості α і довжини ряду n. Якщо |r<sub>розр.</sub>| < |r<sub>5%табл.</sub>|, то приймаємо гіпотезу неавтокорельованості залишків ε<sub>ί</sub>; якщо |r<sub>розр.</sub>| > | r<sub>1%табл.</sub>| відкидаємо гіпотезу щодо їхньої неавтокорельованості.

Отже, зробити однозначний висновок про наявність автокореляції залишків моделі складно.

#### *4.Усунення автокореляції методом Ейткена.*

Коли має місце автокореляція залишків, то визначення параметрів моделі можливо за допомогою метода Ейткена.

Метод Ейткена відрізняється від звичайного МНК тим, що під час оцінювання параметрів моделі використовується матриця Ω, що відображає коригування вихідних даних на мінливість дисперсії. Параметри моделі визначаються за формулами (6), (7) та (8):

$$
a = (X^T \times \Omega^{-1} \times X)^{-1} X^T \times \Omega^{-1} \times Y.
$$
 (6)

$$
\Omega^{-1} = \frac{1}{1 - p^2} \begin{pmatrix} 1 & p & 0 & 0 & 0 & \dots & 0 \\ \rho & 1 + \rho^2 & \rho & 0 & 0 & \dots & 0 \\ 0 & \rho & 1 + \rho^2 & \rho & 0 & \dots & 0 \\ \dots & \dots & \dots & \dots & \dots & \dots & \dots \\ 0 & 0 & 0 & 0 & 0 & \dots & 1 \end{pmatrix} . \tag{7}
$$

На практиці для розрахунку параметру ρ використовується теж співвідношення, що й для визначення циклічного коефіцієнта кореляції:

$$
\rho \approx r^{0} \approx \frac{\sum_{t=1}^{n} u_{t} \times u_{t-1}}{\sum_{t=1}^{n} (u_{t})^{2}}.
$$
 (8)

Як видно з розрахунків на рис. 31, значення циклічного коефіцієнту кореляції становить 0,124, тобто параметр ρ = 0,124.

З метою усунення автокореляції в моделі пропонується використовувати метод Ейткена. Подальші розрахунки було проведено в пакеті MS Excel з використанням вбудованих функцій.

Наведено алгоритм розрахунку:

1. Визначаємо матрицю  $\Omega$ 

2. Обчислюємо обернену матрицю  $\Omega^{\text{-}1}.$ 

3. Перемножуємо матрицю  $\mathsf{X}^\intercal$  на  $\Omega^{\text{-}1}$ , де  $\mathsf{X}^\intercal$  – матриця, транспонована до матриці незалежних змінних X.

4. Знаходимо добуток Х $^{\mathsf{T}}$   $\Omega^{\text{-1}}$  X.

5. Обчислюємо обернену матрицю (X $^{\mathsf{T}}\Omega^{\text{-}1}\mathsf{X})^{\mathsf{-}1}$  та матрицю X $^{\mathsf{T}}$   $\Omega^{\text{-}1}$  У.

6. Знаходимо матрицю A =  $(X^T \ \Omega^{-1} \ X)^{-1} \ X^T \ \Omega^{-1}$  У, елементи якої і будуть коефіцієнтами лінійного рівняння. У – вектор залежної змінної.

Відповідно до наведеного раніше алгоритму спочатку необхідно ввести вихідні дані в робочий аркуш пакета MS Excel (рис. 33).

![](_page_28_Picture_202.jpeg)

### Рис. 33. **Вихідні данні для побудови багатофакторної моделі**

На наступному етапі проводимо проміжні розрахунки. Для цього запишемо матрицю незалежної змінних Х та залежної У (рис. 34).

| $\overline{\mathcal{A}}$ | А    | B | С       | D      | E      | F      | G | H |      | J      |  |
|--------------------------|------|---|---------|--------|--------|--------|---|---|------|--------|--|
| 16                       |      |   |         |        |        |        |   |   |      |        |  |
| 17                       |      | 1 | 226358  | 19317  | 395,6  | 2063,6 |   |   |      | 186,5  |  |
| 18                       |      |   | 356842  | 22151  | 426,5  | 2810,7 |   |   |      | 192,5  |  |
| 19                       |      | 1 | 373893  | 28757  | 541.3  | 3281,8 |   |   |      | 198,9  |  |
| 20                       |      | 1 | 460520  | 34417  | 607    | 3875   |   |   |      | 221,6  |  |
| 21                       |      | 4 | 504008  | 39691  | 658,3  | 4555,3 |   |   |      | 225,8  |  |
| 22                       |      | 4 | 603704  | 49994  | 736,8  | 5471,8 |   |   |      | 267,3  |  |
| 23                       | $x=$ | 4 | 809988  | 67556  | 903,5  | 6794,4 |   |   | $y=$ | 345,1  |  |
| 24                       |      |   | 995630  | 94332  | 1229,4 | 9047   |   |   |      | 441,5  |  |
| 25                       |      | 4 | 1182179 | 129952 | 1442,8 | 16890  |   |   |      | 544,2  |  |
| 26                       |      |   | 1565055 | 178233 | 1722   | 21607  |   |   |      | 720,7  |  |
| 27                       |      | 1 | 2072172 | 246903 | 2590,4 | 29543  |   |   |      | 948,1  |  |
| 28                       |      | 1 | 1955685 | 230955 | 2754,1 | 35616  |   |   |      | 913,3  |  |
| 29                       |      | 4 | 2388289 | 280890 | 3072.7 | 40053  |   |   |      | 1082,6 |  |
| 30                       |      |   | 2496365 | 350059 | 3456   | 44806  |   |   |      | 1316,6 |  |
|                          |      |   |         |        |        |        |   |   |      |        |  |

Рис. 34. **Представлення матриць змінних Х та У** 

Транспонування в пакеті *MS Excel* проводиться за допомогою функції *ТРАНСП(масив)* (рис. 35). Для цього спочатку виділяємо відповідний масив вільних комірок і вводимо формулу, після натискаємо комбінацію клавіш *Ctrl + Shift + Enter* (рис. 36).

|                 |             | $\mathbf{v}$ $\sim$ $\mathbf{X}$ $\mathbf{v}$ $f_{\mathbf{x}}$ = TPAHCN(B17:F30)<br>СТАНДОТКЛОН.В |         |        |        |        |   |   |      |        |   |          |   |    |         |
|-----------------|-------------|---------------------------------------------------------------------------------------------------|---------|--------|--------|--------|---|---|------|--------|---|----------|---|----|---------|
| $\mathcal{A}$   | $\triangle$ | B.                                                                                                | C       | D.     | E      | F.     | G | H | T.   | т.     | K | <b>L</b> | M | N. | $\circ$ |
| 16              |             |                                                                                                   |         |        |        |        |   |   |      |        |   |          |   |    |         |
| $17\,$          |             |                                                                                                   | 226358  | 19317  | 395.6  | 2063.6 |   |   |      | 186.5  |   |          |   |    |         |
| 18              |             |                                                                                                   | 356842  | 22151  | 426,5  | 2810,7 |   |   |      | 192.5  |   |          |   |    |         |
| 19              |             | $\overline{A}$                                                                                    | 373893  | 28757  | 541,3  | 3281,8 |   |   |      | 198,9  |   |          |   |    |         |
| 20              |             |                                                                                                   | 460520  | 34417  | 607    | 3875   |   |   |      | 221,6  |   |          |   |    |         |
| 21              |             |                                                                                                   | 504008  | 39691  | 658,3  | 4555.3 |   |   |      | 225,8  |   |          |   |    |         |
| 22              |             |                                                                                                   | 603704  | 49994  | 736,8  | 5471.8 |   |   |      | 267,3  |   |          |   |    |         |
| 23              | $x=$        |                                                                                                   | 809988  | 67556  | 903,5  | 6794,4 |   |   | $y=$ | 345.1  |   |          |   |    |         |
| 24              |             |                                                                                                   | 995630  | 94332  | 1229.4 | 9047   |   |   |      | 441,5  |   |          |   |    |         |
| 25              |             |                                                                                                   | 1182179 | 129952 | 1442,8 | 16890  |   |   |      | 544.2  |   |          |   |    |         |
| 26              |             |                                                                                                   | 1565055 | 178233 | 1722   | 21607  |   |   |      | 720,7  |   |          |   |    |         |
| 27              |             | $\boldsymbol{A}$                                                                                  | 2072172 | 246903 | 2590,4 | 29543  |   |   |      | 948,1  |   |          |   |    |         |
| 28              |             |                                                                                                   | 1955685 | 230955 | 2754,1 | 35616  |   |   |      | 913.3  |   |          |   |    |         |
| 29              |             |                                                                                                   | 2388289 | 280890 | 3072,7 | 40053  |   |   |      | 1082.6 |   |          |   |    |         |
| 30              |             |                                                                                                   | 2496365 | 350059 | 3456   | 44806  |   |   |      | 1316,6 |   |          |   |    |         |
| $31\,$          |             |                                                                                                   |         |        |        |        |   |   |      |        |   |          |   |    |         |
| 32              |             |                                                                                                   |         |        |        |        |   |   |      |        |   |          |   |    |         |
| 33              |             |                                                                                                   |         |        |        |        |   |   |      |        |   |          |   |    |         |
| 34              |             | =ТРАНСП(В17:F30)                                                                                  |         |        |        |        |   |   |      |        |   |          |   |    |         |
| 35              |             |                                                                                                   |         |        |        |        |   |   |      |        |   |          |   |    |         |
| $\overline{36}$ |             |                                                                                                   |         |        |        |        |   |   |      |        |   |          |   |    |         |
| $\overline{37}$ |             |                                                                                                   |         |        |        |        |   |   |      |        |   |          |   |    |         |
| $\overline{38}$ |             |                                                                                                   |         |        |        |        |   |   |      |        |   |          |   |    |         |
| $\overline{39}$ |             |                                                                                                   |         |        |        |        |   |   |      |        |   |          |   |    |         |

Рис. 35. **Вікно функції транспонування**

|            | <b>B34</b> | $\mathbf{v}$ | $f_{\mathcal{F}}$ [=TPAHCT(B17:F30)} |        |        |        |        |        |        |         |         |         |         |         |         |
|------------|------------|--------------|--------------------------------------|--------|--------|--------|--------|--------|--------|---------|---------|---------|---------|---------|---------|
|            | А          | B            | с                                    | D      |        | F      | Ġ      | H      |        |         | K.      |         | м       | N       | O       |
| 33         |            |              |                                      |        |        |        |        |        |        |         |         |         |         |         |         |
| 34         |            |              |                                      |        |        |        |        |        |        |         |         |         |         |         |         |
| 35         |            | 226358       | 356842                               | 373893 | 460520 | 504008 | 603704 | 809988 | 995630 | 1182179 | 1565055 | 2072172 | 1955685 | 2388289 | 2496365 |
| $36$ $X^1$ |            | 19317        | 22151                                | 28757  | 34417  | 39691  | 49994  | 67556  | 94332  | 129952  | 178233  | 246903  | 230955  | 280890  | 350059  |
| 37         |            | 395.6        | 426.5                                | 541.3  | 607    | 658,3  | 736.8  | 903.5  | 1229.4 | 1442.8  | 1722    | 2590.4  | 2754.1  | 3072.7  | 3456    |
| 38         |            | 2063,6       | 2810,7                               | 3281,8 | 3875   | 4555,3 | 5471,8 | 6794.4 | 9047   | 16890   | 21607,3 | 29542,7 | 35616,4 | 40053   | 44806   |
| 29         |            |              |                                      |        |        |        |        |        |        |         |         |         |         |         |         |

Рис. 36. **Значення матриці Х<sup>Т</sup>**

З урахуванням значення циклічного коефіцієнта автокореляції та формули (7) було сформовано матрицю  $\Omega^\text{-1}$  розмірністю 14  $\times$  14 (рис. 37).

![](_page_30_Picture_50.jpeg)

# Рис. 37. **Результат розрахунку матриці Ω-1**

Перемноження двох матриць у пакеті MS Excel проводиться за допомогою функції *МУМНОЖ(масив1; масив2)* (рис. 38).

![](_page_30_Picture_51.jpeg)

# Рис. 38. **Вікно реалізації функції** *МУМНОЖ*

Пригадаємо правило множення матриць: дві матриці можна помножити, якщо кількість рядків другої матриці дорівнює кількості стовбців першої матриці. Під час множенняматриць виходить матриця, кількість рядків якої дорівнює кількості рядків першої матриці, а кількість стовбців дорівнює кількості стовбців другої матриці. Тобто, в нашому випадку під час множення матриці $\textsf{X}^\textsf{T}$ розмірністю 5  $\times$  14 на матрицю  $\boldsymbol{\Omega}^\textsf{-1}$ розмірністю 14  $\times$  14 отримаємо матрицю розмірністю 5  $\times$  14. Але спочатку виділяємо діапазон вільних комірок, де будуть розміщені результати перемноження двох матриць та одночасно натискаємо комбінацію клавіш *Ctrl + Shift + Enter.* Унаслідок отримаємо нову матрицю (рис. 39).

|                 | <b>B57</b>  | ۰.          | $f_{\kappa}$ $\left\{=\text{MVMHOHK(B34:O38;B41:O54)}\right\}$ |             |            |                                                  |   |                   |                            |                                      |              |                                                  |         |         |         |
|-----------------|-------------|-------------|----------------------------------------------------------------|-------------|------------|--------------------------------------------------|---|-------------------|----------------------------|--------------------------------------|--------------|--------------------------------------------------|---------|---------|---------|
|                 | А           | B.          |                                                                | D           |            |                                                  | G | H                 |                            |                                      | K            |                                                  | M       | N       | 0       |
| 56              |             |             |                                                                |             |            |                                                  |   |                   |                            |                                      |              |                                                  |         |         |         |
|                 |             | 0,889679233 | 0,779362413                                                    | 0,779362413 | 0,77936241 | 0,779362413 0,779362 0,779362 0,779362 0,7793624 |   |                   |                            |                                      | 0,779362413  | 0,779362413 0,779362 0,779362 0,889679           |         |         |         |
| 58              |             | 184953,2641 | 292394,6403                                                    | 282635,9664 | 364344,77  | 385726,231                                       |   |                   | 457080.8 633873.8 775842.4 | 896621,07                            | 1204098,518  | 1693507,712                                      | 1455037 | 1902213 | 2234575 |
|                 | $59$ XT Q-1 | 16829,02863 | 16788,6229                                                     | 22531, 2612 | 26871,9278 | 30300,33697                                      |   |                   |                            | 38049.27 51490.22 72405.03 99685.217 | 136340, 3739 | 203083,4448 171700.5 216492.8 320151.2           |         |         |         |
| 60 <sup>1</sup> |             | 348,0656551 | 321,831965                                                     | 428,052375  | 474,886476 | 509,6287934                                      |   | 563,1266 684,1048 |                            | 972.316 1116.1774                    | 1267,860066  | 2107.608114 2126.934 2386.599 3123.003           |         |         |         |
| 61              |             | 1741,854623 | 2225, 312513                                                   | 2542,334674 | 3009,06025 | 3520,483309 4213,372 5178,179 6346,854 13557,072 |   |                   |                            |                                      | 16434.64     | 23258, 92665   27964, 25   31175, 96   40461, 55 |         |         |         |
| 62              |             |             |                                                                |             |            |                                                  |   |                   |                            |                                      |              |                                                  |         |         |         |

Рис. 39. **Результати використання функції** *МУМНОЖ*

На наступному етапі знаходимо добуток матриць  $\boldsymbol{\mathsf{X}}^\intercal$   $\boldsymbol{\mathsf{\Omega}}^{\text{-1}}$  та  $\boldsymbol{\mathsf{X}}$  за допомогою функції *МУМНОЖ* і вже отримаємо матрицю розмірністю 5 5 (рис. 40).

![](_page_31_Picture_119.jpeg)

|     | <b>B64</b> |             |             | $f_{\mathbf{x}}$   {=MYMHOX(B57:O61;B17:F30)} |              |               |  |
|-----|------------|-------------|-------------|-----------------------------------------------|--------------|---------------|--|
| ◢   | А          | В           |             | D                                             |              |               |  |
| 63. |            |             |             |                                               |              |               |  |
| 64  |            | 11,13170742 | 12762903,33 | 1422719,272                                   | 16430,1945   | 181629,846    |  |
| 65  | $XTQ-1X$   | 12762903,33 | 2,15965E+13 | 2,58674E+12                                   | $2,8018E+10$ | $3,38454E+11$ |  |
| 66  |            | 1422719,272 | 2,58674E+12 | $3,15617E+11$                                 | 3375054625   | 41371606010   |  |
| 67  |            | 16430,19453 | 28018149135 | 3375054625                                    | 36596185,8   | 443500426,8   |  |
| 68  |            | 181629,846  | 3,38454E+11 | 41371606010                                   | 443500427    | 5490362228    |  |

Рис. 40. **Результати використання функції** *МУМНОЖ*

Для отримання матриці зворотної заданій використовується функція *МОБР(масив)* (рис. 41). Розмірність зворотної матриці буде також  $5 \times 5$ . Але спочатку виділяємо діапазон вільних комірок, де будуть розміщені результати зворотної матриці та одночасно натискаємо комбінацію клавіш *Ctrl + Shift + Enter*.

![](_page_32_Picture_104.jpeg)

### Рис. 41. **Вікно реалізації функції** *МОБР*

 $-9,54397E-10$ 

 $-4,192E-07$ 

3,09767E-08

 $1,0439E-10$ 

0,000115591

75

За відповідною процедурою визначаємо добуток матриці Х $^{\mathsf{T}}$   $\Omega^{\text{-}1}$ на вектор У (рис. 42).

| <b>B78</b> |          |             | $f_{\mathbf{x}}$   {=MYMHOX(B57:O61;J17:J30)} |   |
|------------|----------|-------------|-----------------------------------------------|---|
|            | А        | B           | ◠                                             | D |
| 76         |          |             |                                               |   |
| 77         |          |             |                                               |   |
| 78         |          | 6092,634556 |                                               |   |
| 79         | $XTQ-1Y$ | 10289905091 |                                               |   |
| 80         |          | 1241308071  |                                               |   |
| 81         |          | 13405601,96 |                                               |   |
| 82         |          | 162272499,1 |                                               |   |
| 83         |          |             |                                               |   |

Рис. 42. **Результати розрахунку матриці Х T** -1 Ω **У**

Визначаємо параметри моделі. Для цього використовуємо наведені функції та розрахунки проводимо відповідно до формули (6). Результати розрахунків наведено на рис. 43.

![](_page_33_Picture_100.jpeg)

### Рис. 43. **Розрахунок параметрів багатофакторної регресійної моделі методом Ейткена**

Унаслідок формуємо загальний вигляд багатофакторної регресійної моделі. Загальний вид моделі:

 $Y = 104,945 - 7,48$   $X_1 + 0,003$  3  $X_2 + 0,011$  6  $X_3 + 0,000$  8  $X_4$ .

*5. Перевірка отриманої моделі на наявність автокореляції залишків.*

З метою перевірки та усунення автокореляції залишків у моделі доцільно розрахувати коефіцієнт Дарбіна – Уотсона (9):

DW = 
$$
\frac{\sum_{t=2}^{T} (u_t - u_{t-1})^2}{\sum_{t=1}^{T} u_t^2},
$$
 (9)

де u – залишки регресії.

Знайдемо розрахункові значення на основі побудованої економетричної моделі та визначимо залишки (табл. 6).

Таблиця 6

![](_page_34_Picture_585.jpeg)

#### **Розрахунок залишків моделі**

 $DW = \frac{1}{7.154.205} = 0.282$ . 7 154,295 2 015,865 284 2

Критичні (табличні) значення критерію дорівнюють dl = 0,69, du = 1,97. Умова du < DW < 4 – du свідчить про відсутність автокореляції моделі. В нашому випадку: 0,69 > 0,28 < 4 1,97. Тобто 0 < DW < dl , отже наявною є додатна (позитивна) автокореляція залишків.

Отже, модель побудована з використанням методу Ейткена має автокореляції в залишках. Це є одним з підтверджень недостатньої якості моделі.

Існує ряд способів виключення або зменшення автокореляції в часових рядах. Найбільш ефективним є виключення тренда із числового ряду та перехід до випадкової компоненти. Для усунення автокореляції використовуються такі методи:

метод, заснований на включенні часу в рівняння множинної регресії як аргументу (метод Фріша *–* Воу);

метод кінцевих різниць, коли методом найменших квадратів обробляються самі рівні вихідних рядів, а не їх послідовні різниці між ними;

метод відхилень емпіричних значень від вирівняних по тренду;

метод Кохрейна *–* Оркатта;

метод Хілдрета *–* Лу.

*Висновок.* З метою усунення автокореляції в залишках моделі, в роботі були проведені розрахунки параметрів моделі з використанням методу Ейткена. Відповідно до отриманих результатів, у подальших розрахунках необхідно скористатися одним із методів усунення автокореляції в залишках моделі.

*Завдання.* Використовуючи власний інформаційний простір (статистичні дані за обраною тематикою), необхідно перевірити модель на наявність автокореляції та, у разі наявності, її усунити.

Результати роботи оформіть у вигляді звіту з лабораторної роботи.

### **Завдання для самостійного опрацювання**

*Завдання 1*. Для дослідження економічного розвитку країни в період 2018 – 2020 рр. обрано показник ВВП (Х1) (табл. 7). Проведіть аналіз нелінійного циклічного розвитку економіки та визначити основні структурні характеристики такого розвитку. Зробіть економічні висновки щодо значущості короткострокових і довгострокових циклів у розвитку національної економіки.
# Таблиця 7

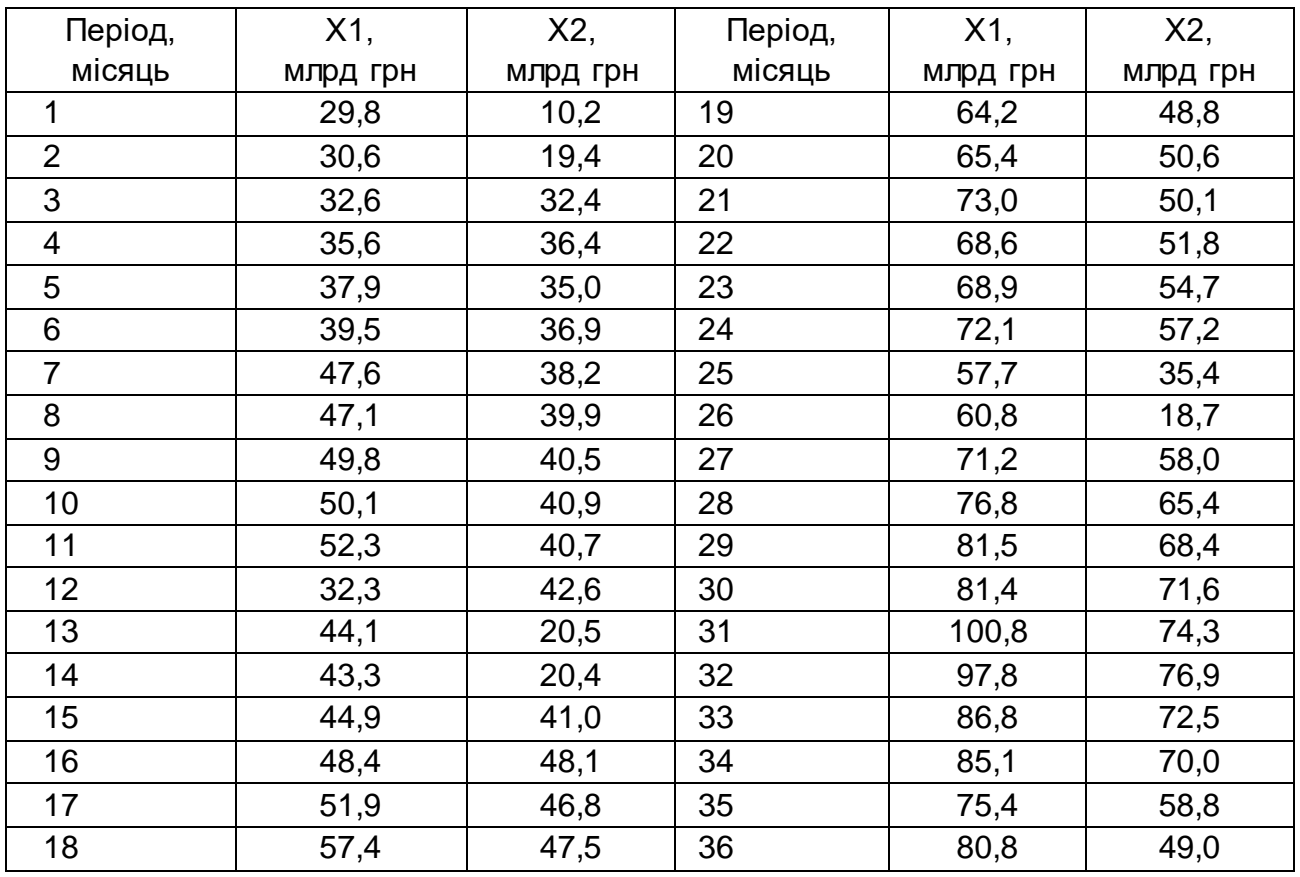

# **Вихідні дані**

*Завдання 2.* Необхідно провести розкладання динамічного ряду курсу гривні стосовно долару США (табл. 8) за допомогою аналізу Фур'є.

Таблиця 8

# **Вихідні дані**

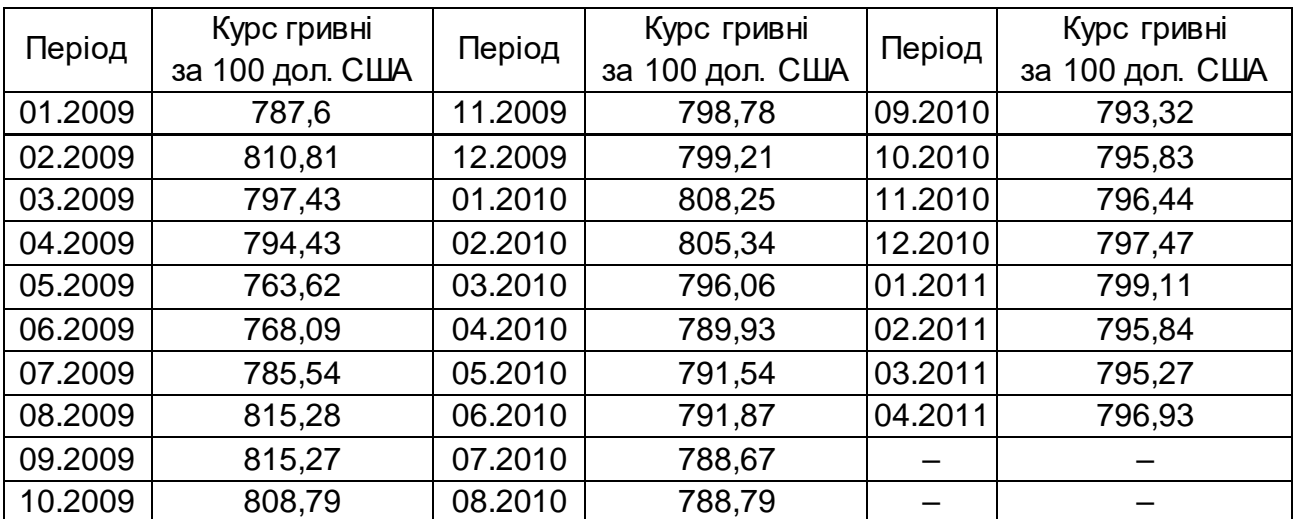

#### **Запитання для самоконтролю**

1. Що таке автокореляція? Які наслідки вона несе? Перелічіть основні причини, що викликають появу автокореляції.

2. Як використовується метод Дарбіна – Уотсона для дослідження автокореляції?

3. Які критерії визначення автокореляції в ряду залишків вам відомі?

- 4. Назвіть основні етапи проведення методу Ейткена?
- 5. У чому полягає основна ідея ряду Фур'є?
- 6. Яку сутність розкривають цикли Кузнеця?
- 7. Розкрийте сутність спектрального кросс-аналізу.
- 8. Чим відрізняються цикли Жугляра та цикли Кондратьєва?
- 9. Назвіть види економічних циклів.

10. Назвіть основні характеристики гармоніки. Як визначаються значущі гармоніки?

# **Тема 11. Моделі адаптивного прогнозування та інтегрована модель авторегресії**

# **Лабораторна робота 7. Прогнозування часових рядів за допомогою експоненціального згладжування**

*Мета:* набуття навичок використання методу екстраполяції в рядах динаміки, побудови й аналізу моделей за допомогою пакета *Statistica*.

*Завдання:* засобами пакета *Statistica* необхідно знайти рівні динамічного ряду, за допомогою методу екстраполяції побудувати прогноз та знайти, в яких межах буде знаходитись прогнозне значення.

# **Методичні рекомендації**

*Завдання 1.* Використовуючи дані про індекси акцій на біржі Лондона (табл. 9) необхідно:

1) навести графік динаміки показника та проаналізувати характер зміни значень показника;

2) провести згладжування часового ряду методом експоненціального згладжування за різних значень параметрів (досить взяти дві різні комбінації); навести графіки згладжених даних і відповідних прогнозних значень показника;

3) оцінити якість моделей часових рядів (середня помилка, середня абсолютна помилка, середньоквадратичне відхилення помилок, середня процентна помилка, середня абсолютна процентна помилка); виконати порівняльний аналіз моделей і визначити найбільш адекватну з них;

4) навести економічну інтерпретацію моделей.

Таблиця 9

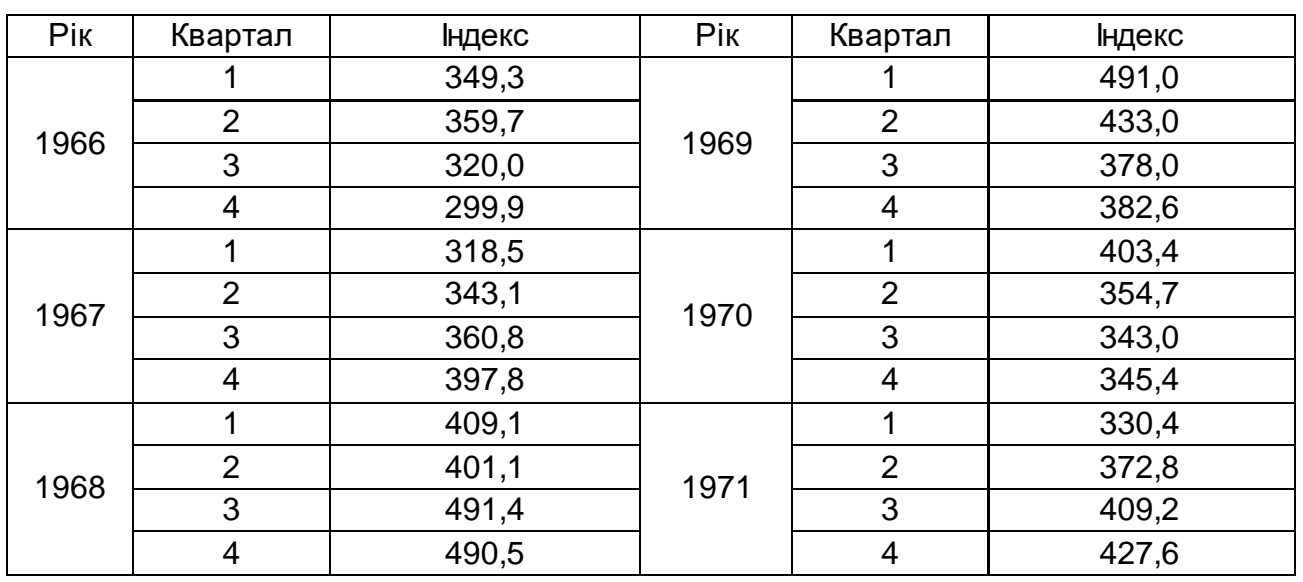

#### **Вихідні дані**

1. Створюємо файл з вихідними даними в пакеті Statistica. Для цього вказуємо кількість змінних та об'єктів дослідження (випадків) відповідно до вихідних даних (рис. 44).

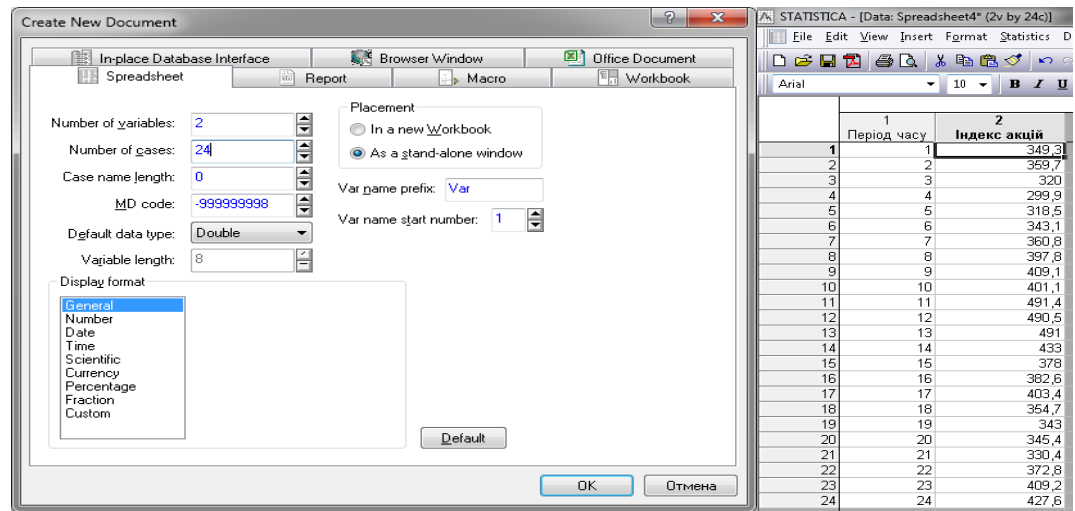

Рис. 44. **Створення файла з вихідними даними в пакеті Statistica**

2. Будуємо графік вихідних даних. Для побудови графіка вибираємо в пункті меню *Graphs* підпункт *Scatterplots* (точкові графіки). Під час завдання характеристик графіка вибираємо *Graph type* – *Regular* (простий), заходимо у вкладку *Advanaced* (розширені) та вибираємо тип тренду – *Polynоmial* (поліноміальний), як змінні, що відображаються на графіку, вибираємо по осі Х – період часу, а по осі У – індекс акцій. Результат наведено на рис. 45.

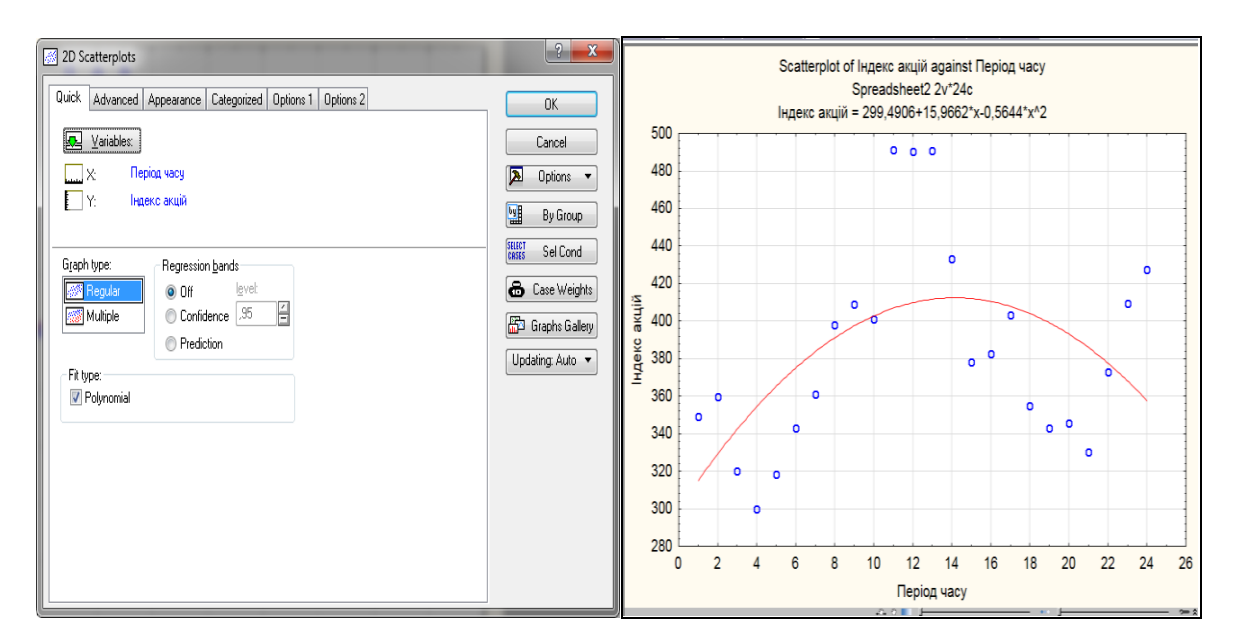

Рис. 45. **Графік вхідних даних**

Визначення двох основних моделей декомпозиції часового ряду: адитивної чи мультиплікативної, здійснюється за допомогою графічного аналізу. Існує таке правило визначення певної моделі: якщо початкові дані мають амплітуду коливань значень, яка постійно збільшується чи зменшується, то доцільно використовувати мультиплікативну модель декомпозиції. У випадку постійної амплітуди зміни значень доцільно використовувати адитивну модель.

У нашому випадку графічний аналіз рис. 45 дозволяє зробити висновок про адитивний характер залежності між компонентами, тобто використовуємо адитивну модель наступного виду:

$$
Y = T + S + C + I, \tag{10}
$$

де T – трендова компонента;

S – сезонна компонента;

C – циклічна компонента;

I – випадкова компонента.

3. Аналіз часових рядів здійснюється в модулі *Statistics / Advanced Linear / Nonlinear Models / Time Series / Forecasting* (поглиблені лінійні / нелінійні моделі / часові ряди / прогнозування).

Спочатку необхідно провести експоненціальне сгладжування вихідних даних. Для цього вибираємо вкладку *Exponential smoothing & forecasting* (експоненціальне згладжування та прогнозування).

У наступному вікні необхідно задати параметри експоненціального згладжування. Так, змінна для аналізу – це індекс, лаг сезонної компоненти (*Seasonal component*) – 4 (так як дані наведено у квартальному розрізі). Вибір виду моделі ґрунтується на попередньому візуальному аналізі графіка вихідних даних. Також вказуємо період прогнозування – 4 (будуємо прогноз на 1 год (4 квартали) вперед) (рис. 46).

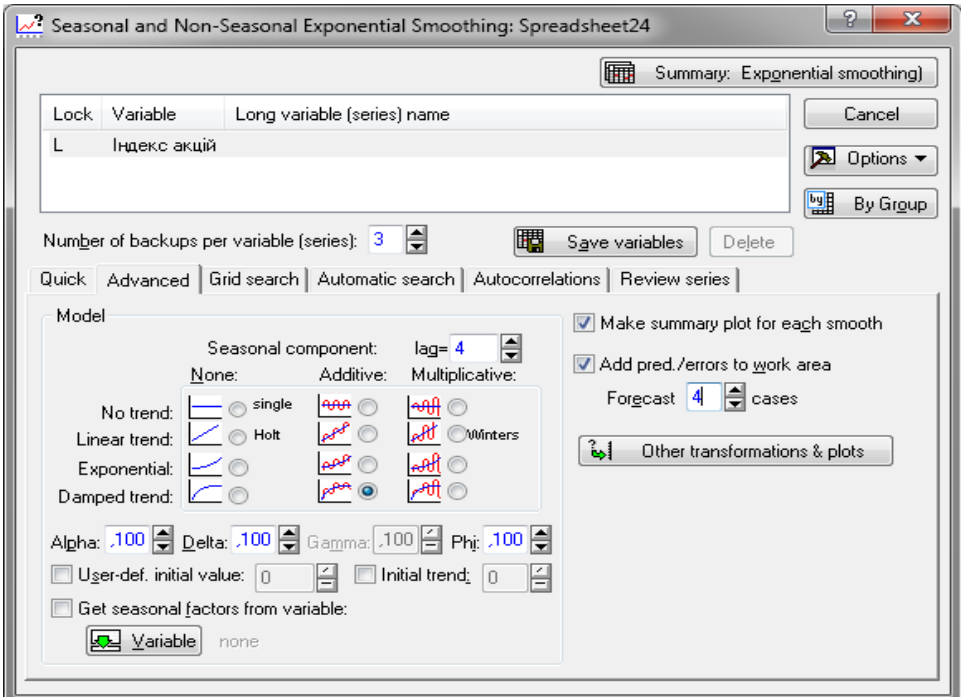

#### Рис. 46. **Встановлення параметрів експоненціального згладжування**

У вкладці *Grid search* ("Пошук в сітці") виконуємо процес пошуку та налаштування гіперпараметрів (параметрів зглажування) з метою визначення оптимальних значень для цієї моделі. Це важливо, оскільки продуктивність усієї моделі базується на заданих значеннях гіперпараметрів. Для цього натискаємо кнопку *Perforn grid search* (виконати пошук у сітці) (рис. 47).

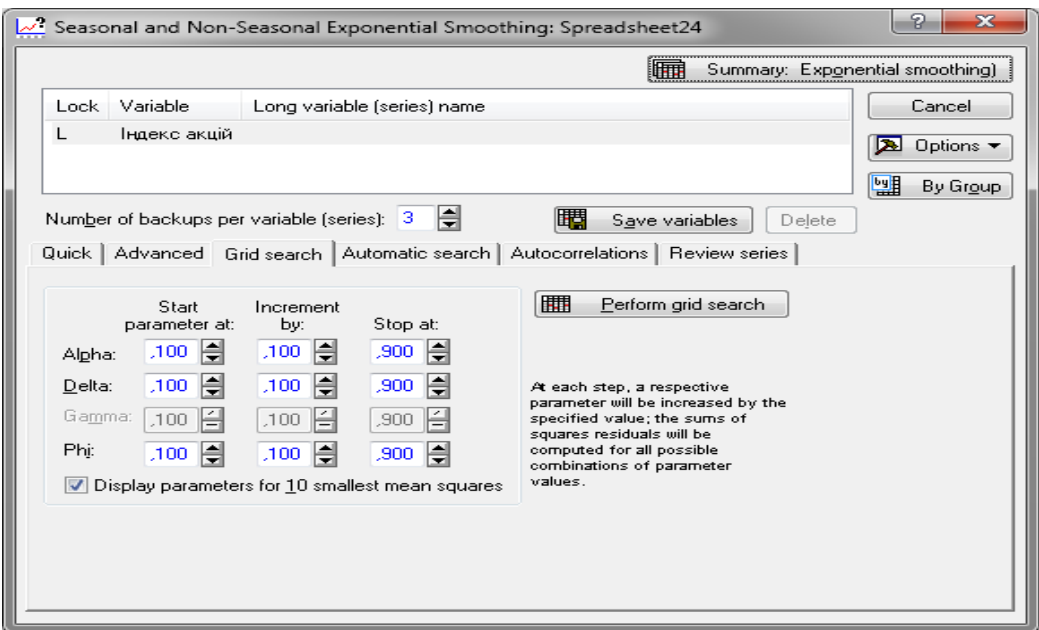

Рис. 47. **Визначення гіперпараметрів згладжування**

Унаслідок отримали вікно параметрів для заданої моделі (рис. 48).

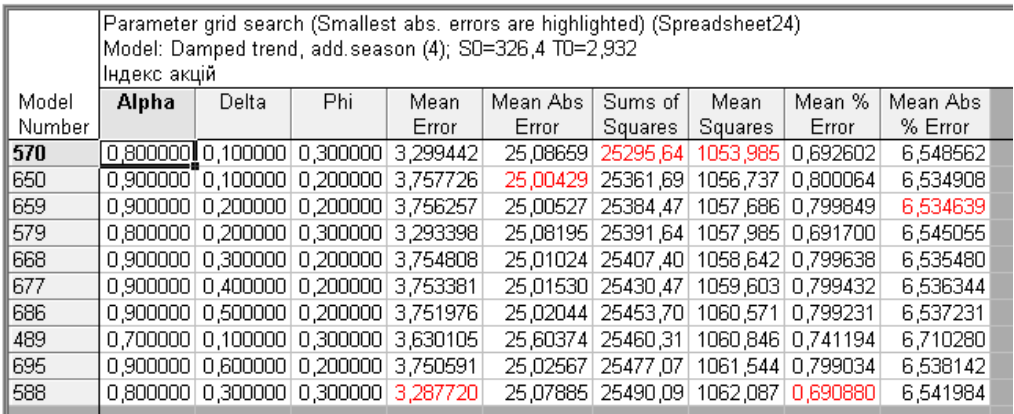

#### Рис. 48. **Вибір параметрів експоненціального згладжування**

Аналітик обирає ту комбінацію параметрів експоненціального згладжування, що має найменше значення середньої абсолютної процентної помилки (МАРЕ < 15%). Отже, в нашому випадку найбільш якісний прогноз буде у комбінації параметрів (коефіцієнтів) моделі № 659, а саме Alpha =  $0,9$ ; Delta =  $0,2$ ; Phi =  $0,2$ .

На наступному кроці задаємо ці параметри у вкладці *Automatic search*(автоматичний пошук), а також вибираємо один із критеріїв вибору найкращих результатів (*Lack of fit indicator*) – *Mean squared error* (середньоквадратична помилка), *Mean absolute error* (середня абсолютна помилка), *Mean abs. perc. error* (середня абсолютна процентна помилка). Обираємо *Mean abs. perc. еrror* (рис. 49).

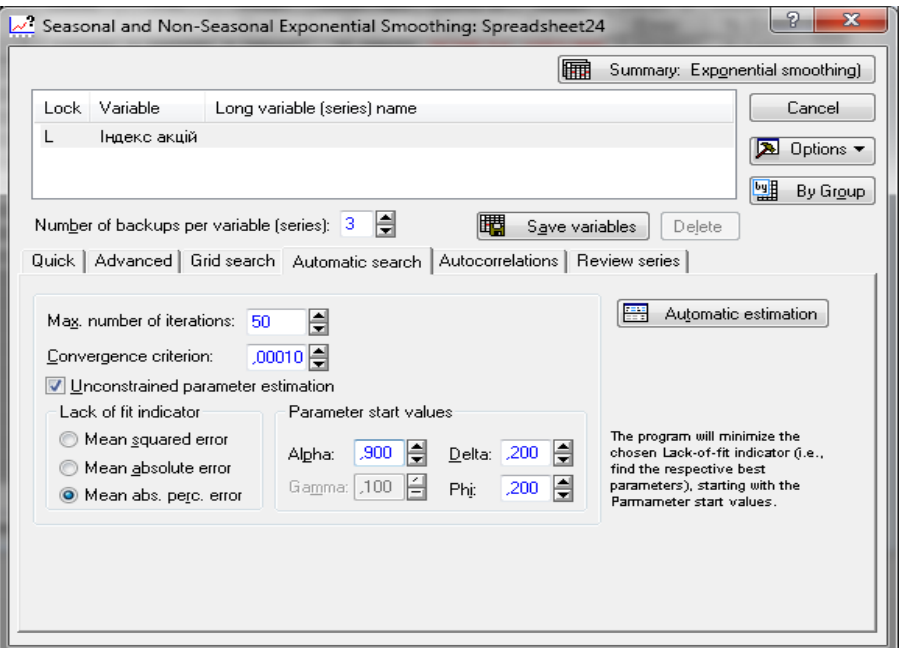

Рис. 49. **Встановлення параметрів** *Automatic search*

Після натиснення кнопки *Automatic estimation* отримаємо одночасно три групи результатів:

1) графіки вихідних даних, згладжених і прогнозних та залишків моделі (рис. 50);

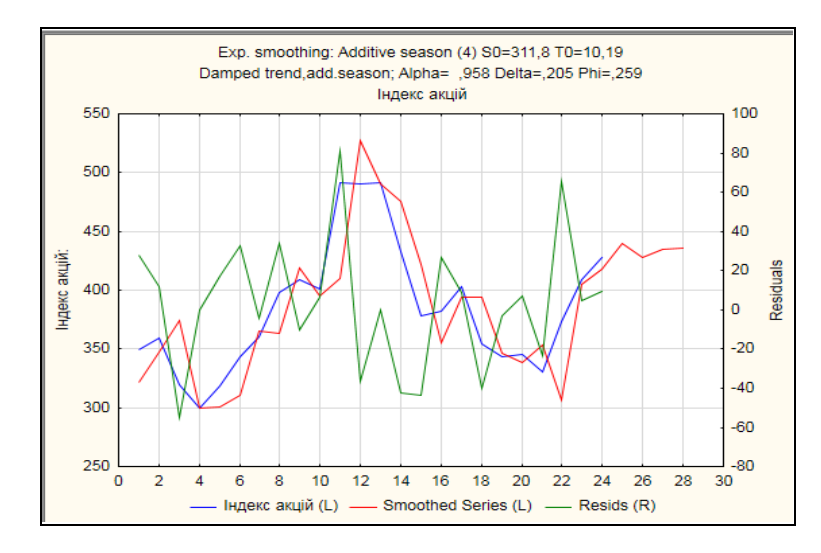

Рис. 50. **Графіки результатів експоненціального згладжування**

2) таблицю з вихідними та згладженими даними (*Smoothed Series*), залишками (*Resids*) і сезонними компонентами (*Seasonal Factors*) (рис. 51);

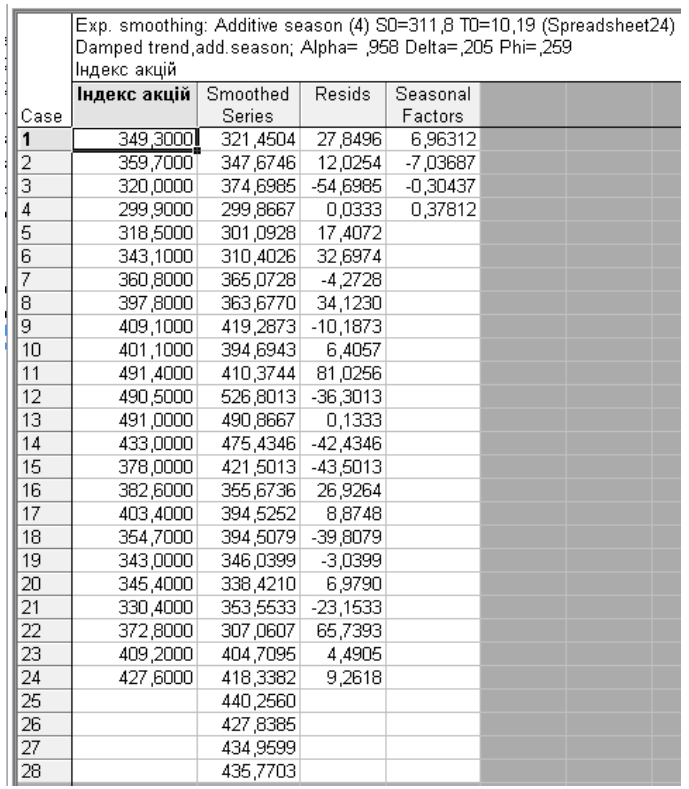

### Рис. 51. **Результати побудови прогнозу**

3) таблицю оцінок якості моделі (рис. 52).

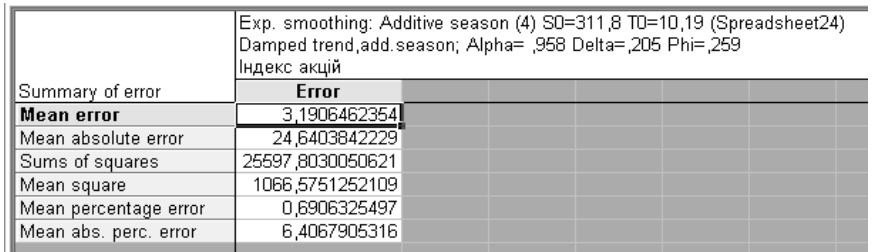

# Рис. 52. **Таблиця оцінок якості моделі експоненціального згладжування**

Отже, за результатами побудованого прогнозу було отримано прогнозні значення індексу акцій на 4 періоди (1 рік) вперед. Отримані значення свідчать про зростання індексу акцій, що є позитивною тенденцією. Якість прогнозу підтверджується низькими значеннями помилок моделі (див. рис. 52).

*Завдання 2.* Використовуючи власний інформаційний простір (статистичні дані за обраною тематикою), необхідно побудувати прогноз методом експоненціального згладжування.

Результати роботи оформіть у вигляді звіту з лабораторної роботи.

#### **Завдання для самостійного опрацювання**

*Завдання 1*. Компанія, що здійснює операції з цінними паперами, зайнялася дослідженням ділової активності фондового ринку за показником обсягу торгів (упомісячному розрізі) (табл. 10). Компанія здійснює свою діяльність у короткостроковому періоді. Для прийняття ефективних управлінських рішень їй необхідно отримати якісний квартальний прогноз і зробити економічні висновки щодо майбутнього стану фондового ринку країни.

Таблиця 10

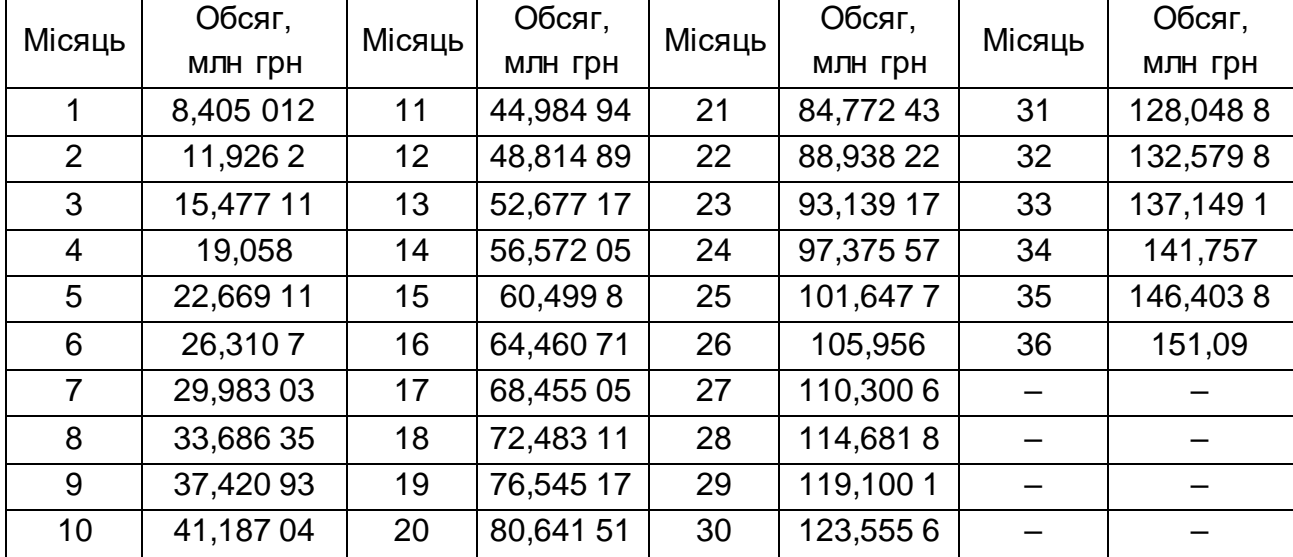

# **Вихідні дані**

*Завдання 2.* Динаміка біржових цін акцій ПрАТ "Турбоатом" на торгах минулого тижня характеризується даними, наведеними в табл. 11.

Таблиця 11

# **Вихідні дані**

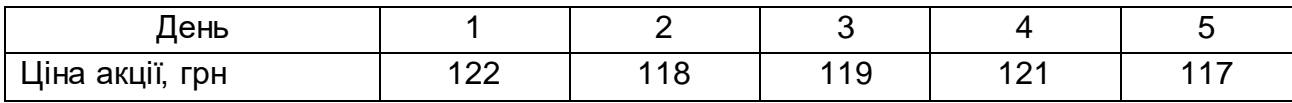

Використовуючи метод експоненційного згладжування (за а = 0,2), визначте прогнозний рівень біржової ціни акції на понеділок наступного тижня.

#### **Запитання для самоконтролю**

- 1. У чому полягає сутність методів згладжування?
- 2. Що таке ітераційні методи згладжування?
- 3. У чому різниця між експоненційним та простим згладжуванням?
- 4. Які можливості використання методів Брауна, Холта, Вінтерса?
- 5. Для чого використовується модель авторегресії?
- 6. Що таке тест Гренджера?
- 7. Яка існує класифікація векторних авторегресійних моделей?

8. Які існують способи поєднання складових часового ряду в модель?

9. Для чого використовується імпульсний аналіз?

10. Чим відрізняються ARMA та ARIMA моделі?

# **Змістовий модуль 4. Моделювання та прогнозування багатомірних процесів**

# **Тема 12. Модель об'єкто-періодів**

# **Лабораторна робота 8. Побудова моделі панельних даних**

*Мета:* оволодіти навичками розроблення та оцінювання параметрів моделі панельних даних у пакеті *Eviews*.

*Завдання:* використовуючи можливості пакета *Eviews,* необхідно побудувати модель панельних даних для дослідження рівня розвитку країн світу за 4 роки за такими показниками: валовий зовнішній борг, прямі інвестиції, зайнятість, індекс споживчих цін, індекс цін виробників промислової продукції, витрати на кінцеве споживання, ВВП.

# **Методичні рекомендації**

Панельні дані – це дані, які поєднують у собі *просторові дані (cross sectional date)* та *часові ряди (time series date)*, тобто в кожний момент часу спостерігаються просторові дані (*крос-секції*) за певними економічними об'єктами та для кожного такого об'єкта аналізуються один чи декілька часових рядів економічних показників. Особливістю моделей, побудованих на базі панельних даних, є можливість аналізу та вивчення як просторових даних, так і даних часового типу. Переваги таких моделей полягають у можливості врахування й аналізу індивідуальних особливостей між економічними одиницями, ефективного усунення неспостережної гетерогенності об'єктів на підставі коротких рядів, що неможливо виконати під час побудови стандартних регресійних моделей.

1. Спочатку необхідно створити файл з вихідними даними в середовищі Eviews (рис. 53).

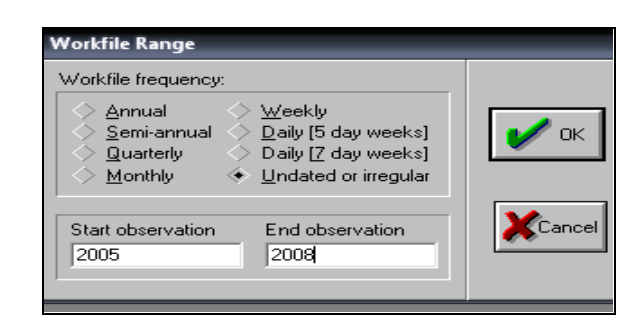

# Рис. 53. **Створення робочого аркушу в середовищі Eviews 7.0**

2. Імпорт показників у середовище Eviews 7.0 (рис. 54).

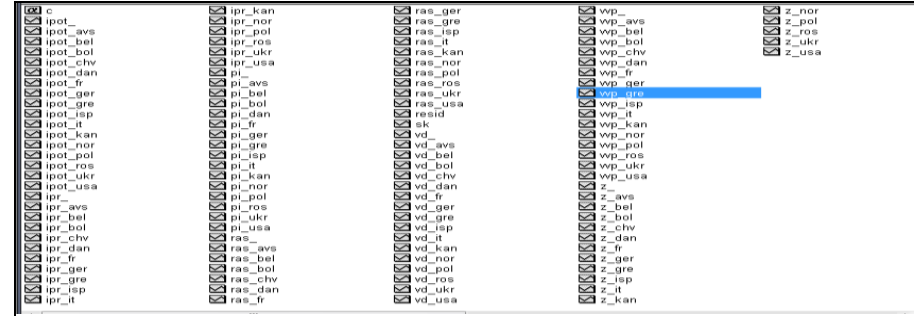

# Рис. 54. **Робоча область даних в середовищі Eviews 7.0**

3. Заповнення об'єкта pool списком ідентифікаторів (рис. 55).

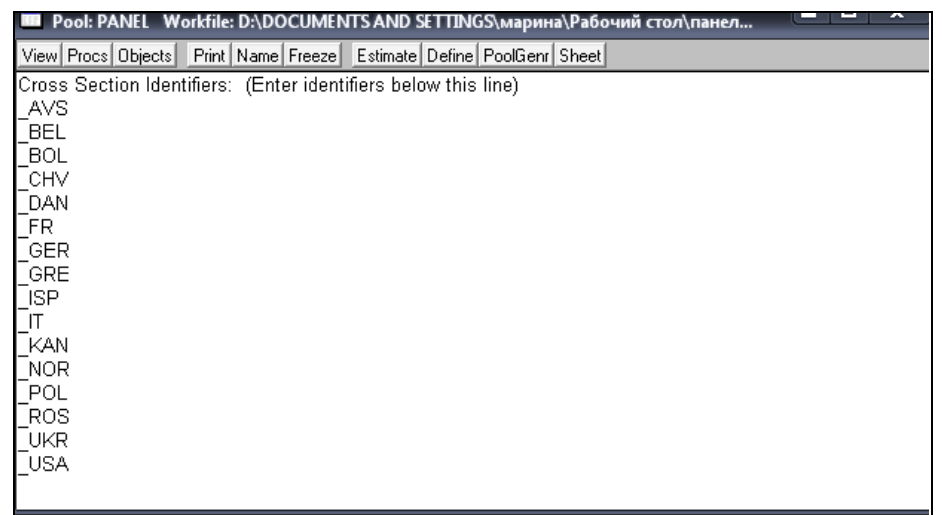

# Рис. 55. **Заповнення об'єкта pool списком ідентифікаторів**

4. На наступному етапі виконуємо встановлення параметрів моделі панельних даних (рис. 56).

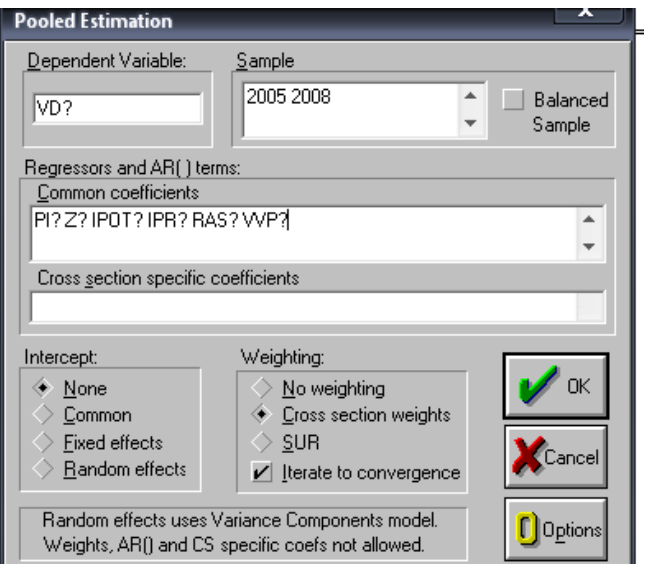

# Рис. 56. **Оцінка моделі панельних даних**

Унаслідок проведених розрахунків у пакеті Eviews 7.0 формується звіт форми, наведеної на рис. 57.

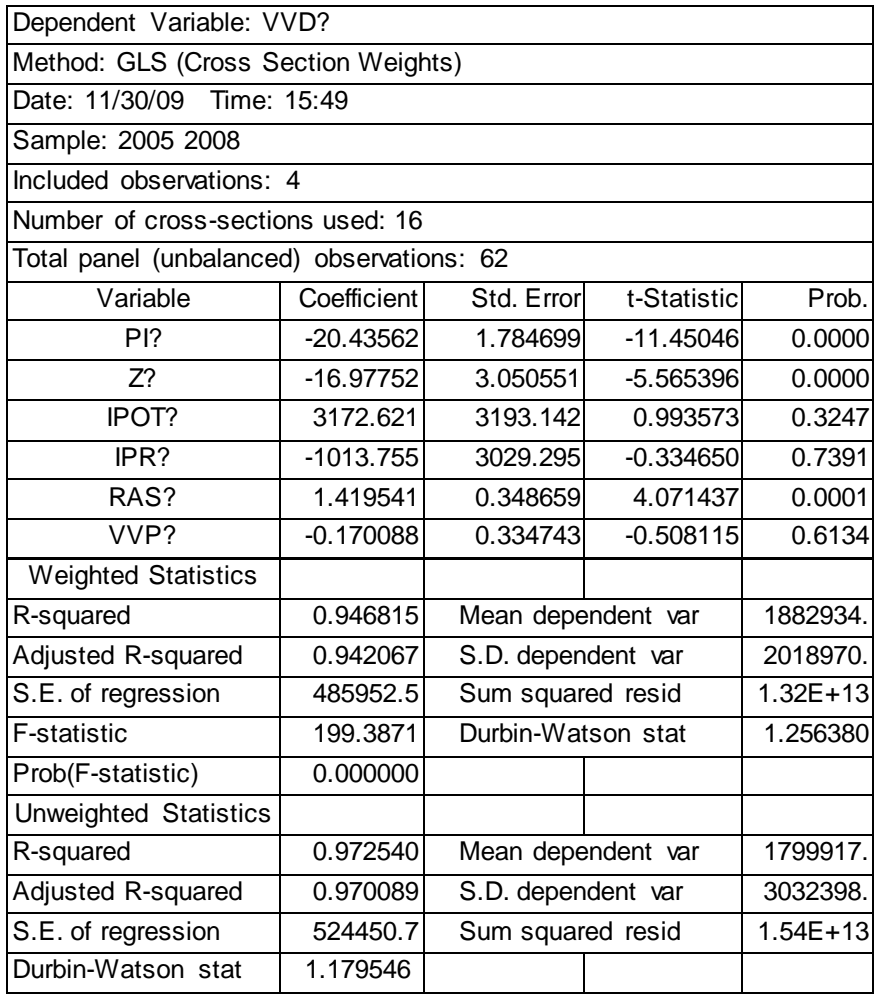

#### Рис. 57. **Результати розрахунків параметрів моделі панельних даних**

Аналіз рис. 57 дозволяє зазначити, що найбільший вплив на ВВП країн мають прямі інвестиції та рівень зайнятості населення. Найкращою є модель панельних даних з фіксованими ефектами.

Завдання. Використовуючи власний інформаційний простір (просторові дані та часові ряди, що характеризують багатовимірний процес чи явище), необхідно побудувати регресійну модель на основі панельних даних.

Результати роботи оформити у вигляді звіту з лабораторної роботи.

#### **Завдання для самостійного опрацювання**

*Завдання 1.*За допомогоювикористання моделей на основі панельних даних побудуйте модель залежності рівня рентабельності підприємства від показників ліквідності ( $K_{pa}$  – коефіцієнт рентабельності всіх активів, що використовуються;  $K_n$  – коефіцієнт покриття;  $K_{an}$  – абсолютної ліквідності;  $K_{mn}$  – коефіцієнт швидкої ліквідності; К<sub>слкз</sub> – коефіцієнт співвідношення дебіторської та кредиторської заборгованості; К<sub>лпмз</sub> – коефіцієнт ліквідності при мобілізації засобів)для чотирнадцяти промислових підприємств Харківського регіону. Вихідні дані наведено у табл. 12.

Таблиця 12

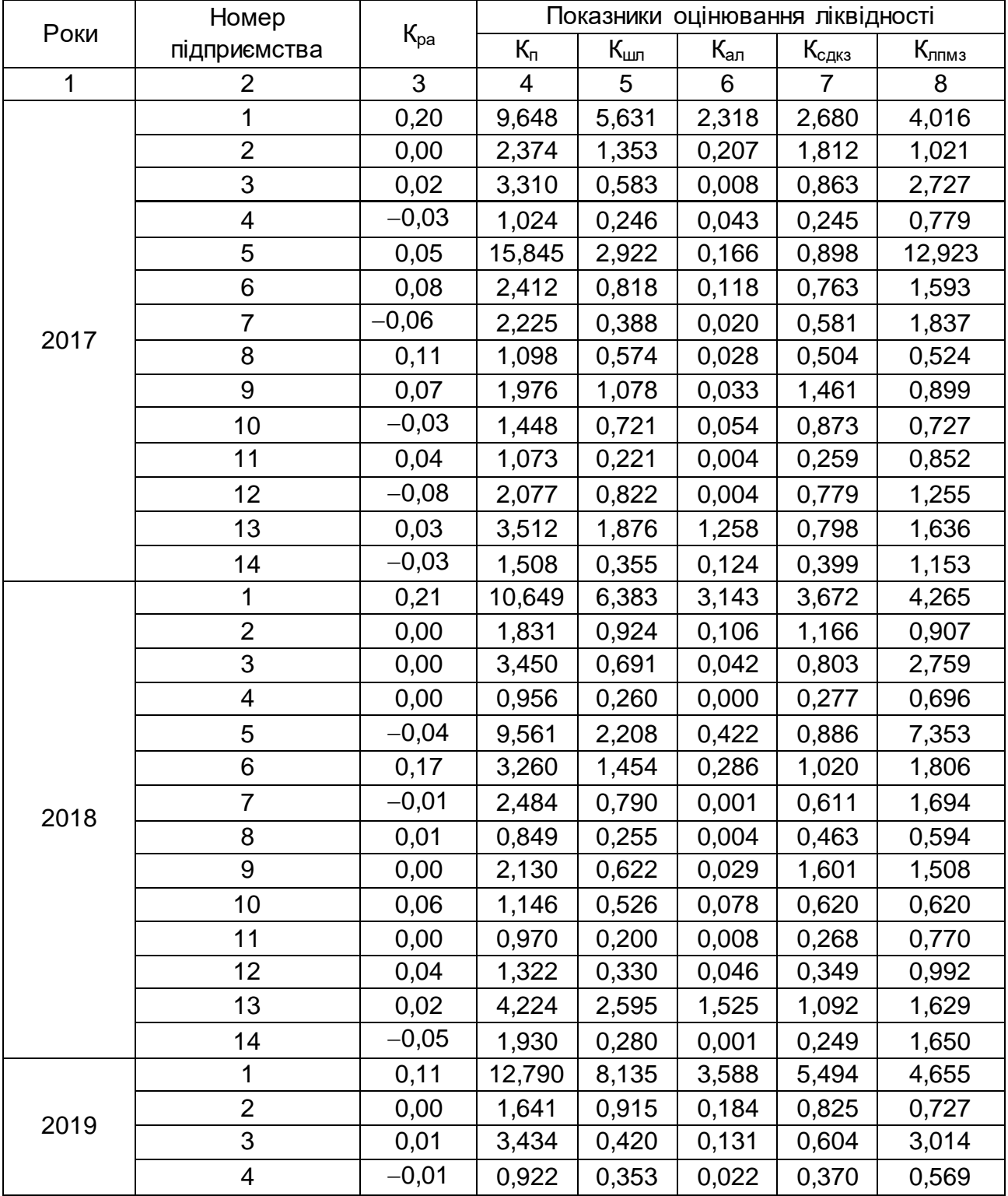

# **Динаміка показників промислових підприємств Харківського регіону**

### Закінчення табл. 12

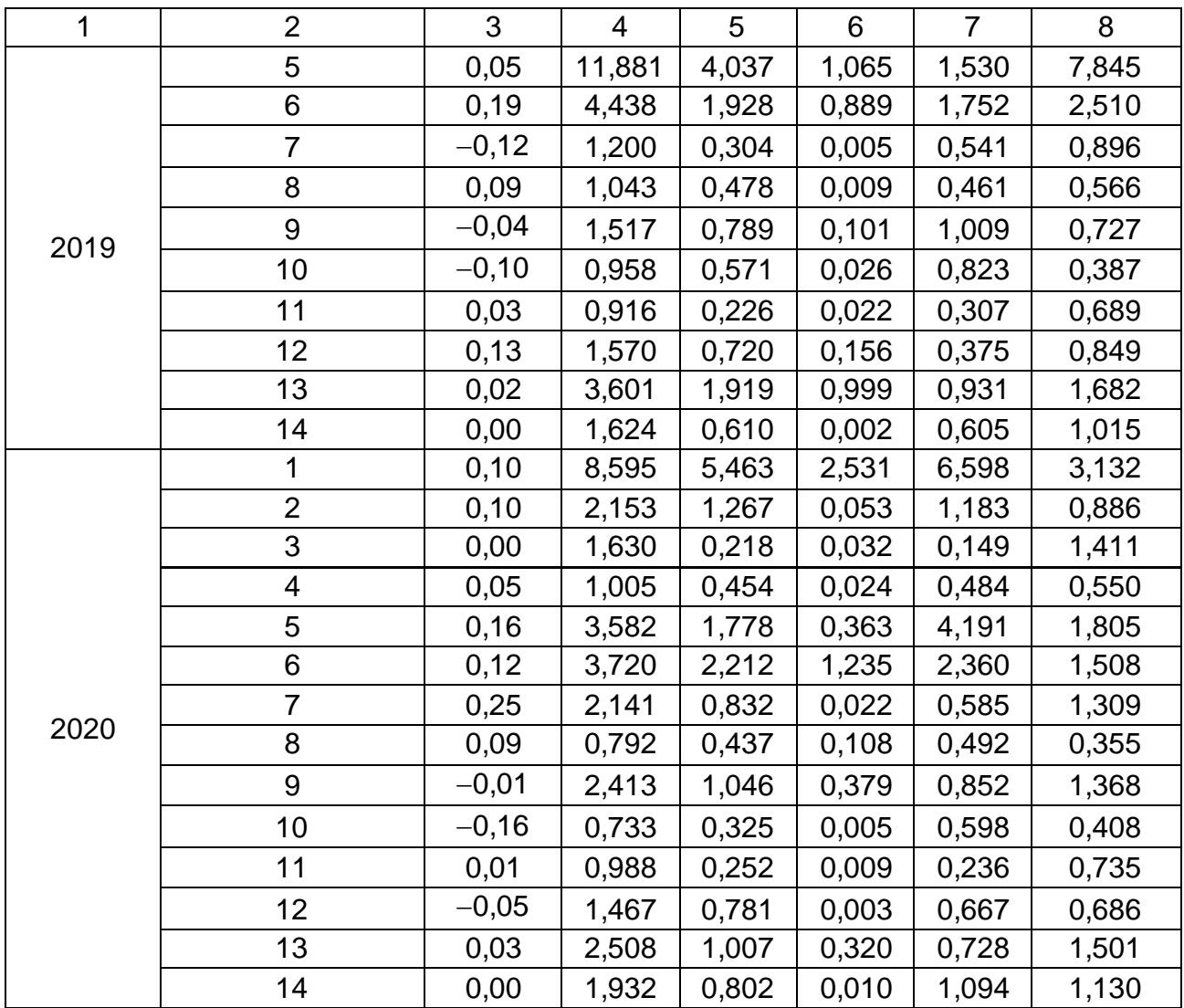

*Завдання 2.* Існує динаміка показників фірми: витрати на рекламу (табл. 13) та прибутку (табл. 14). Визначте, яку модель панельних даних доцільно використовувати. Побудуйте найкращу модель та оцініть її адекватність.

Таблиця 13

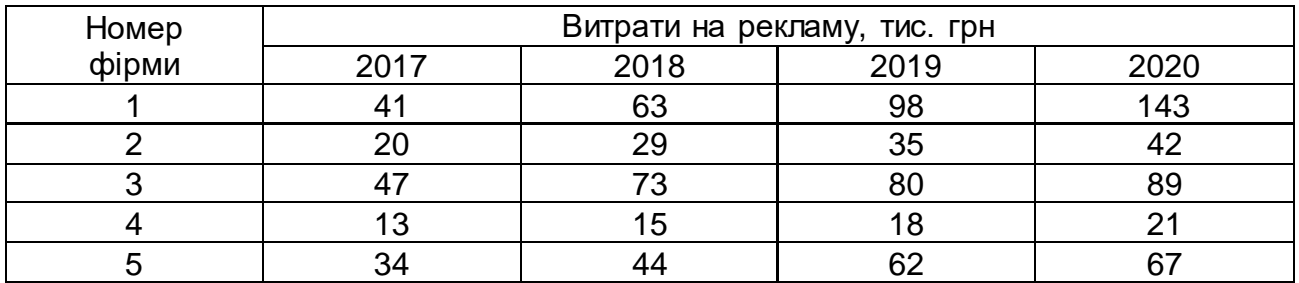

#### **Значення витрат на рекламу**

### Таблиця 14

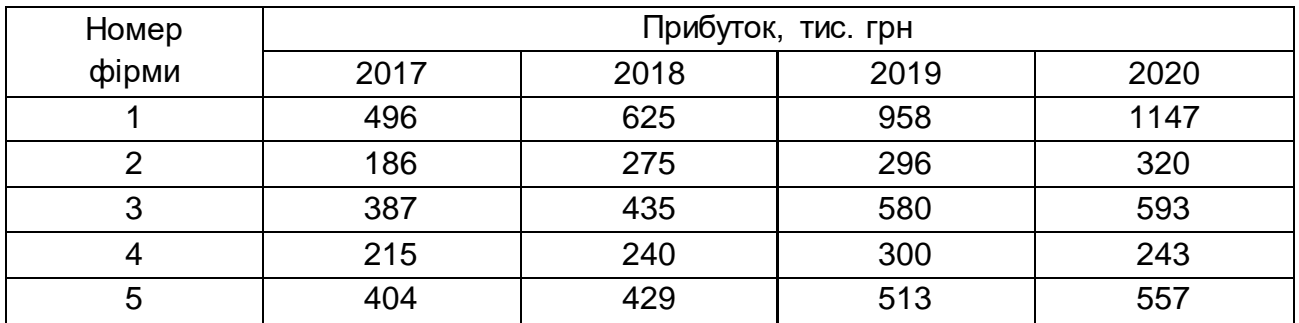

# **Динаміка прибутку фірм**

#### **Запитання для самоконтролю**

1. У яких випадках використовується модель панельних даних?

2. Коли доцільно використовувати модель з фіксованим, а коли з випадковим ефектами?

3. До чого приводить ситуація, коли кореляція відсутня, а застосовується модель з фіксованими ефектами?

4. До чого зводиться вибір між випадковими та детермінованими ефектами за статистичного підходу?

5. Які тести використовуються для перевірки якості панельних даних?

6. Яка існує ієрархія моделей панельних даних?

7. Які існують види панельних даних?

8. Для чого використовується критерій множників Лагранжа?

9. Які існують критерії перевірки адекватності моделей панельних даних?

10. У якому випадку використовують модель Хаусмана – Тейлора?

# **Тема 13. Моделювання причинних комплексів і рекурентні моделі**

#### **Лабораторна робота 9. Побудова систем структурних рівнянь**

*Мета:* оволодіти навичками розробки систем одночасних рівнянь у середовищі Eviews.

*Завдання:* розробити систему структурних рівнянь, що дозволяє урахувати вплив внутрішніх і зовнішніх факторів на розвиток підприємства.

# **Методичні рекомендації**

Показники, що відображають розвиток підприємства, та зміни, що відбуваються на національному і галузевому рівні наведено в табл. 15 – 17.

Таблиця 15

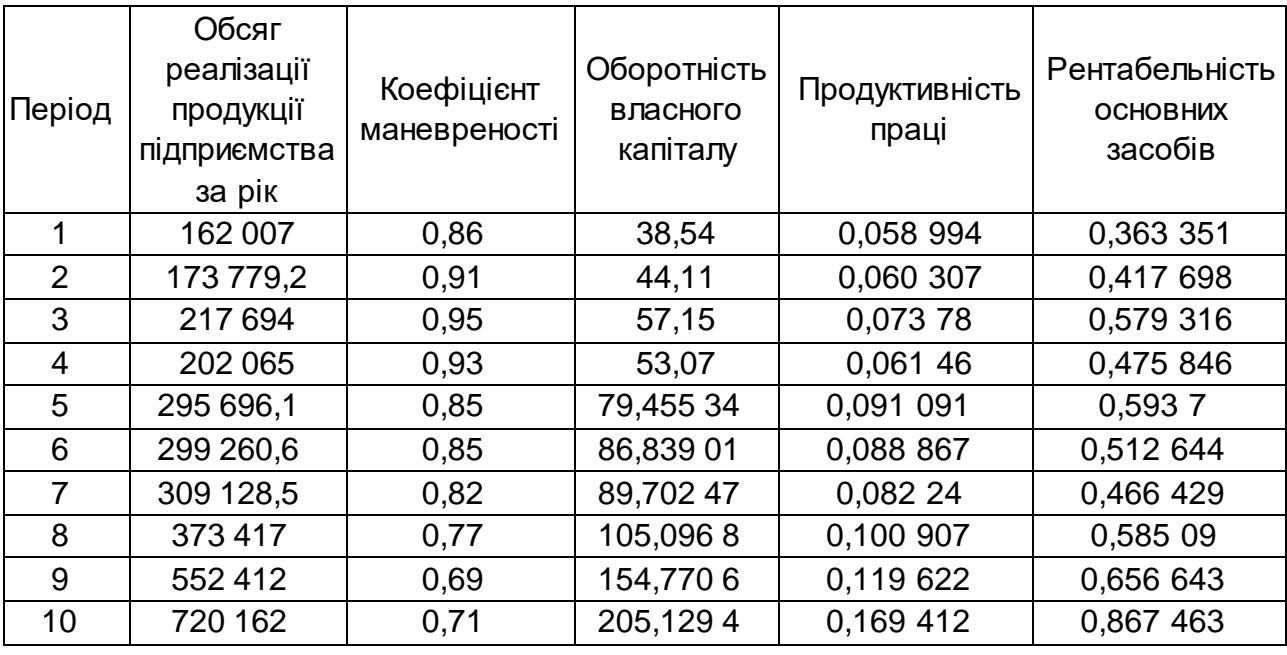

# **Внутрішні показники розвитку підприємства**

#### Таблиця 16

# **Показники машинобудівної галузі**

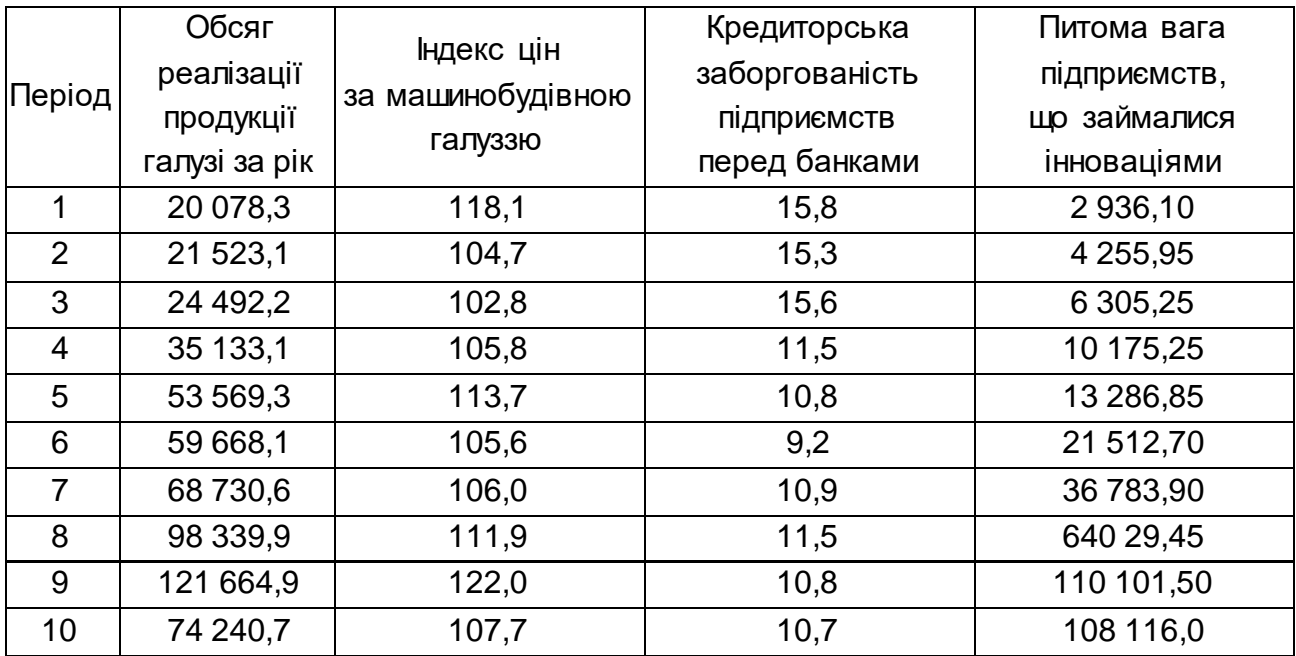

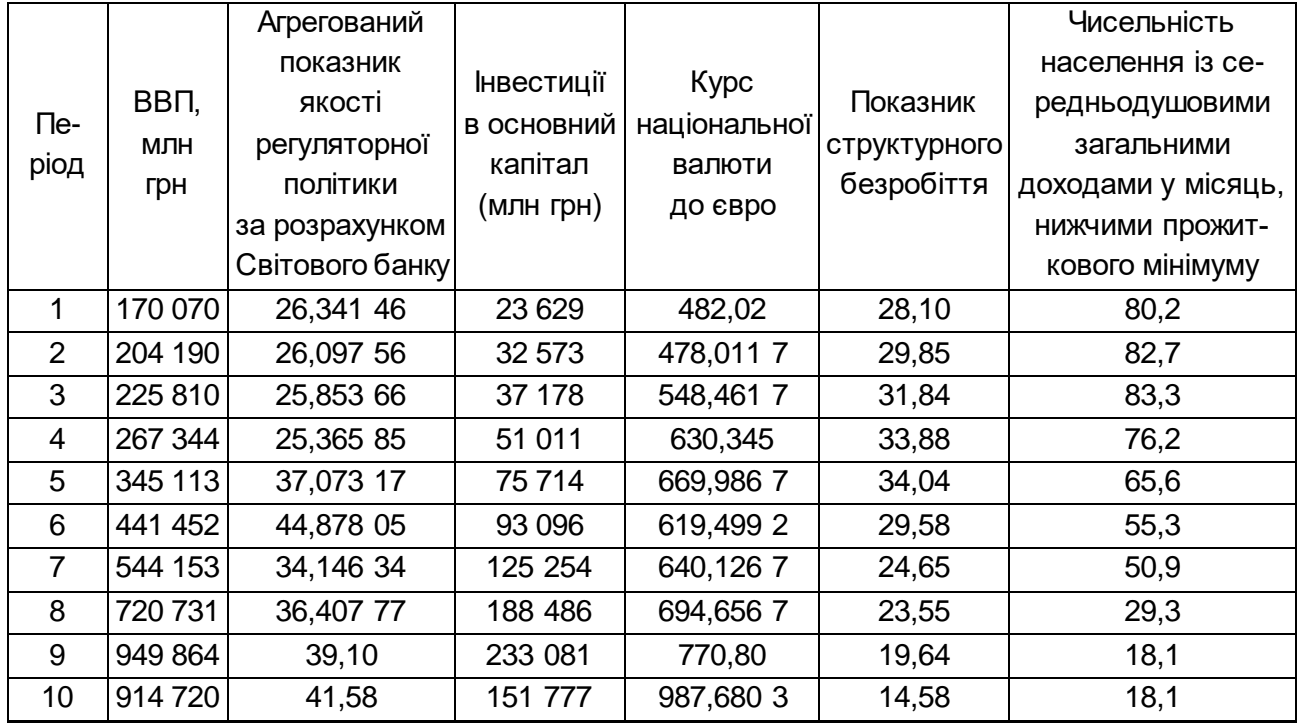

#### **Макроекономічні показники**

1. Специфікація моделі. Характер взаємозв'язку між елементами зовнішнього середовища і підприємством обумовлює вибір одночасної системи рівнянь. Виділяємо три рівні: підприємство, галузь, економіка країни, що в системі одночасних рівнянь відображаються окремими рівняннями. Система рівнянь має наступний загальний вигляд:

$$
\begin{cases}\n y_1 = a_0^1 + a_1^1 x_1^1 + a_2^1 x_2^1 + a_3^1 x_3^1 + a_4^1 x_4^1 + a_5^1 x_5^1 \\
y_2 = a_0^2 + a_1^2 x_1^2 + a_2^2 x_2^2 + a_3^2 x_3^2 + a_4^2 y_1\n \end{cases}
$$
\n(11)  
\n
$$
\begin{cases}\n y_3 = a_0^3 + a_1^3 x_1^3 + a_2^3 x_2^3 + a_3^3 x_3^3 + a_4^3 x_4^3 + a_5^3 y_1 + a_6^3 y_2\n \end{cases}
$$

де а – параметри рівняння.

Перше рівняння відображає особливості розвитку національної економіки:

 $y_1$  – ВВП України за рік;

х $_1^\text{1}$  — агрегований показник якості регуляторної політики за розрахунком Світового банку;

 $x_2^1$  – інвестиції в основний капітал (млн грн);

х $_3^1$  – курс національної валюти до Євро;

х $_4^{\rm 1}$  – показник структурного безробіття (частка структурних безробітних у загальній кількості безробітних);

 $\mathsf{x}_5^\mathsf{1}\,$  — чисельність населення із середньодушовими загальними доходами у місяць, нижчими прожиткового мінімуму (% від загальної кількості населення).

Друге рівняння відображає особливості розвитку машинобудівної галузі промисловості:

 $y_2$  – обсяг реалізації продукції галузі за рік;

 $\mathsf{x}_1^2$  — індекс цін по машинобудівній галузі;

х $^2_{\rm 2}$  – кредиторська заборгованість підприємств перед банками;

х $_3^2$  – питома вага підприємств, що займалися інноваціями.

Третє рівняння відображає розвиток промислового підприємства:

- у<sup>3</sup> обсяг реалізації продукції підприємства за рік;
- $\mathsf{x}_1^3$  коефіцієнт маневреності;
- $\mathsf{x}_2^3$  оборотність власного капіталу;
- х $^3_{\scriptscriptstyle{3}}$  продуктивність праці;
- $\mathsf{x}^\mathsf{3}_\mathsf{4}$  рентабельність основних засобів.

2. Відповідно до запропонованої системи одночасних рівнянь для кожного рівняння необхідно оцінити ступінь його ідентифікованості. Розрахунки за умовою ідентифікації моделі наведено в табл. 18.

Таблиця 18

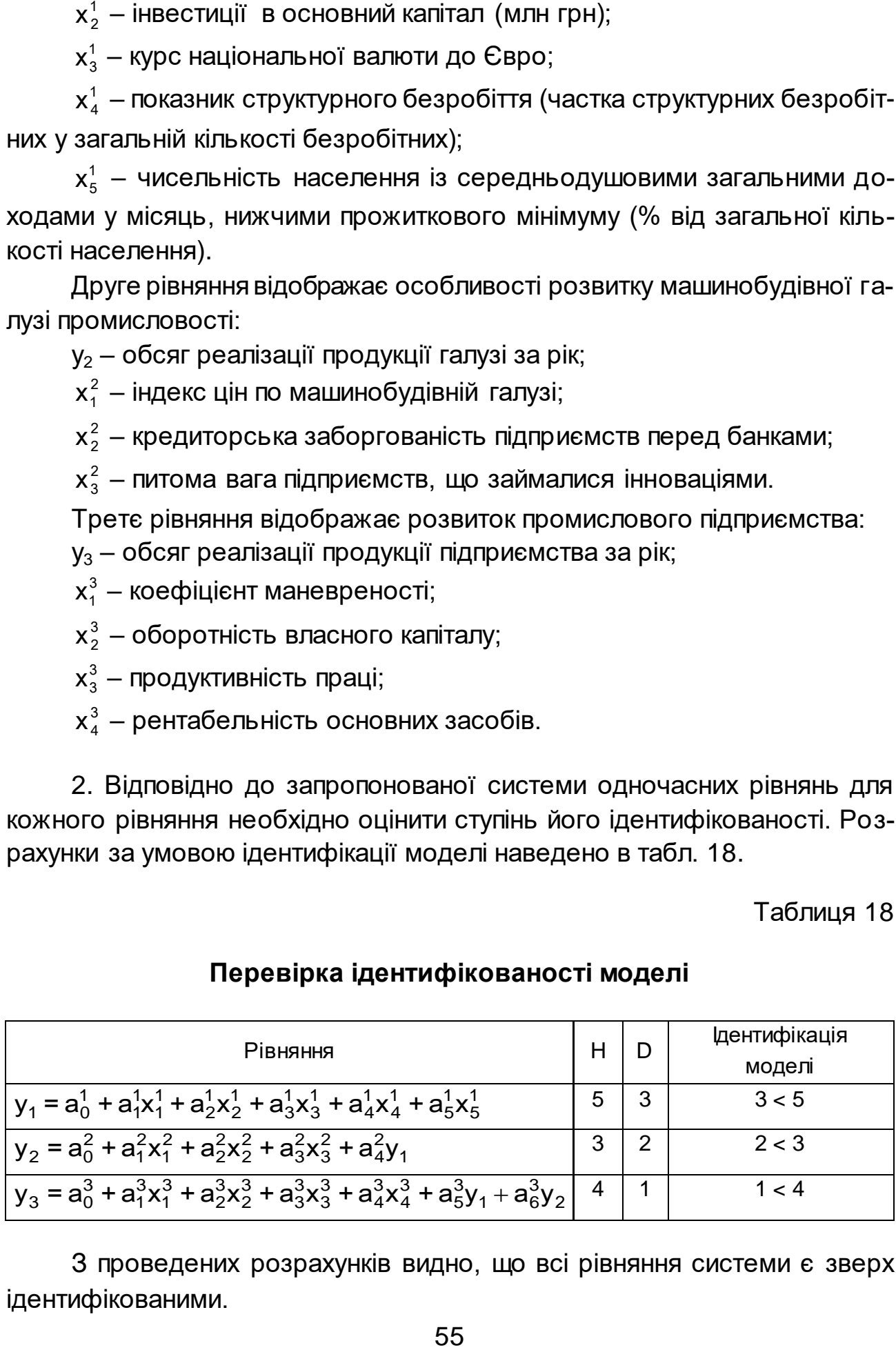

# **Перевірка ідентифікованості моделі**

З проведених розрахунків видно, що всі рівняння системи є зверх ідентифікованими.

3. За наведеною системою одночасних рівнянь необхідно провести розрахунки параметрів моделі з використанням двокрокового методу найменших квадратів (ДМНК), тому що всі рівняння системи є сверхідентифікованими. Розрахунки проводилися з використаннями можливостей пакета EViews у наступній послідовності:

3.1. Для створення нового файланеобхідно скористатися меню пакета *File* / *New* / *Workfile (файл / новий / робочий файл* (рис. 58)).

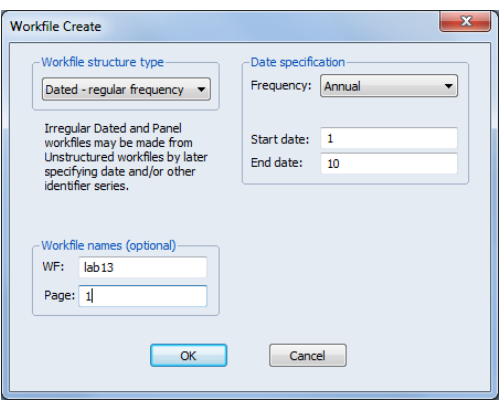

#### Рис. 58. **Діалогове вікно модуля створення нового робочого файла**

У вікні необхідно вказати періодичність даних, а також початковий і кінцевий періоди аналізу. Для річних даних слід вказати номер початкового та кінцевого років.

Вікно нового робочого файла має вигляд, наведений на рис. 59.

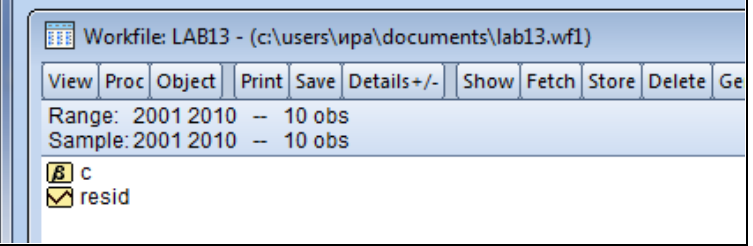

#### Рис. 59*.* **Вікно нового робочого файла пакета EViews**

3.2. Для введення даних до програми можна обрати один з методів:

1. Введення в ручну (для цього слід обрати меню *Objects* / *New Object …*, серед запропонованих варіантів обирається тип *Series* та вказується назва змінної).

2. Імпортування даних з інших джерел.

Найбільш зручним методом є імпортування даних з файла *MS Excel*. Файл повинен мати коротку назву англійською мовою. Приклад оформлення даних наведено рис. 60.

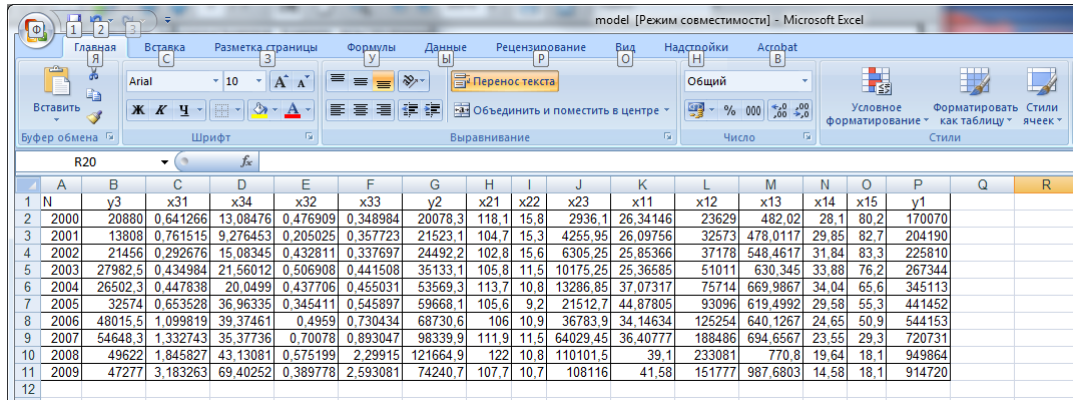

# Рис. 60. **Оформлення даних у файлі** *MS Excel***, з якого проводиться імпорт**

Для імпорту використовується команда меню *File*/ *Import / Read Text-Lotus-Excel (файл / імпорт / відкрити файл Excel)* та обирається адрес файла. У вікні (рис. 61) вказується порядок розташування даних і перелік назв змінних, що мають бути імпортовані.

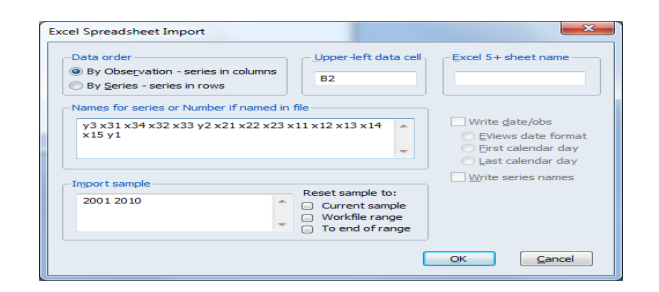

# Рис. 61. **Діалогове вікно імпорту даних**

Унаслідок отримаємо робочий файл, у якому наведено всі вихідні дані моделі (рис. 62).

| View   Proc   Object  <br>Print   Save   Details +/-<br>Show   Fetch   Store   Del |                                 |                                   |                 |  |  |  |                                |      |
|------------------------------------------------------------------------------------|---------------------------------|-----------------------------------|-----------------|--|--|--|--------------------------------|------|
| Range: r<br><b>Sample</b>                                                          | Series: X11 Workfile: LAB13::1\ |                                   |                 |  |  |  |                                |      |
| $\vert \mathbf{a} \vert$ C<br>$\overline{\mathsf{M}}$ resid                        |                                 | View   Proc   Object   Properties |                 |  |  |  | Print   Name   Freeze          | Defa |
| $\sqrt{2}x11$                                                                      | <b>X11</b>                      |                                   |                 |  |  |  |                                |      |
| $\sqrt{x}$ x12                                                                     |                                 |                                   |                 |  |  |  |                                |      |
| <b>√</b> x13                                                                       |                                 |                                   |                 |  |  |  | Last updated: 05/16/12 - 11:41 |      |
| $\sqrt{x}$ x14<br>$\sqrt{2}x15$                                                    |                                 |                                   |                 |  |  |  |                                |      |
| $\nabla x21$                                                                       | 2001                            |                                   | 26.34146        |  |  |  |                                |      |
| $\vee$ x22                                                                         | 2002                            |                                   | 26.09756        |  |  |  |                                |      |
| $\nabla$ x23                                                                       | 2003                            |                                   | 25.85366        |  |  |  |                                |      |
| $\nabla x31$                                                                       | 2004                            |                                   | 25.36585        |  |  |  |                                |      |
| $\nabla x32$                                                                       | 2005                            |                                   | 37.07317        |  |  |  |                                |      |
| M x33                                                                              | 2006                            |                                   | 44.87805        |  |  |  |                                |      |
| $\sqrt{x}$ x34                                                                     | 2007                            |                                   | 34.14634        |  |  |  |                                |      |
| $\boxtimes$ y1<br>$\nabla v$                                                       | 2008                            |                                   | 36.40777        |  |  |  |                                |      |
| ⁄า v3                                                                              | 2009                            |                                   | 39.10000        |  |  |  |                                |      |
|                                                                                    | 2010                            |                                   | <b>44 59000</b> |  |  |  |                                |      |

Рис. 62. **Вихідні дані моделі у пакеті** *EViews*

3.3. Для створення системи структурних рівнянь необхідно скористатися меню Object / New object... / System (об'єкт / новий об'єкт / система) (рис. 63).

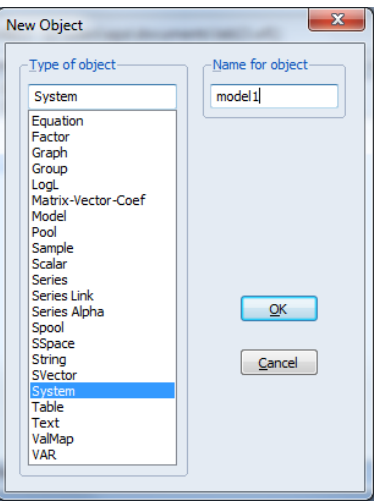

# Рис. 63. **Діалогове вікно створення нового об'єкта**

3.4. Створення формалізованого вигляду моделі (рис. 64).

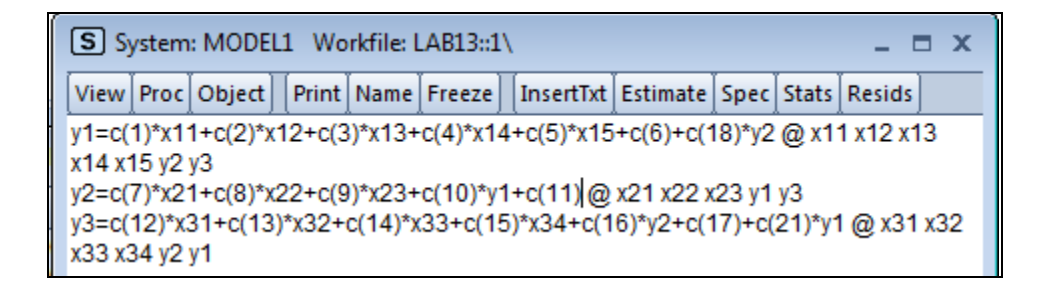

# Рис. 64. **Створення формалізованого вигляду моделі**

Модель задається відповідно до позначень, що використовуються в пакеті. Процедура використання ДМНК потребує визначення інструментальних змінних. Вони наводяться після кожного з рівнянь системи після знаку @. У заданому випадку інструментальними змінними виступають усі змінні, що знаходять у правій частині рівняння.

3.5. Для розрахунку параметрів моделі необхідно використати кнопку *Estimate* (оцінка). У запропонованому меню (рис. 65) проводиться вибір метода розрахунку параметрів моделі.

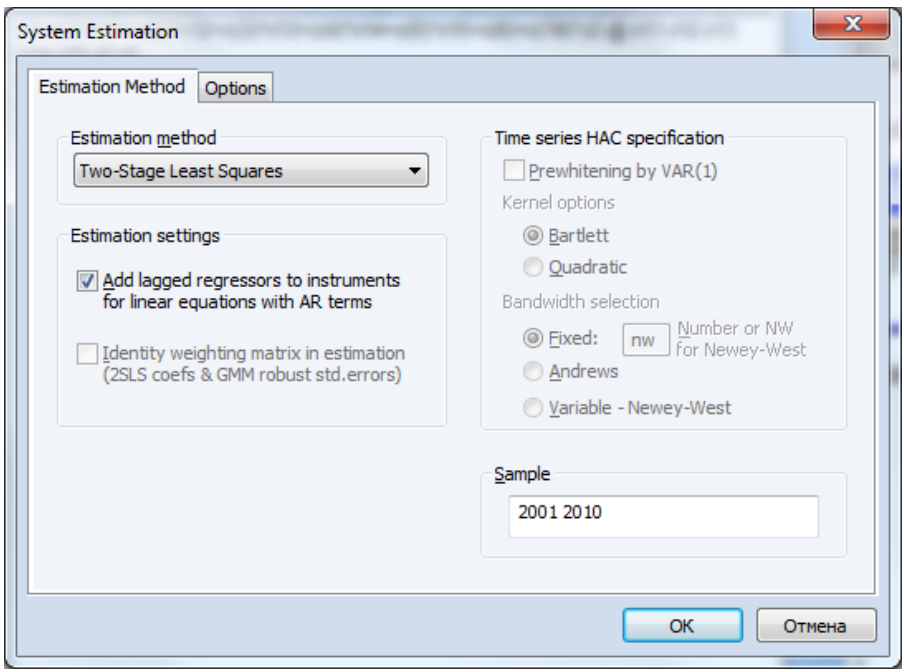

# Рис. 65. **Вибір методу розрахунку параметрів моделі**

На рис. 66 наведено фрагмент отриманих результатів розрахунку параметрів моделі.

| ⋈                                                                                                    | EViews - [System: MODEL1 Workfile: LAB13::1\] |                    |                                      |        | $\mathbf{x}$<br>回<br>$\Box$ |  |  |  |
|----------------------------------------------------------------------------------------------------|-----------------------------------------------|--------------------|--------------------------------------|--------|-----------------------------|--|--|--|
| Edit Object View<br>$\overline{\mathbf{s}}$<br>File                                                                                                    |                                               | Proc Quick Options | Window                               | Help   | - o x                       |  |  |  |
| View Proc Object                                                                                                    | Print   Name   Freeze                         |                    | InsertTxt Estimate Spec Stats Resids |        |                             |  |  |  |
| ▲<br>System: MODEL1<br>E<br>Estimation Method: Two-Stage Least Squares<br>Date: 05/16/12 Time: 11:58<br>Sample: 2001 2010<br>Included observations: 10<br>Total system (balanced) observations 30 |                                               |                    |                                      |        |                             |  |  |  |
|                                                                                                    | Coefficient                                   | Std. Error         | t-Statistic                          | Prob.  |                             |  |  |  |
| C(1)                                                                                                    | 5291.976                                      | 2448.091           | 2.161674                             | 0.0535 |                             |  |  |  |
| C(2)                                                                                                    | 4.668307                                      | 1.875869           | 2.488610                             | 0.0301 |                             |  |  |  |
| C(3)                                                                                                    | 690.2081                                      | 135.7708           | 5.083626                             | 0.0004 |                             |  |  |  |
| C(4)                                                                                                    | $-13762.70$                                   | 4671.571           | $-2.946054$                          | 0.0133 |                             |  |  |  |
| C(5)                                                                                                    | 5307.429                                      | 3234.415           | 1.640924                             | 0.1291 |                             |  |  |  |
| C(6)                                                                                                    | $-397198.3$                                   | 310533.0           | $-1.279086$                          | 0.2272 |                             |  |  |  |
| C(18)                                                                                                    | $-2.615701$                                   | 3.544241           | $-0.738014$                          | 0.4760 |                             |  |  |  |
| C(7)                                                                                                    | 1381.547                                      | 524.7315           | 2.632865                             | 0.0233 |                             |  |  |  |
| C(8)                                                                                                    | 1093.377                                      | 2301.738           | 0.475023                             | 0.6441 |                             |  |  |  |
| C(9)                                                                                                    | $-1.481605$                                   | 0.557565           | $-2.657278$                          | 0.0223 |                             |  |  |  |
| C(10)                                                                                                    | 0.310120                                      | 0.087125           | 3.559494                             | 0.0045 |                             |  |  |  |
| C(11)                                                                                                    | $-199754.7$                                   | 74087.54           | $-2.696199$                          | 0.0208 |                             |  |  |  |
| C(12)                                                                                                    | 3440.590                                      | 7170.961           | 0.479795                             | 0.6408 |                             |  |  |  |
| C(13)                                                                                                    | 32121.37                                      | 11266.52           | 2.851047                             | 0.0158 |                             |  |  |  |
| C(14)                                                                                                    | $-12949.87$                                   | 5689.165           | $-2.276234$                          | 0.0438 |                             |  |  |  |
| C(15)                                                                                                    | 294.6080                                      | 211.0850           | 1.395684                             | 0.1903 |                             |  |  |  |
| C(16)                                                                                                    | 0.033572                                      | 0.322711           | 0.104031                             | 0.9190 |                             |  |  |  |
| C(17)                                                                                                    | $-3726.787$                                   | 4436.896           | $-0.839953$                          | 0.4188 |                             |  |  |  |
| C(21)                                                                                                    | 0.042731                                      | 0.066340           | 0.644120                             | 0.5327 |                             |  |  |  |

Рис. 66. **Фрагмент розрахунку параметрів моделі**

Унаслідок проведених розрахунків була отримана така система одночасових рівнянь:

$$
\begin{cases}\n y_1 = -397 \, 198,3 + 5 \, 291,98 \, x_1^1 + 4,67 \, x_2^1 + 690,21 \, x_3^1 - 13 \, 762,7 \, x_4^1 + 5 \, 307,43 \, x_5^1 - 2,61 \, y_2 \\
y_2 = -199 \, 754,7 + 1381,55 \, x_1^2 + 1093,38 \, x_2^2 - 1,48 \, x_3^2 + 0,31 \, y_1 \\
y_3 = 39 \, 033,35 - 440,7 \, x_1^3 - 350 \, 841,5 \, x_2^3 + 244 \, x_3^3 + 153 \, 330,5 \, x_4^3 - 0,16 \, y_1 + 1,09 \, y_2\n\end{cases}
$$

Отримана система одночасових рівнянь дозволяє аналізувати стан розвитку підприємства, відповідно до тенденцій галузевого й економічного розвитку країни, та розробляти прогноз зміни обсягу реалізації продукції машинобудівного підприємства відповідно до змін у довкіллі.

*Завдання.* Використовуючи власний інформаційний простір, необхідно побудувати економетричну модель на основі системи одночасних структурних рівнянь.

Результати роботи оформити у вигляді звіту з лабораторної роботи.

#### **Завдання для самостійного опрацювання**

*Завдання 1*. Необхідно оцінити ідентифікованість моделі двома методами та дати рекомендації щодо методу пошуку параметрів моделі. Макроекономічна модель такого виду:

$$
\begin{cases}\n y_1(t) = a_{10} + \beta_{11}y_3(t) + \varepsilon_1 \\
y_2(t) = a_{20} + \beta_{21}y_3(t) + \beta_{22}y_3(t-1) + \varepsilon_1, \\
y_3(t) = y_1(t) + y_2(t) + a_{31}x\n\end{cases}
$$

де  $y_1(t)$  – обсяг споживання;

 $y_2(t) -$  обсяг інвестицій;

 $y_3(t - 1)$  – доходи попереднього періоду;

 $y_3(t)$  – доходи;

х – державні витрати.

*Завдання 2.* Необхідно побудувати економетричну модель на основі системи одночасних структурних рівнянь, яка включає два регресійні рівняння: прибутку та інвестицій. Вихідні дані наведено в табл. 19.

# Таблиця 19

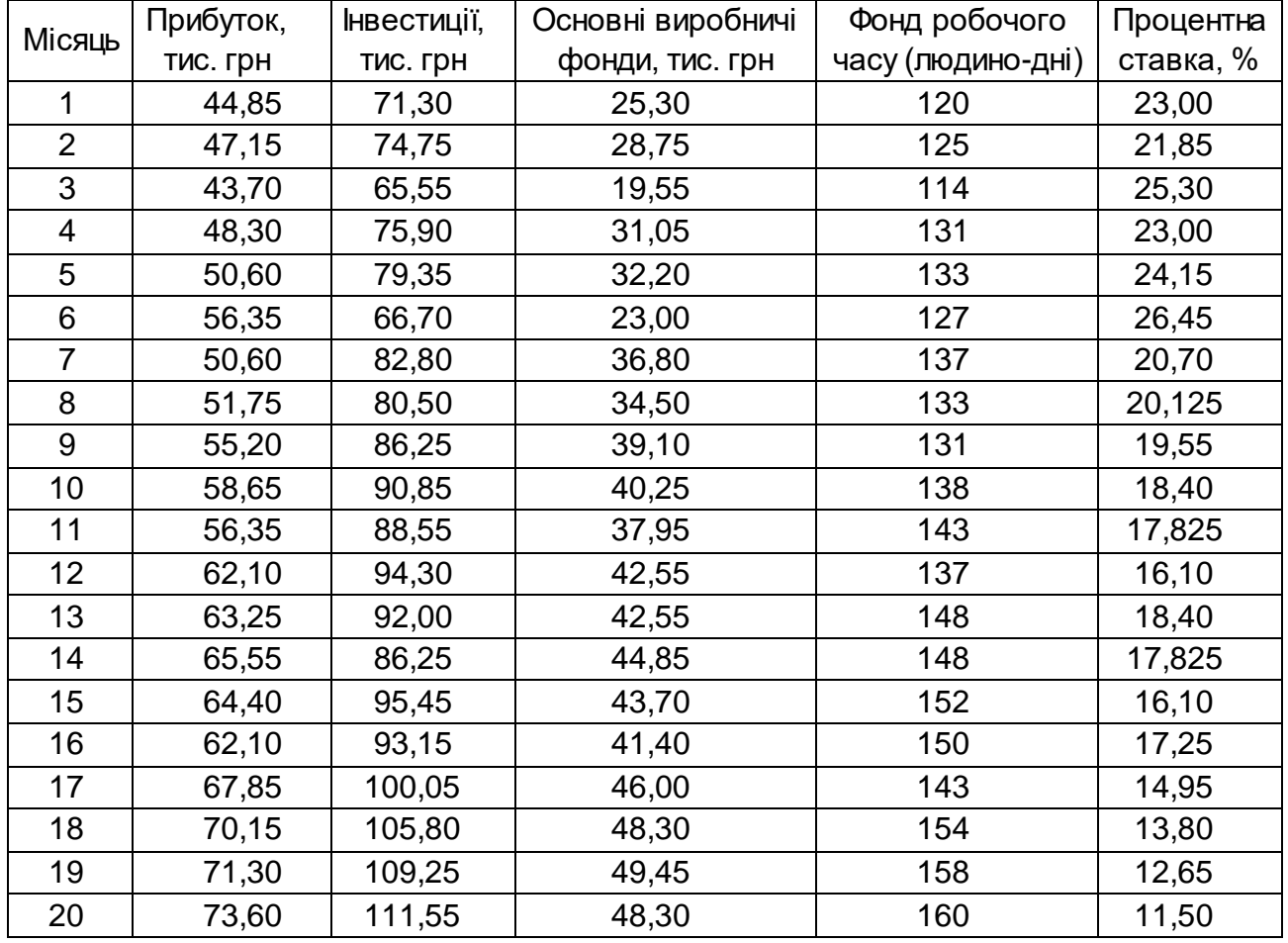

#### **Вихідні дані**

#### **Запитання для самоконтролю**

- 1. Наведіть основні класи економетричних моделей.
- 2. Перелічіть етапи побудови системи рівнянь.
- 3. Перелічіть типи змінних, що входять до системи рівнянь.
- 4. Наведіть типи систем рівнянь.
- 5. У чому відмінність між структурною та зведеною формами моделі?
- 6. У чому полягає ідентифікація моделі?

7. Поясніть, чому система одночасових рівнянь завжди є надідентифікованою?

8. На які групи діляться методи оцінювання параметрів системи рівнянь?

9. Перелічіть етапи застосування непрямого методу найменших квадратів (НМНК).

10. Розкрийте особливість ДМНК.

### **Тема 14. Модель головних компонент**

#### **Лабораторна робота 10. Побудова моделі факторного аналізу**

*Мета:* набуття навичок оброблення даних за допомогою методів факторного аналізу.

*Завдання:* виконати редукцію інформаційного простору дослідження, використовуючи методи факторного аналізу.

#### **Методичні рекомендації**

*Факторний аналіз* є одним з методів моделювання багатомірних процесів. Віндозволяє виявляти об'єктивно наявні фактори, які впливають на поведінку об'єкта, що досліджується. Ці фактори переважно неможливо визначити безпосередньо, але вони чинять вплив на досліджувані параметри.

*Фактор* – це скрита змінна, що здійснює вплив на досліджувану характеристику. Фактор є розрахунковою змінною, тобто якоюсь новою характеристикою об'єктів, що вивчаються. Кожен фактор може складатися з ряду елементів, які деталізують його вплив і виступають як самостійні фактори з більшим або меншим ступенем впливу на результативний показник. Чим більша їхня деталізація, тим детальніше вони вивчаються, що дозволяє визначати скриті зв'язки всередині соціально-економічного явища.

Модуль *Factor Analysis* (факторний аналіз) у пакеті *Statistica* містить широкий набір методів, за допомогою яких можливо проводити виділення факторів, тим самим виконувати редукцію (скорочення) вихідного інформаційного простору.

Розглянемо основні етапи проведення факторного аналізу в пакеті Statistica на прикладі побудови моделі факторного аналізу, що дозволить виявити показники, що мають найбільш суттєвий вплив на демографічну ситуацію в країні N (табл. 20).

62

# Таблиця 20

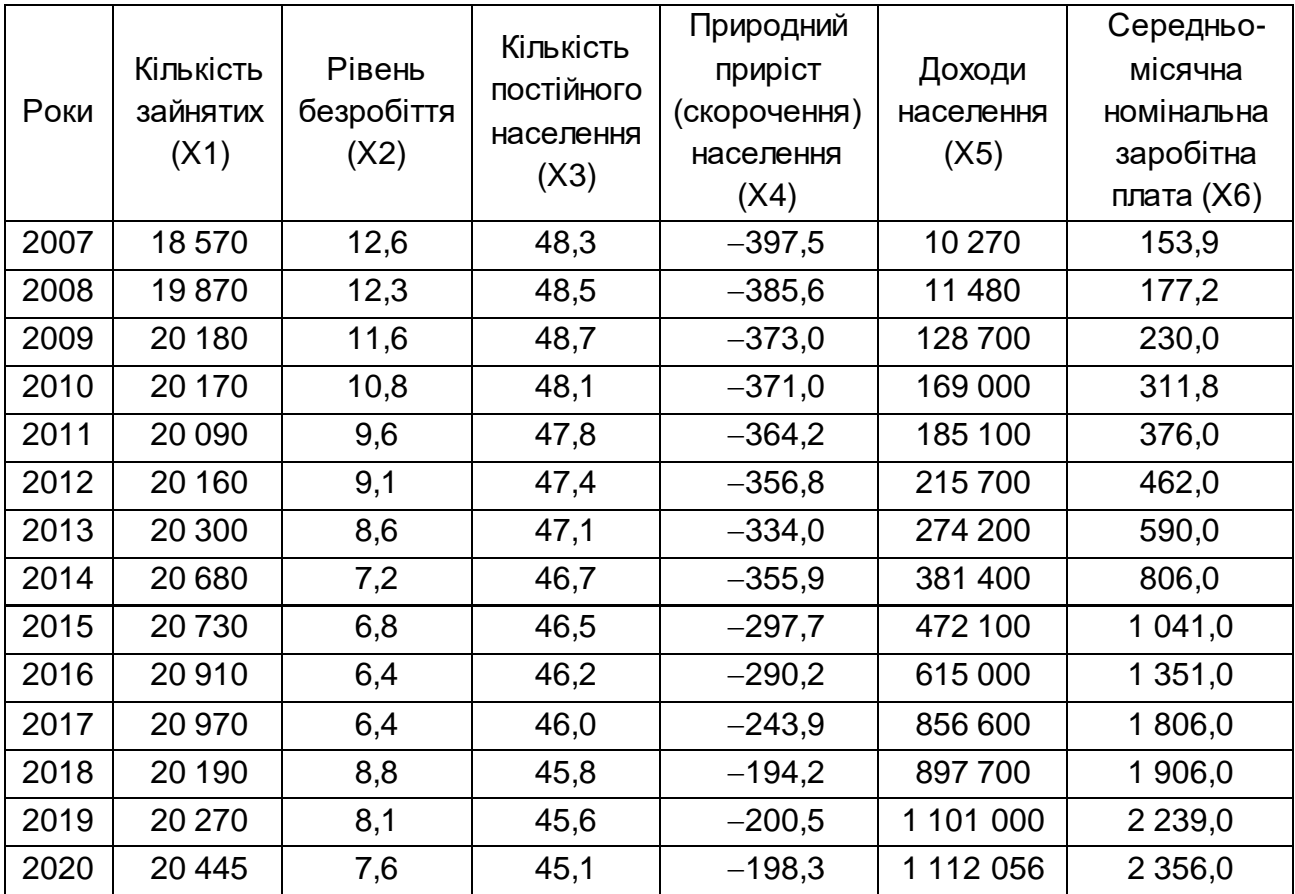

# **Вихідні дані для проведення факторного аналізу**

Для запуску модуля факторного аналізу слід використовувати вкладку *Statistics / Multivariate Exploratory Techniques / Factor Ananlysis* (статистика / багатоваріантні методи дослідження / факторний аналіз). На екрані з'явиться діалогове вікно *Factor Analysis* (рис. 67).

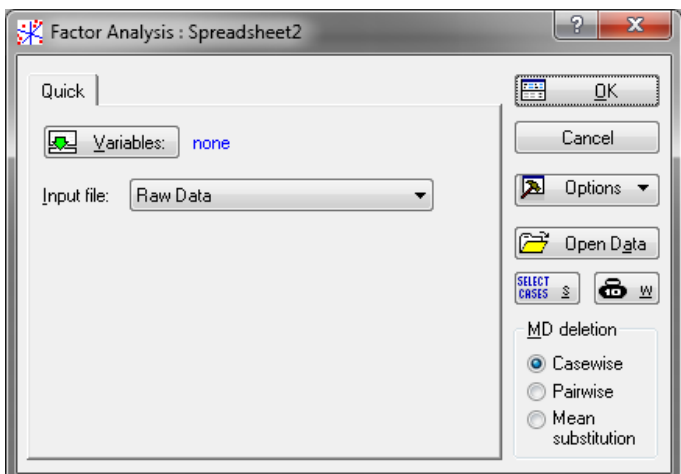

Рис. 67. **Діалогове вікно факторного аналізу**

Кнопка *Variables* (змінні) дозволяє відібрати всі змінні з файла вихідних даних, які мають бути включені в факторний аналіз (рис. 68). Якщо під час аналізу будуть використовувати всі змінні, то можна скористатися кнопкою *Select All* (виділити все).

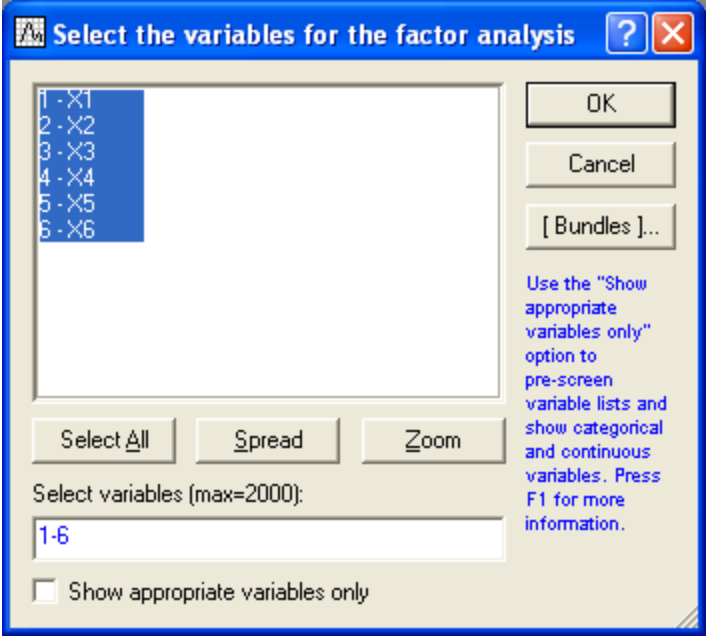

Рис. 68. **Вікно вибору змінних**

У модулі можливі такі типи вихідних даних:

*Correlation Matrix* (спосіб представлення даних – кореляційна матриця);

*Raw Data* (звичайний файл даних, де за рядками записані значення змінних);

*MD deletion* (спосіб оброблення пропущених значень – заміна пропущених змінних);

*Casewise* (спосіб виключення пропущених випадків полягає в тому, що в електронній таблиці, яка містить дані, ігноруються всі рядки (випадки), у яких є хоча б одне пропущене значення. У таблиці залишаються тільки випадки, в яких немає жодного пропуску);

*Pairwise*(парний спосіб виключення пропущених значень) – ігноруються пропущені випадки не для всіх змінних, а лише для вибраної пари. Усі випадки, в яких немає пропусків, використовуються в обробленні, наприклад, під час поелементного обчислення кореляційної матриці, коли послідовно розглядаються всі пари змінних. Очевидно, в способі *Pairwise* залишається більше спостережень для оброблення, ніж у способі *Casewise;*

*Mean Substitution* (підстановка середнього замість пропущених значень).

Обираємо *Raw Data* та натискаємо в стартовому вікні модуля на кнопку *OK*, розпочинається аналіз обраних змінних. Пакет *Statistica* обробить пропущені значення вказаним способом та обчислить кореляційну матрицю і запропонує на вибір кілька методів факторного аналізу.

У наступному діалоговому вікні (рис. 69) можна отримати таку інформацію: у верхній частині повідомляється, що пропущені значення оброблені методом *Casewise*. Опрацьовано 14 випадків та 14 випадків прийняті для подальших обчислень. Кореляційну матрицю обчислено для шести змінних.

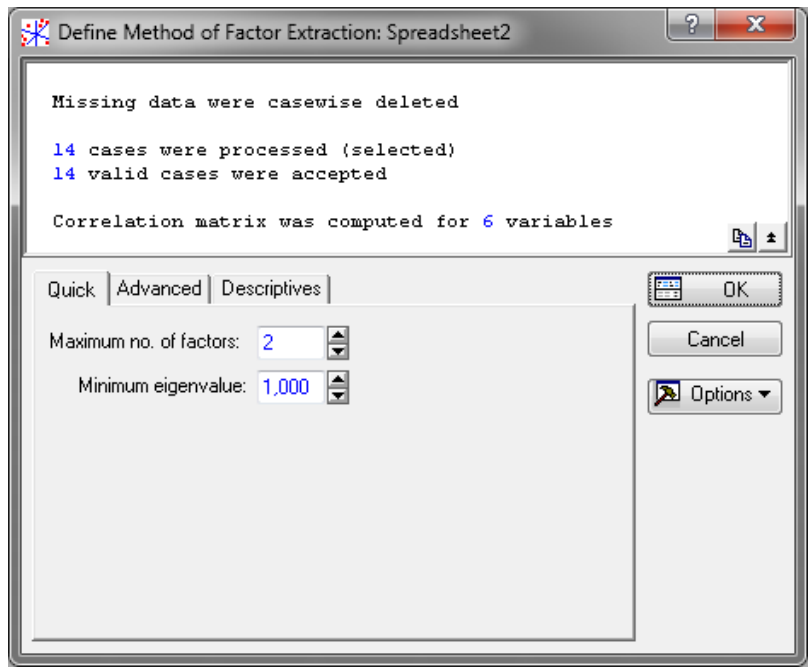

# Рис. 69. **Вікно встановлення параметрів факторного аналізу**

Група опцій, об'єднаних під заголовком *Extraction method* (методи виділення факторів) – дозволяє вибрати метод оброблення.

Обчислення кореляційної матриці (якщо вона не задається відразу) – перший етап факторного аналізу. На вкладці *Discriptives*обираємо команду *Review correlations, means, standard deviations* (переглянути кореляції, середні значення, стандартні відхилення), потім вибираємо *Correlations* (кореляції). Також у цьому вікні можна подивитися середні, стандартні відхилення, кореляції, коваріації, побудувати різні графіки, провести додатковий аналіз поточних даних, перевірити відповідність вибіркових змінних нормальному закону розподілу та існування лінійної кореляції між змінними.

Унаслідок отримаємо кореляційну матрицю, що відображає тісноту зв'язку між досліджуваними показниками (рис. 70).

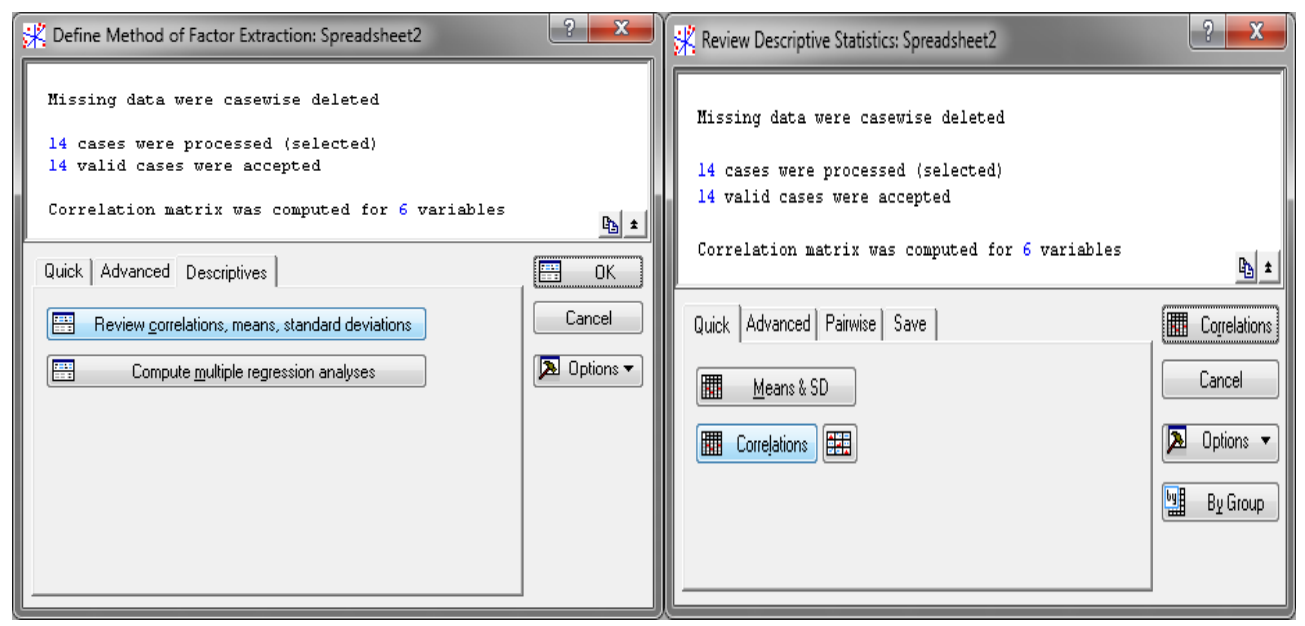

|                | Correlations (Spreadsheet2)<br>Casewise deletion of MD<br>$N = 14$ |         |         |         |         |         |  |  |  |
|----------------|--------------------------------------------------------------------|---------|---------|---------|---------|---------|--|--|--|
| Variable       | $\times 1$                                                         | Х2      | XЗ      | X4      | X5.     | ХG      |  |  |  |
| X <sub>1</sub> | ,00                                                                | $-0,83$ | $-0,57$ | 0,46    | 0,51    | 0,49    |  |  |  |
| X2             | $-0,83$                                                            | 1,00    | 0,83    | $-0,64$ | $-0,69$ | $-0,69$ |  |  |  |
| XЗ             | $-0,57$                                                            | 0,83    | 1,00    | $-0.92$ | $-0.95$ | $-0.95$ |  |  |  |
| X4             | 0,46                                                               | $-0,64$ | $-0,92$ | 1,00    | 0,98    | 0,98    |  |  |  |
| X5             | 0,51                                                               | $-0,69$ | $-0,95$ | 0,98    | 1,00    | 1,00    |  |  |  |
| XG             | 0,49                                                               | $-0,69$ | $-0.95$ | 0,98    | 1,00    | 1,00    |  |  |  |
|                |                                                                    |         |         |         |         |         |  |  |  |

Рис. 70. **Побудова кореляційної матриці**

Відповідно до результатів, наведених на рис. 70, між більшістю показників Х1 – Х6 існує сильний як прямий, так і зворотній зв'язок. Тобто доцільність проведення факторного аналізу підтверджено.

Для продовження аналізу повернемося до вікна *Define Method of Factor Extraction* (визначення методу виділення факторів) та оберемо метод факторного аналізу – *Principal components* (головні компоненти) і натиснемо кнопку *OK*. У цьому прикладі за замовчуванням приймається метод головних компонент, поле Max. no. of factors (максимальне число факторів) містить значення 2 і поле Mini. eigenvalue (мінімальні власні значення) містить 1 (рис. 71).

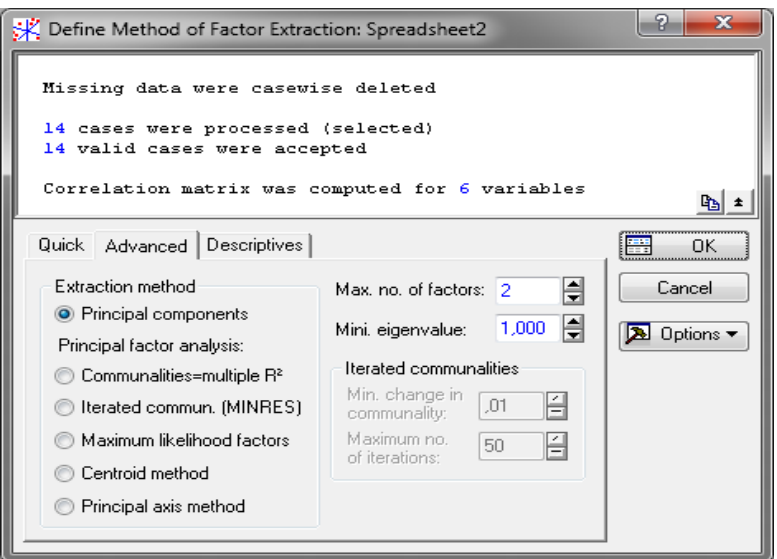

Рис. 71. **Вибір параметрів факторного аналізу**

Система швидко зробить обчислення та на екрані (рис. 72) з'явиться вікно *Factor Analysis Results* (результати факторного аналізу).

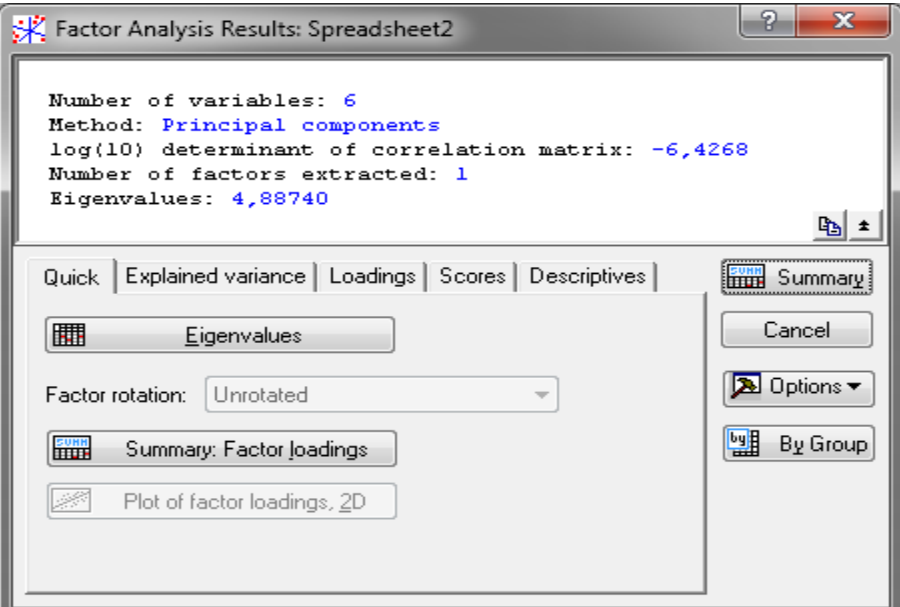

Рис. 72. **Результати факторного аналізу**

У верхній частині вікна результатів факторного аналізу дається інформаційне повідомлення:

*Number of variables* (кількість аналізованих змінних) – 6;

*Method* (метод аналізу) – головні компоненти;

*log* (10) determination of correlation matrix (десятковий логарифм детермінанта кореляційної матриці) – 6,426 8;

*Number of Factor extraction* (кількість виділених факторів) – 1; *Eigenvalues* (власні значення) – 4,887 40.

Тобто, пакет *Statistica*, проаналізувавши вихідний інформаційний простір, пропонує виділити лише один фактор з власним значенням 4,89.

Доцільно зазначити, що метод головних компонент – це статистичний прийом, що дозволяє перетворювати вихідні змінні в їхню лінійну комбінацію. Мета методу – отримати скорочену систему вихідних даних, яка буде набагато простіша для розуміння та подальшого статистичного оброблення. Цей підхід був запропонований Пірсоном (1901 р.). Цей метод полягає в одночасному виділенні всіх головних компонент, кількість яких дорівнює кількості вихідних ознак. При цьому припускається повне пояснення дисперсії вихідних ознак через виділені латентні фактори.

Під час визначення кількості виділених факторів використовується такий критерій: виділяються тільки змінні з власними значеннями більше зазначеної константи (переважно одиниці). Дисперсії, що виділяються факторами, називаються власними значеннями.

Також як критерії для встановлення кількості факторів використовують:

*критерій Кайзера.* Спочатку ви можете відібрати тільки фактори з власними значеннями, більшими 1. По суті, це означає, що якщо фактор не виділяє дисперсію, еквівалентну принаймні дисперсії однієї змінної, то він нівелюється. Цей критерій є, ймовірно, найбільш широко вживаним;

*критерій кам'янистого осипу*. Цей критерій є графічним методом, вперше запропонованим Кеттелом (1966 р.). Ви можете зобразити власні значення у вигляді простого графіка. Учений запропонував знайти таке місце на графіку, де спадання власних значень зліва направо максимально сповільнюється. Передбачається, що праворуч від цієї точки знаходиться тільки факторіальний осип. Оскільки, система пропонує виділення лише одного фактора, то використання зазначених раніше критеріїв не є доцільним. Однак, для прикладу розглянемо таблицю власних значень, що викликається натисненням кнопки *Eigenvalues* та може мати, наприклад, вигляд, наведений на рис. 73.

68

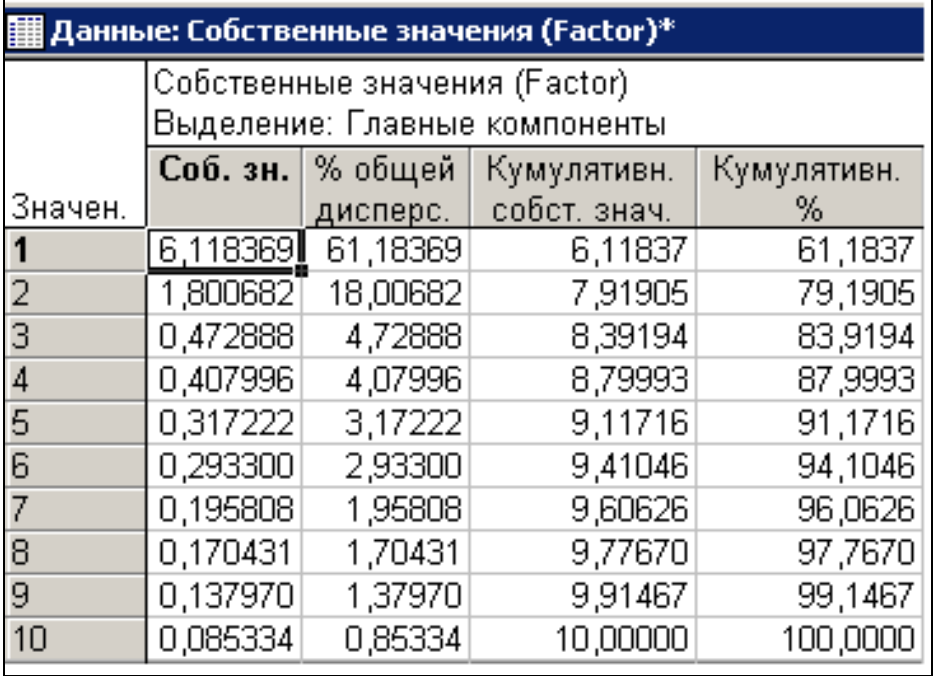

#### Рис. 73. **Приклад застосування критерію Кайзера**

У другому стовбці *Власні значення* таблиці результатів ви можете знайти дисперсію нового, тільки що виділеного фактора. У третьому стовбці для кожного фактора приводиться процент від загальної дисперсії. Четвертий стовпець містить накопичену або кумулятивну дисперсію. Як видно з таблиці, власне значення для першого фактора дорівнює 6,118 369; тобто частка дисперсії, обумовлена першим фактором дорівнює приблизно 61,2 %.

Зауважимо, що сума всіх власних значень дорівнює 10 (кількості змінних, що аналізувалися в іншому прикладі). Другий фактор включає в себе близько 18 % дисперсії. Інші фактори містять не більше 5 % загальної дісперсіі. Відповідно до критерію Кайзера необхідно залишити змінні з власними значеннями більше за 1. Оскільки, мета методу полягає в максимізації дисперсії (мінливості) "нової" змінної (фактора) та мінімізації розкиду навколо неї, то з наведеної на рис. 73 таблиці випливає, що доцільно обрати два фактори, що описують 79,2 % загальної дисперсії.

Якщо натиснути на кнопку *Scree plot* (ділянка осипу) у вкладці *Explained varience* (пояснення дисперсії), то також можемо отримати графік власних значень з метою застосування (перевірки) критерію кам'янистого осипу Кеттела (рис. 74).

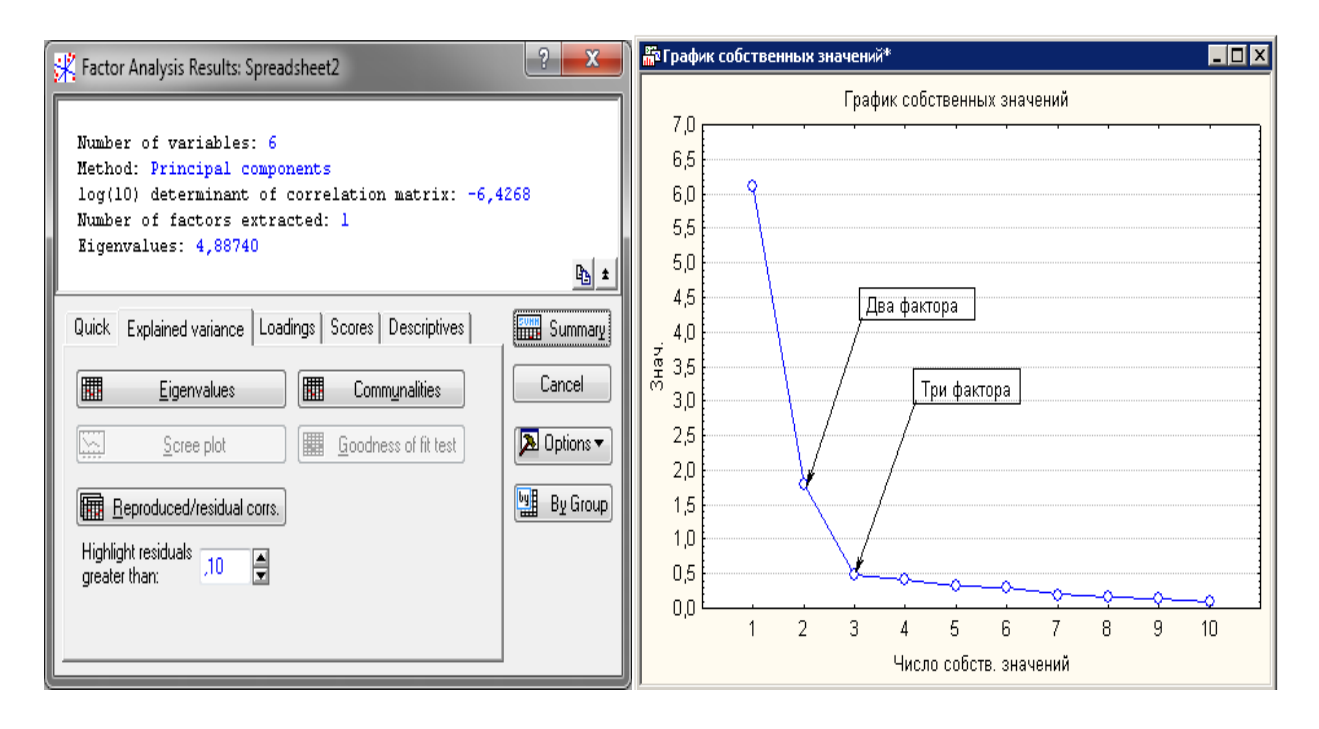

Рис. 74. **Приклад застосування критерію кам'янистого осипу**

На графіку обираємо таку точку, де безперервне падіння власних значень сповільнюється та після якої рівень інших власних значень відображає тільки випадковий "шум". На графіку, наведеному на рис. 73, ця точка може відповідати фактору 2 або 3. Отже, згідно до двох критеріїв краще виділити два фактори.

Повертаємося до нашого прикладу. Після натиснення кнопки *Eigenvalues* (власні значення) отримаємо власні значення для одного фактора (рис. 75).

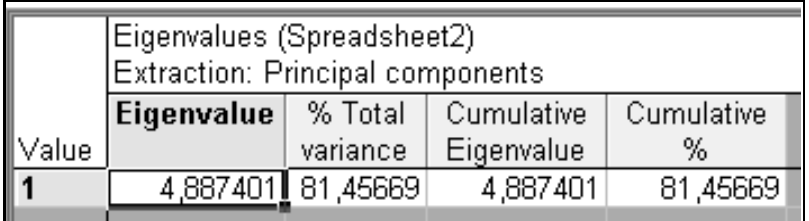

#### Рис. 75. **Результати виділення факторів**

Тобто, виділення одного фактора дозволить описати 81,5 % загальної дисперсії.

У нижній частині вікна аналізу (рис. 72) знаходяться вкладки, що дозволяють всебічно ознайомитися з результатами факторного аналізу чисельно та графічно:

*Plot of loadings, 2D і Plot of loadings, 3D* (графіки навантажень) – ці опції побудують графіки факторних навантажень у проєкції на площину будь-яких двох обраних факторів і в проєкції в простір трьох обраних факторів, для чого необхідна наявність як мінімум трьох виділених факторів;

*Summary.Factor loadings* (підсумок. Факторні навантаження). Ця опція викликає таблицю з поточними факторними навантаженнями (рис. 76), тобто обчисленими для цього методу обертання факторів, який указаний праворуч від відповідної кнопки.

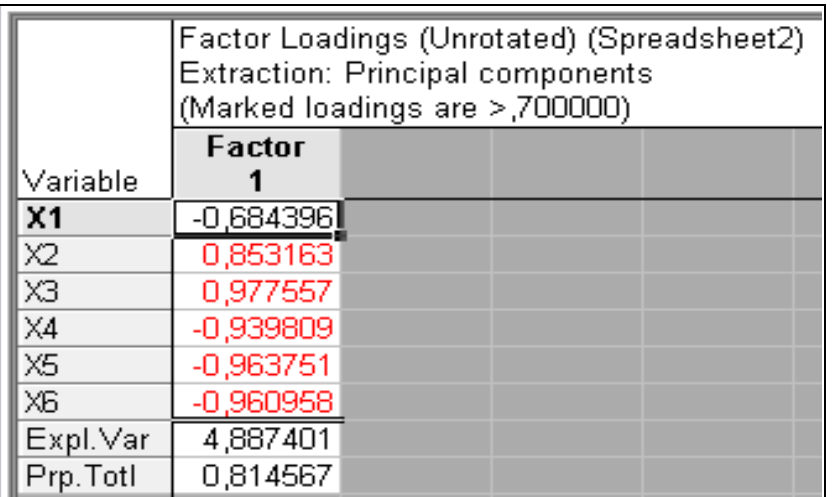

# Рис. 76. **Таблиця факторних навантажень**

Основою дослідження факторів є *факторна матриця* (матриця факторних навантажень), яка характеризує ступінь зв'язку між ознаками та факторами. Факторна матриця дозволяє виділити для кожного фактора групу параметрів, найтісніше з ним зв'язаних. Тим самим відкривається можливість зіставити фактори один з одним, дати їм змістовне тлумачення і найменування, тобто навести інтерпретацію факторів. Факторні навантаження можуть інтерпретуватися як кореляції між відповідними змінними і факторами: чим вище навантаження за модулем, тим більше близькість фактора до початкової змінної. Факторні навантаження становлять найбільш важливу інформацію для інтерпретації отриманих факторів. У згенерованій таблиці для полегшення трактування будуть виділені червоним кольором факторні навантаження за абсолютною величиною більше 0,7. Фактори частіше інтерпретують за навантаженням.

За результатами таблиці (див. рис. 76) видно, що фактор корелює з усіма змінними, окрім першої. У такому випадку вдаватися до повороту осей недоцільно. Знайдене рішення можна інтерпретувати у такий спосіб: отриманий фактор найтісніше пов'язаний з X2, X3, X4, X5 і X6. Результати можливо представити так: F1 = 0,853 X2 + 0,978 X3 - 0,939 8 X4 - $-0,964$  X5  $-0,96$  X6.

Тобто, рівень безробіття, кількість постійного населення, природний приріст (скорочення) населення, доходи населення та середньомісячна номінальна заробітна плата необхідні для подальшого дослідження змінних, які можуть використовуватися для аналізу демографічної ситуації. X1 (кількість зайнятих) необхідно виключити з аналізу.

У випадку виділення двох і більше факторів рекомендується застосувати метод *обертання факторного рішення*. Реальна орієнтація факторів у факторному просторі довільна, і будь-яке обертання факторів відтворює кореляції так само добре, як й інші обертання. Отже, здається природним повернути фактори у такий спосіб, щоб вибрати найпростішу для інтерпретації факторну структуру. Існують різні методи обертання факторів. Метою цих методів є отримання зрозумілою (легко інтерпретованої) матриці навантажень, тобто факторів, які ясно відзначені високими навантаженнями для деяких змінних і низькими – для інших. Результатом обернення є вторинна структура факторів. Типовими методами обертання є стратегії варімакс, квартімакс і еквімакс.

Найчастіше використовують процедуру *Vаrimax* (варімакс), яка максимізує варіацію квадратів факторних навантажень для кожної компоненти, збільшуючи великі та зменшуючи малі значення навантажень. Для вибору методу обернення на вкладці *Loadings* необхідно вибрати у полі *Factor rotation* метод *Varimax*. Також доцільність виділення двох і більше факторів підтверджується графічно. Для цього необхідно натиснути на кнопку *Plot of loadings 2D*.

*Завдання.* Використовуючи власну статистичну базу, необхідно виконати редукцію інформаційного простору за допомогою методу факторного аналізу.

Результати роботи оформіть у вигляді звіту з лабораторної роботи.

# **Завдання для самостійного опрацювання**

*Завдання 1*. За результатами компонентного аналізу на семи показниках технічного стану підприємств виділено одну компоненту з дисперсією  $\lambda = 5.2$  і властивим вектором  $V = (0.90, 0.80, 0.74, 1.00, 0.82, 0.87, 0.96)$ .
Визначте факторні навантаження кожного показника та оцініть адекватність моделі головних компонент.

*Завдання 2.* Фондовий ринок певної країни змінюється під впливом великої кількості макроекономічних факторів, що ускладнюється якісним аналізом усієї сукупності. Аналіз статистичних матеріалів дозволив сформувати перелік з дев'яти макроекономічних показників за 2013 – 2020 рр. (табл. 21), що впливають на фондовий ринок. Здійсніть агрегування факторів та дати їх економічну інтерпретацію.

Таблиця 21

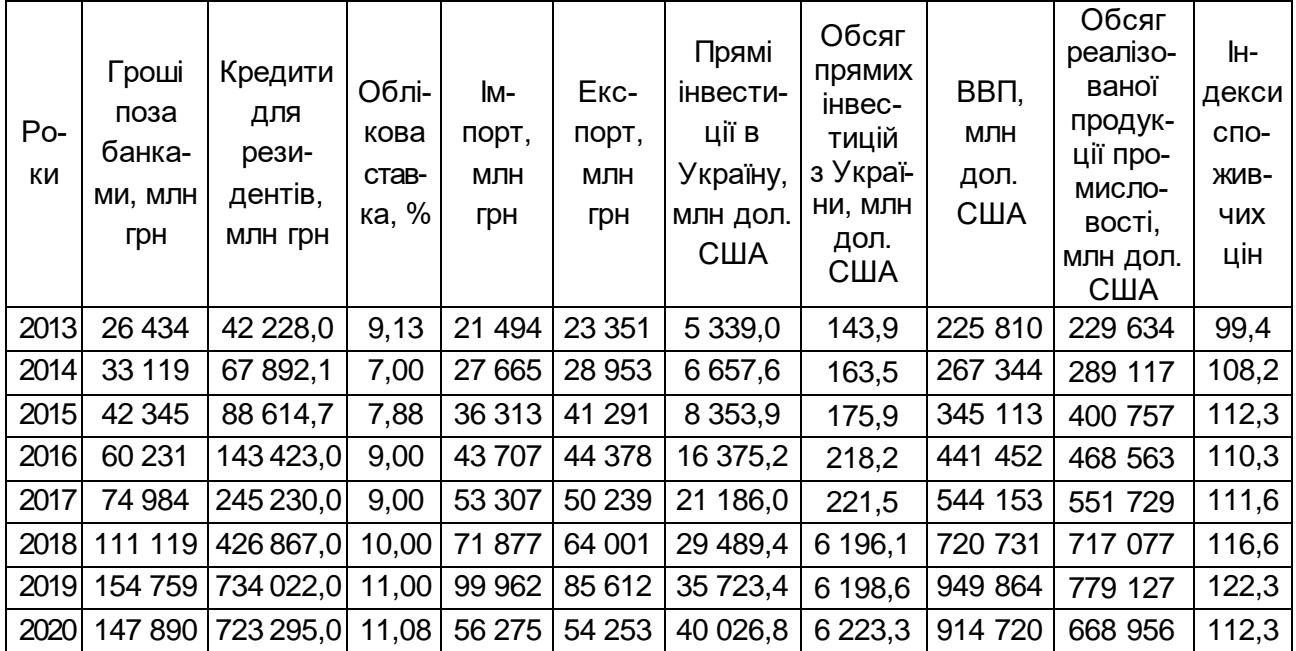

#### **Показники, що характеризують стан фондового ринку**

#### **Запитання для самоконтролю**

- 1. У чому полягає суть методу факторного аналізу?
- 2. Що є основою для побудови факторної матриці?
- 3. Які існують етапи побудови методу головних компонент?
- 4. У чому сутність процедури варімакс?
- 5. Що таке матриця трансформації та від чого вона залежить?
- 6. Які існують методи факторного аналізу?
- 7. Що таке факторні навантаження?
- 8. У чому полягають попередні процедури факторного аналізу?
- 9. Які існують групи факторів?
- 10. Для чого використовується обернення факторів?

## **Тема 15. Кластерний аналіз**

## <span id="page-73-1"></span><span id="page-73-0"></span>**Лабораторна робота 11. Використання кластерного аналізу для дослідження економічних процесів**

*Мета:* надбання навичок використання кластерного аналізу в пакеті *Statistic*a.

*Завдання:* провести класифікацію (групування) країн світу за рівнем енергетичної безпеки, що оцінюється наступними показниками: частка власних джерел у балансі паливно-енергетичних ресурсів держави, % (Х1); частка домінуючого паливного ресурсу у споживанні паливно-енергетичних ресурсів, % (Х2); енергоємність ВВП, кг умовного палива / грн (Х3); обсяг видобутку вугілля, млн тонн (Х4); ступінь забезпечення паливноенергетичними ресурсами (Х5).

Вихідні значення за показниками наведено в табл. 22.

Таблиця 22

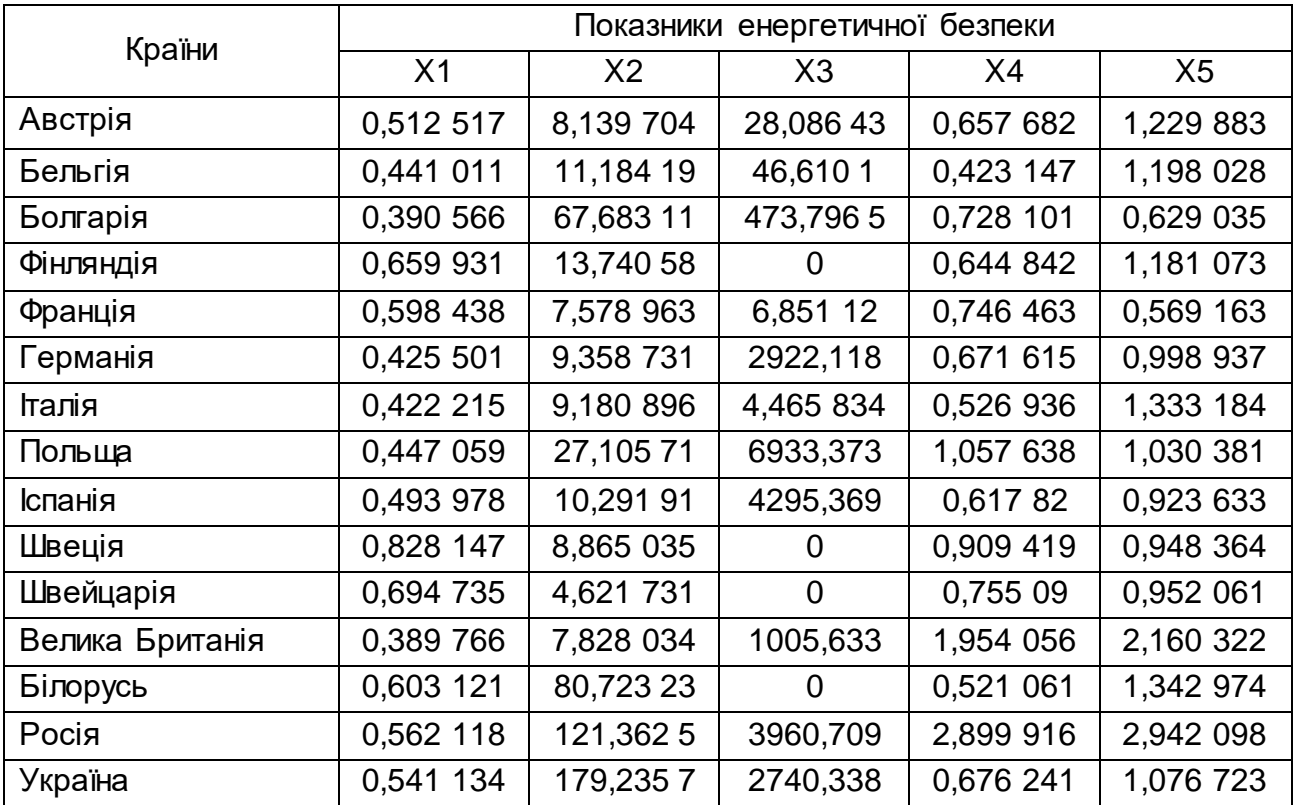

#### **Вихідні дані**

#### **Методичні рекомендації**

*Кластерний аналіз* – це метод багатомірного статистичного дослідження, до якого належать збір даних, що містять інформацію про вибіркові об'єкти, та упорядкування їх у порівняно однорідні, схожі між собою групи. Мета кластерного аналізу полягає в пошуку наявних структур, що виражається в утворенні груп схожих між собою об'єктів – кластерів. На відміну від інших методів, цей вид аналізу дає можливість класифікувати об'єкти не за однією ознакою, а за декількома одночасно. Для цього вводяться відповідні показники, що характеризують певну міру близькості за всіма класифікаційними параметрами.

*Кластер* (cluster (англ.) – згусток, пучок) – це термін, що позначає групу об'єктів із однорідними ознаками. Кластерний аналіз вирішує завдання класифікації об'єктів за відсутності апріорної інформації про спостереження в середині класів.

Розглянемо реалізацію методу кластерного аналізу в пакеті *Statistica*.

1. Для побудови кластерних утворень нормуємо значення показників. З цією метою в контекстному меню необхідно обрати *Fill / Standardize Block / Standardize Columns* (заповнити / стандартизувати блок / стандартизувати стовбці) як показано на рис. 77.

|                    | 1                                                              | 2              | з              | 4         | 5                                            |                                       |                          |                  |                             |
|--------------------|----------------------------------------------------------------|----------------|----------------|-----------|----------------------------------------------|---------------------------------------|--------------------------|------------------|-----------------------------|
|                    | $\times 1$                                                     | X <sub>2</sub> | XЗ             | X4        | X5                                           |                                       |                          |                  |                             |
| Austria            |                                                                |                |                |           | 0,512517 8,139704 28,08643 0,657682 1,229883 |                                       |                          |                  |                             |
| Belgium            | 0,441011 11,18419                                              |                |                |           | 46,6101 0,423147 1,198028                    |                                       |                          |                  |                             |
| Bulgaria           | 0,390566 67,68311 473,7965 0,728101 0,629                      |                |                |           |                                              | Statistics of Block Data              |                          |                  |                             |
| Finland            | 0,659931 13,74058                                              |                |                |           | 0 0,644842 1,18                              | 拓                                     | Graphs of Block Data     |                  |                             |
| France             | 0,598438 7,578963                                              |                |                |           | 6,85112 0,746463 0,569                       | 噁                                     | Graphs of Input Data     |                  |                             |
| Germany            | 0,425501 9,358731 2922,118 0,671615 0,996                      |                |                |           |                                              |                                       |                          |                  |                             |
| Italy              | 0,422215 9,180896 4,465834 0,526936 1,333                      |                |                |           |                                              | 品<br>Cut                              | $Ctrl + X$<br>$Ctrl + C$ |                  |                             |
| Poland             | 0,447059 27,10571 6933,373 1,057638 1,030                      |                |                |           |                                              | <b>Line Copy</b><br>Copy with Headers |                          |                  |                             |
| Spain              | 0,493978 10,29191 4295,369                                     |                |                |           | 0.61782 0.923                                |                                       | $Ctrl + V$               |                  |                             |
| Sweden             | 0,828147 8,865035                                              |                |                |           | 0 0,909419 0,94: <sup>6</sup> Paste          | Paste Special                         |                          |                  |                             |
| Switzerland<br>UK. | 0,694735 4,621731<br>0,389766 7,828034 1005,633 1,954056 2,160 |                |                |           | $0$ 0,75509 0,952                            | Paste With Headers                    |                          |                  |                             |
| Belorussia         | 0,603121 80,72323                                              |                |                |           | 0 0 521061 1 342                             |                                       |                          |                  |                             |
| Russia             | 0,562118 121,3625 3960,709 2,899916 2,942                      |                |                |           |                                              | Fill/Standardize Block                |                          |                  | <b>R</b> Fill Random Values |
| Ukraine            | 0,541134 179,2357 2740,338 0,676241 1,078                      |                |                |           |                                              | $\Box$ Clear                          |                          | 图 Fill/Copy Down |                             |
|                    |                                                                |                |                |           |                                              | Format                                |                          | Fill/Copy Right  |                             |
|                    |                                                                |                |                |           |                                              | Marking Cells                         |                          | ШШ               | <b>Standardize Columns</b>  |
|                    |                                                                |                |                |           |                                              |                                       |                          | Standardize Rows |                             |
|                    |                                                                |                |                |           |                                              |                                       |                          |                  |                             |
|                    |                                                                |                |                |           |                                              |                                       |                          |                  |                             |
|                    |                                                                |                | 1              |           | $\overline{2}$                               | з                                     | $\overline{4}$           | 5                |                             |
|                    |                                                                |                | X <sub>1</sub> |           | X2                                           | XЗ                                    | $\times4$                | X5               |                             |
|                    | Austria                                                        |                | $-0,17076$     |           | $-0,56815$                                   | $-0,67541$                            | $-0,39902$               | $-0,00755$       |                             |
|                    | Belgium                                                        |                | $-0,73874$     |           | $-0,50982$                                   | $-0,66688$                            | $-0,75668$               | $-0,06092$       |                             |
|                    | Bulgaria                                                       |                |                |           | -1,13942 0,572676                            | $-0,47012$                            | $-0,29163$               | $-1,01414$       |                             |
|                    | Finland                                                        |                | 1,000142       |           | $-0,46084$                                   | $-0,68834$                            | $-0,4186$                | $-0,08932$       |                             |
|                    | France                                                         |                | 0,511704       |           | $-0,57889$                                   | $-0,68519$                            | $-0,26363$               | $-1,11444$       |                             |
|                    | Germany                                                        |                | $-0,86193$     |           |                                              | $-0,5448$ 0.657549                    | $-0,37777$               | $-0,39445$       |                             |
|                    | Italy                                                          |                | $-0,88803$     |           | $-0,5482$                                    | $-0,68629$                            | $-0,5984$                | 0,165506         |                             |
|                    | Poland                                                         |                |                | $-0.6907$ | $-0,20477$                                   | 2,505087                              | 0,21091                  | $-0,34177$       |                             |
|                    | Spain                                                          |                | $-0,31802$     |           |                                              | -0,52692 1,290053                     | $-0,45981$               | $-0,5206$        |                             |
|                    | Sweden                                                         |                | 2,336278       |           | $-0,55425$                                   | $-0.68834$                            | $-0,01512$               | $-0,47917$       |                             |
|                    | Switzerland                                                    |                | 1,276589       |           | $-0,63555$                                   | $-0,68834$                            | $-0,25047$               | $-0,47298$       |                             |
|                    | UK.                                                            |                | $-1,14577$     |           | $-0,57412$                                   | $-0,22516$                            | 1,577936                 | 1,551189         |                             |
|                    | Belorussia                                                     |                | 0,548901       |           | 0,822519                                     | $-0,68834$                            | $-0,60736$               | 0,181907         |                             |
|                    | Russia                                                         |                | 0.223215       |           | 1,60115                                      | 1,135912                              | 3,020361                 | 2,860878         |                             |
|                    | Ukraine                                                        |                |                |           | 0,05654 2,709977                             | 0,573823                              | $-0,37072$               | $-0,26414$       |                             |

Рис. 77. **Нормування вхідних даних**

2. Для проведення кластерного аналізу необхідно увійти до модуля *Cluster analysis* (кластерний аналіз). Для цього необхідно скористатися меню *Statistics / Multivariate Exploratory / Cluster analysis* (рис. 78).

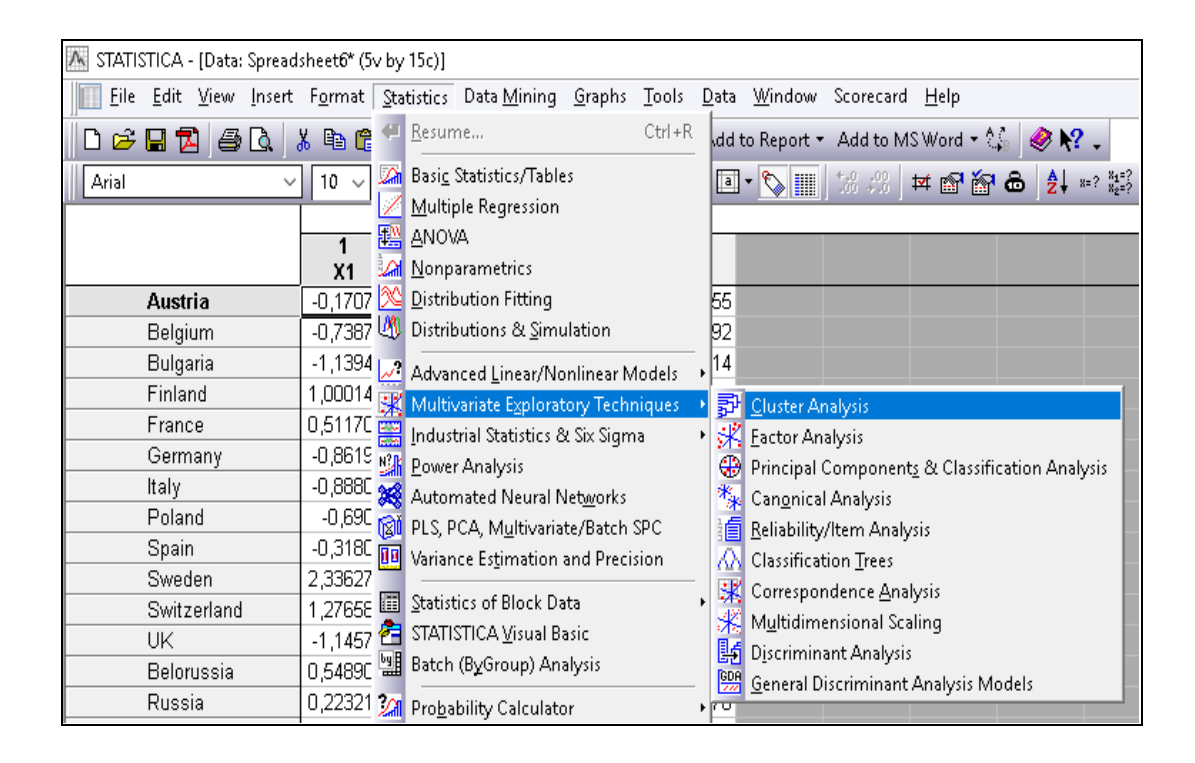

Рис. 78. **Запуск модуля кластерного аналізу**

Діалогове вікно (рис. 79), що з'явилося, дозволяє використати один з методів кластеризації:

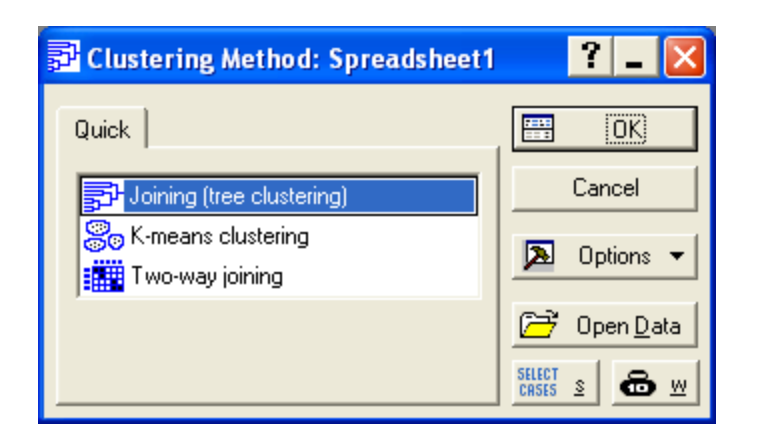

# Рис. 79. **Діалогове вікно модуля кластерний аналіз**

- 1. *Joining (tree clustering)* об'єднання (деревовидна кластеризація).
- 2. *K-means clustering* кластеризація методом К-середніх.
- 3. *Two-way joining* двовходове об'єднання.

Методи кластерного аналізу можна розділити на дві оснівні групи ієрархічні (природні) та неієрархічні (штучні). Рекомендується застосовувати по черзі обидва методи.

3. З метою визначення кількості кластерів доцільно провести природню (древовидну) кластеризацію. У пакеті *Statistica* цей тип кластеризації передбачає реалізацію декількох етапів:

3.1. Вибір показників, за якими проводиться кластеризація (рис. 80).

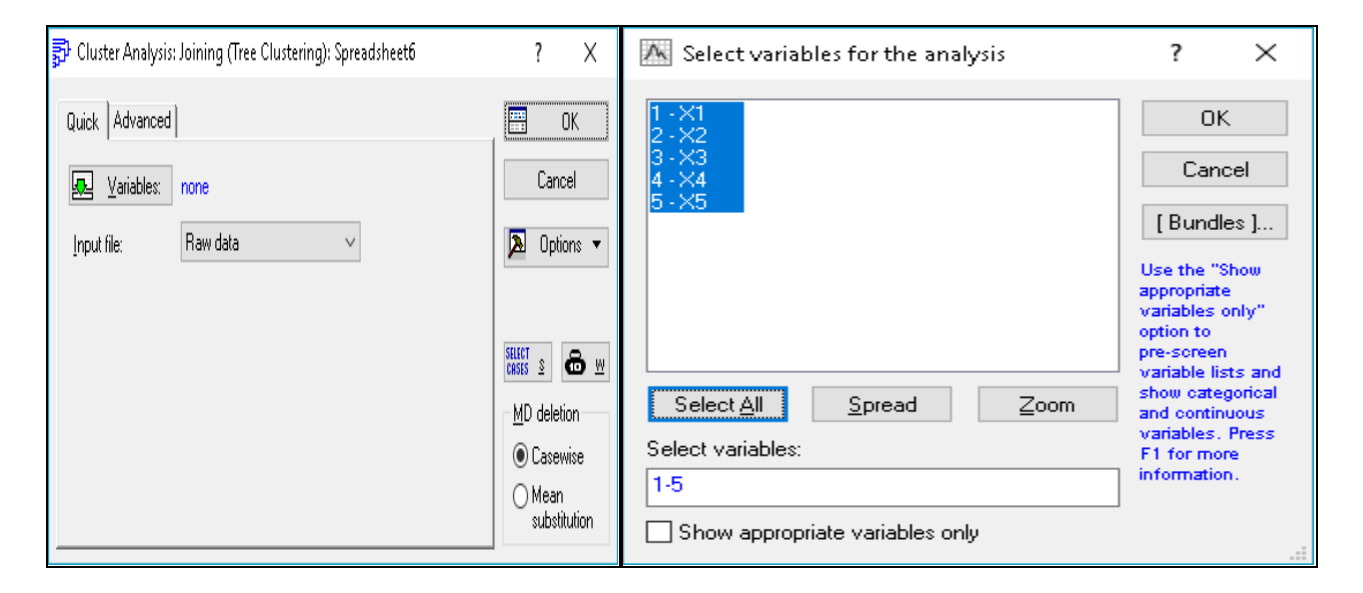

Рис. 80. **Діалогове вікно вибору показників, що беруть участь у кластеризації**

3.2. Вибір напряму класифікації, що задається в полі Cluster (кластер) (рис. 81). Доцільно обрати, що саме будемо класифікувати, так під час кластеризації самих змінних позначаються Variables [Columns] (змінні [стовбці]), в заданій задачі Cases [rows] (спостереження [рядки]).

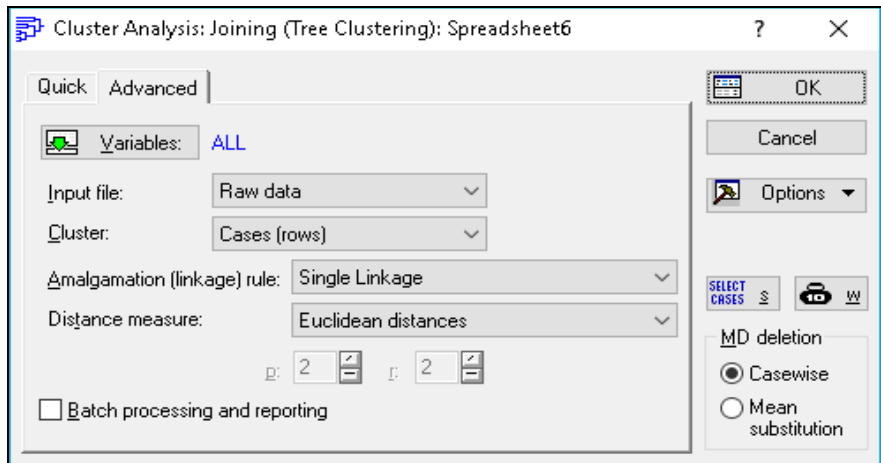

Рис. 81. **Діалогове вікно побудови деревовидної кластеризаціїї**

3.3. Вибір правила об'єднання об'єктів до групи. З цією метою використовується меню *Amalgamation [linkage] rule* (правило об'єднання [зв'язку]), що дозволяє вибрати одне з наведених правил:

*Single Linkage* (метод одиночного зв'язку "принцип найближчого сусіда"); *Complete Linkage* (метод повного зв'язку "принцип далекого сусіда"); *Unweighted pair-group average* (незважене попарне середнє); *Weighted pair-group average* (зважене попарне середнє); *Unweighted pair-group centroid* (незважений центроїдний метод); *Weighted pair-group centroid* (зважений центроїдний метод); *Ward's method* (метод Варда).

У роботі пропонується використати метод одиничного зв'язку.

3.4. Вибір типу відстаней, що буде використовуватися в процесі кластеризації. З цією метою у вікні Distance measure (міра відстані) необхідно обрати один з типів відстаней, що використовуються в пакеті Statistica:

*Squared Euclidean distances* (квадрат Евклідової відстані);

*Euclidean distances* (Евклідова відстань);

*City-block (Manhattan)* distance (відстань міських кварталів (Манхеттенська відстань));

*Chebychev distance metric* (відстань Чебишева);

*Percent disagreement* (процент незгоди).

У роботі пропонується використовувати Евклідову відстань.

Після встановлення всіх параметрів кластеризації переходимо до вікна її результатів (рис. 82).

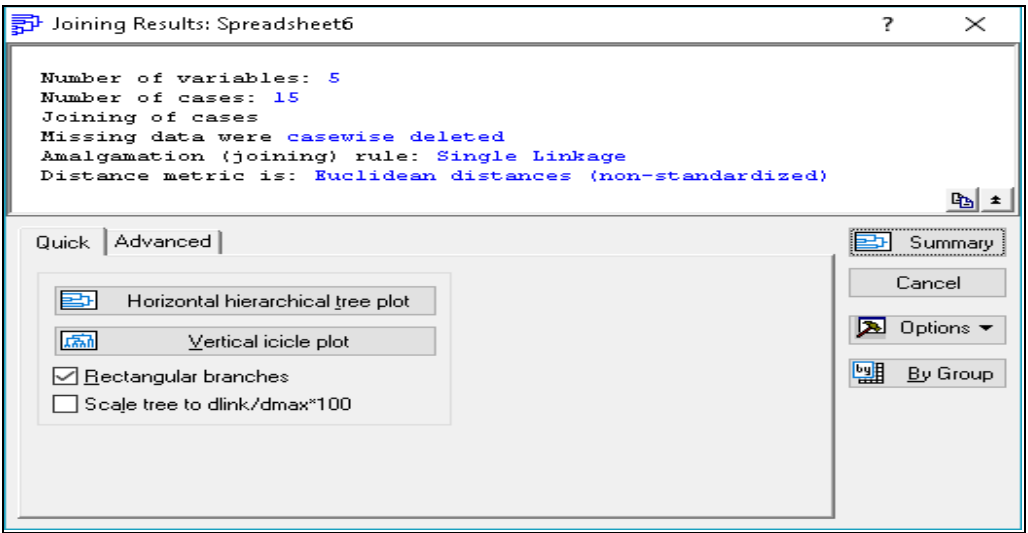

Рис. 82. **Вікно результатів кластеризації**

За допомогою кнопки *Vertical icicle plot* будуємо вертикальну дендрограму (дендрит), а кнопка *Horizontal hierarchical tree plot* дозволяє побудувати горизонтальну дендрограму (рис. 83).

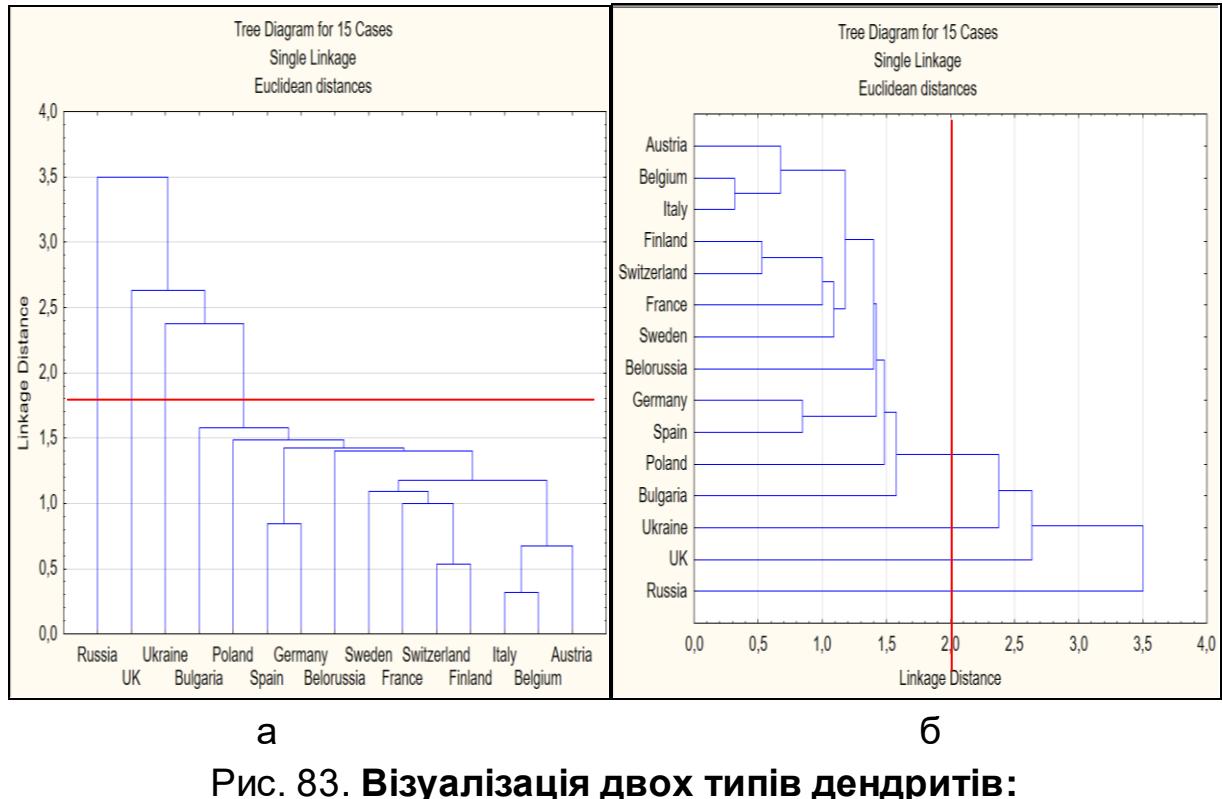

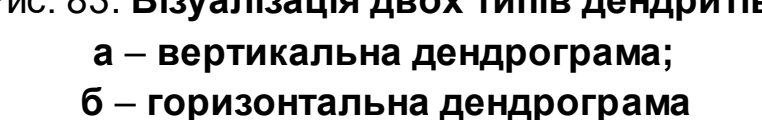

Графічний аналіз визначення кількості кластерних груп на підставі використання дендрограм (див. рис. 83) дозволяє припустити, що найбільш доцільним є розбиття сукупності країн на чотири кластери, оскільки кількість перетинів граничної межі становить чотири рази.

Також одним з доступних у пакеті *Statistica* інструментів для вибору кількості кластерів є графік процесу об'єднання (кнопка *Graph of Amalgamation schedule* (графік об'єднання) і таблиця об'єднання об'єктів (кнопка *Amalgamation schedule*), що наведені на рис. 84 і 85.

Для визначення кількості кластерів на графіку (див. рис. 85) знаходиться точка "перелому" і номер кроку m, на якому стався "перелом"; тоді кількість кластерів дорівнює n – m, де n – кількість об'єктів у вибірці; а в стовбці *linkage distance* (відстань зв'язку) таблиці об'єднання (див. рис. 84) знаходиться такий номер кроку m, об'єднання на якому відбулося вже на істотно більшій відстані, ніж на кроці m – 1, тоді кількість кластерів дорівнює n – m, де n – кількість об'єктів у вибірці.

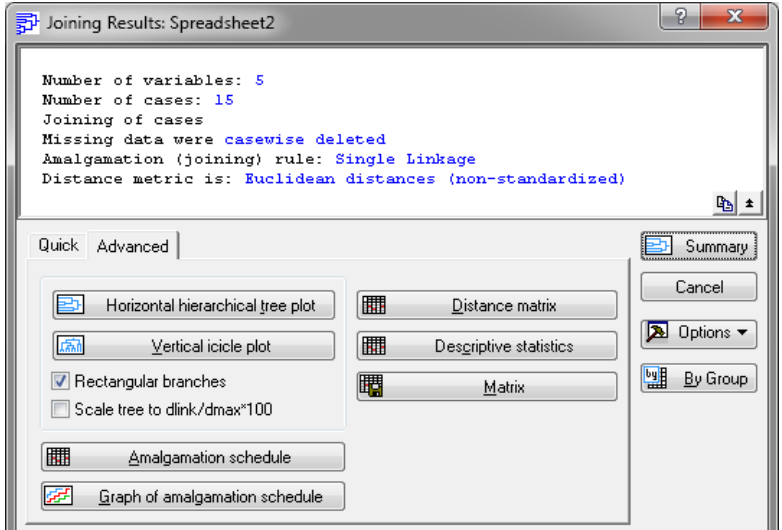

|                     | Single Linkage<br>Euclidean distances | Amalgamation Schedule (Spreadsheet2) |               |          |                                          |               |          |                 |                          |                |          |                  |                |                           |                |
|---------------------|---------------------------------------|--------------------------------------|---------------|----------|------------------------------------------|---------------|----------|-----------------|--------------------------|----------------|----------|------------------|----------------|---------------------------|----------------|
| linkage<br>distance | Obj. No.                              | Obj. No.                             | Obj. No.<br>З | Obj. No. | Obj. No.<br>5                            | Obj. No.<br>6 | Obj. No. | Obj. No.<br>8   | Obj. No.<br>9            | Obj. No.<br>10 | Obj. No. | Obj. No.<br>12   | Obj. No.<br>13 | Obj. No.<br>14            | Obj. No.<br>15 |
| ,3169519            | Бельгія                               | Італія                               |               |          |                                          |               |          |                 |                          |                |          |                  |                |                           |                |
| ,5314207            |                                       | Фінляндія Швейцарія                  |               |          |                                          |               |          |                 |                          |                |          |                  |                |                           |                |
| ,6758969            | Австрія                               | Бельгія                              | Італія        |          |                                          |               |          |                 |                          |                |          |                  |                |                           |                |
| ,8478592            | Германія                              | Іспанія                              |               |          |                                          |               |          |                 |                          |                |          |                  |                |                           |                |
| .9999563            |                                       | Фінляндія Швейцарія                  | Франція       |          |                                          |               |          |                 |                          |                |          |                  |                |                           |                |
| 1,088567            |                                       | Фінляндія Швейцарія                  | Франція       | Швеція   |                                          |               |          |                 |                          |                |          |                  |                |                           |                |
| 1,178887            | Австрія                               | Бельгія                              |               |          | Італія Фінляндія Швейцарія Франція       |               | Швеція   |                 |                          |                |          |                  |                |                           |                |
| ,399938             | Австрія                               | Бельгія                              |               |          | Італія   Фінляндія   Швейцарія           | Франція       |          | Швеція Білорусь |                          |                |          |                  |                |                           |                |
| ,423138             | Австрія                               | Бельгія                              |               |          | Італія Фінляндія Швейцарія Франція       |               |          |                 | Швеція Білорусь Германія | Іспанія        |          |                  |                |                           |                |
| ,483515             | Австрія                               | Бельгія                              |               |          | Італія   Фінляндія   Швейцарія   Франція |               |          |                 | Швеція Білорусь Германія | Іспанія        | Польща   |                  |                |                           |                |
| 579860              | Австрія                               | Бельгія                              |               |          | Італія   Фінляндія   Швейцарія           | ⊥ Франція     |          |                 | Швеція Білорусь Германія | Іспанія        |          | Польща  Болгарія |                |                           |                |
| 2,377592            | Австрія                               | Бельгія                              |               |          | Італія   Фінляндія   Швейцарія           | Франція       |          |                 | Швеція Білорусь Германія | Іспанія        |          | Польща Болгарія  | Україна        |                           |                |
| 2633688             | Австрія                               | Бельгія                              |               |          | Італія Фінляндія Швейцарія Франція       |               |          |                 | Швеція Білорусь Германія | Іспанія        |          | Польща Болгарія  |                | Україна Велика Британія   |                |
| 3,500620            | Австрія                               | Бельгія                              |               |          | Італія Фінляндія Швейцарія               | Франція       |          |                 | Швеція Білорусь Германія | Іспанія        |          | Польща  Болгарія |                | Україна   Велика Британія | Росія          |

Рис. 84. **Таблиця об'єднання об'єктів**

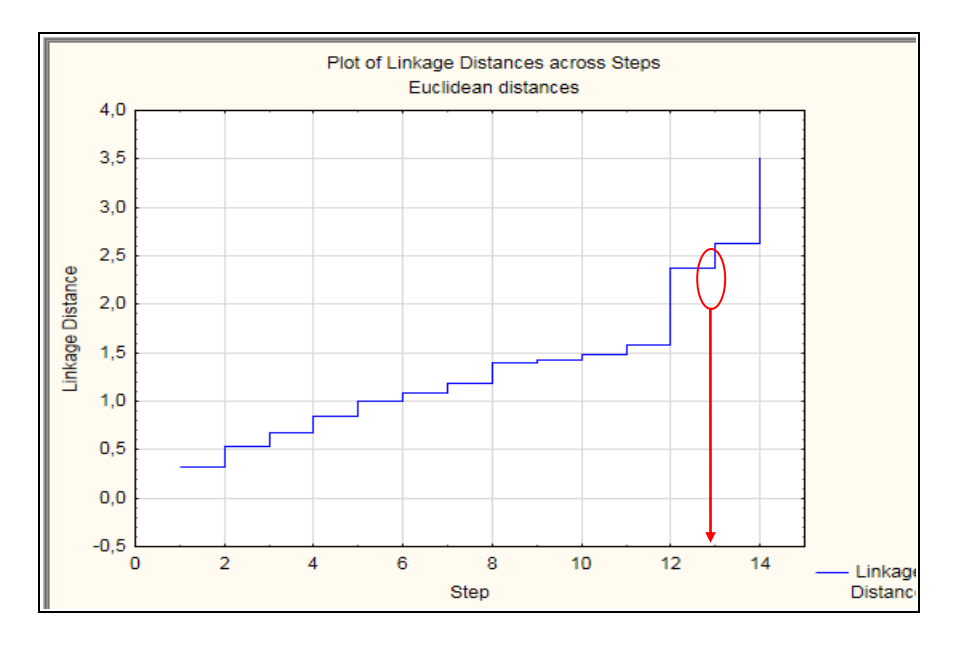

Рис. 85. **Графік процесу об'єднання**

У нашому випадку як точку перелома можна розглядати крок під номером 12, звідки отримуємо 15 - 12 = 3 кластера. Однак аналіз таблиці об'єднання свідчить, що на кроці 11 стався стрибок відстані майже на одну одиницю, водночас як на попередніх кроках скачки не перевищували 0,05 одиниць. Отже, за схожістю структури енергетичної безпеки досліджувані країни доцільно розділити на чотири кластери.

4. Побудова кластерів з допомогою метода k-середніх (неієрархічна кластеризація). Проводиться в такі етапи:

4.1. Встановлення основних параметрів кластеризації. Як і в методі деревовидної кластеризацїї обираються показники, за якими проводиться кластеризація. Враховуючи результати проведеного раніше ієрархічного методу, вказується кількість кластерів, що дорівнює 4 (рис. 86).

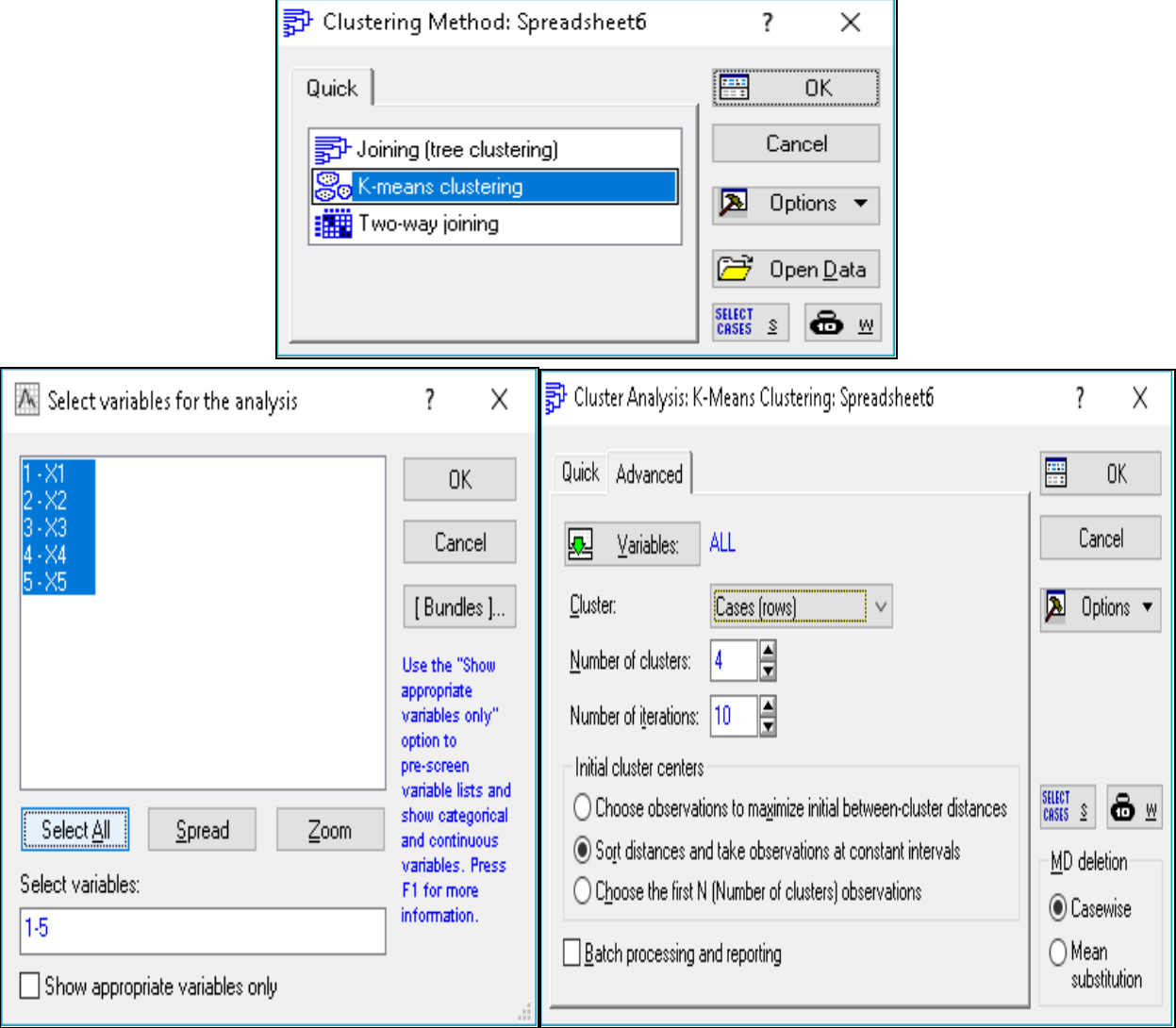

Рис. 86. **Діалогове вікно модуля Кластерний аналіз: метод K-means clustering**

4.2. У вікні результатів кластеризації (рис. 87) можна вибрати ті розрахунки та звіти з проведеним кластерним аналізом, що необхідно користувачу.

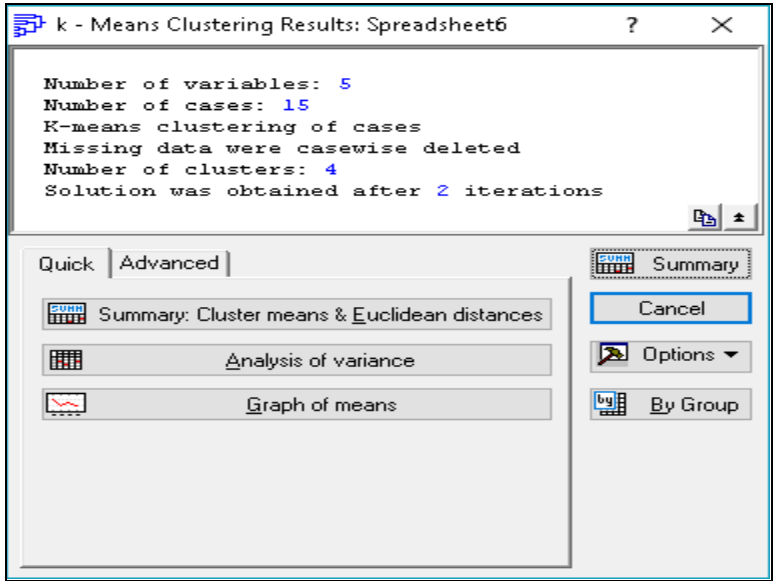

#### Рис. 87. **Вікно результатів кластеризації**

4.2.1. Кнопка *Cluster Means & Euclidean Distances* (середні значення в кластерах та евклідові відстані) (рис. 88).

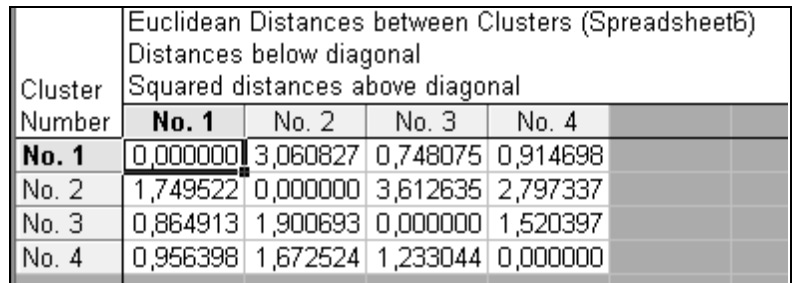

#### Рис. 88. **Евклідові відстані між кластерами**

За матрицею відстаней між кластерами можна визначити якість проведеної кластеризації. Чим більше відстань між кластерами і менше відстані між елементами кластерів, тим якісніше проведена кластеризація.

4.2.2. Кнопка Descriptive Statistics for each cluster дозволяє визначити описові статистики для кожного з кластерів (рис. 89).

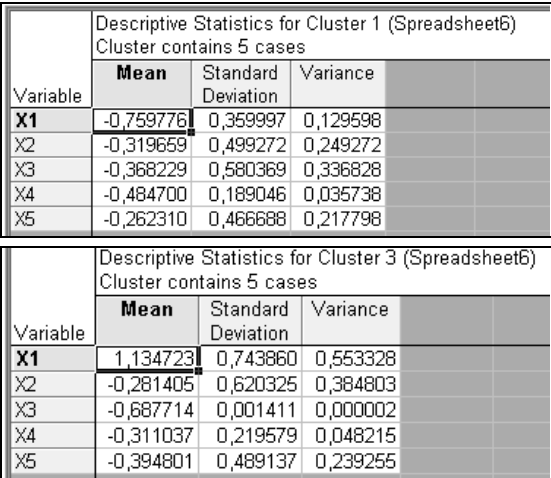

|                         | Descriptive Statistics for Cluster 2 (Spreadsheetb) |                                                     |          |  |  |  |  |  |  |
|-------------------------|-----------------------------------------------------|-----------------------------------------------------|----------|--|--|--|--|--|--|
|                         | Cluster contains 2 cases                            |                                                     |          |  |  |  |  |  |  |
|                         | Mean                                                |                                                     |          |  |  |  |  |  |  |
| Variable                |                                                     | Deviation                                           |          |  |  |  |  |  |  |
| X <sub>1</sub>          | $-0,461279$                                         | 0,968021                                            | 0,937065 |  |  |  |  |  |  |
| ∞                       | 0,513514                                            | 1,538150                                            | 2,365906 |  |  |  |  |  |  |
| $\overline{\mathbb{x}}$ | 0.455375                                            | 0.962425                                            | 0.926261 |  |  |  |  |  |  |
| X4                      | 2.299148                                            | 1.019948                                            | 1.040294 |  |  |  |  |  |  |
| X5                      | 2.206034                                            | 0.926090                                            | 0.857643 |  |  |  |  |  |  |
|                         |                                                     |                                                     |          |  |  |  |  |  |  |
|                         |                                                     |                                                     |          |  |  |  |  |  |  |
|                         |                                                     | Descriptive Statistics for Cluster 4 (Spreadsheet6) |          |  |  |  |  |  |  |
|                         |                                                     | Cluster contains 3 cases                            |          |  |  |  |  |  |  |
|                         | Mean                                                | Standard                                            | Variance |  |  |  |  |  |  |
| Variable                |                                                     | Deviation                                           |          |  |  |  |  |  |  |
| X <sub>1</sub>          | $-0.317392$                                         | 0,373618                                            | 0.139591 |  |  |  |  |  |  |
| X2                      | 0.659430T                                           | 1.783115                                            | 3.179501 |  |  |  |  |  |  |
| XЗ                      | 1.456321                                            | 0.976309                                            | 0.953179 |  |  |  |  |  |  |
| X4                      | $-0.206537$                                         | 0.364254                                            | 0,132681 |  |  |  |  |  |  |

Рис. 89. **Описові статистики для кожного кластера**

 $\overline{\phantom{a}}$ 

 $\mathbf{r}$ 

4.2.3. Перелік країн, що входять до кожного з кластерів, можна отримати з використанням кнопки *Members for each cluster & distances* (члени групи і відстані) (рис. 90).

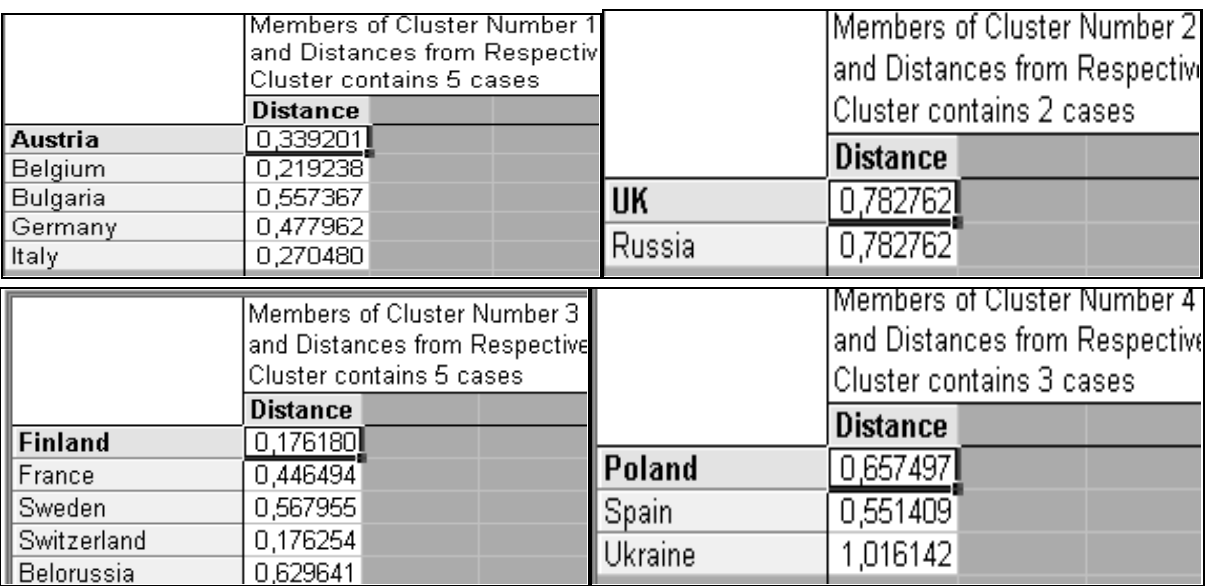

#### Рис. 90. **Перелік країн, що увійшли до кожного кластера**

Порівняльний аналіз рис. 88 і 90 дозволив зробити висновок, що побудованакластеризація є якісною, про що свідчить значне перевищення відстані між групами та середніми. З рис. 90 видно, що репрезентантом для першого кластерає Бельгія (найближче розташована країна до центру кластера), другого – Англія, третього кластера– Фінляндія, четвертого – Іспанія.

4.2.4. Для побудови графіка, що відображає характер розбиття країн на кластери, застосуємокнопку *Graph of means* (графік середніх) (рис. 91).

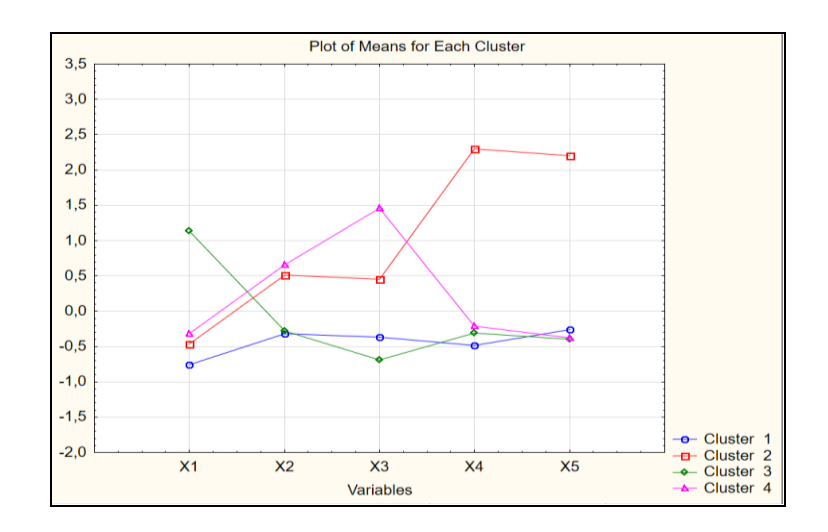

# Рис. 91. **Графічне середніх значень показників за кластерами**

Аналізуючи отримані результати, можна зробити висновки щодо характеристики наведених кластерів (табл. 23).

Таблиця 23

#### **Загальна характеристика кластерів енергозберігальної безпеки**

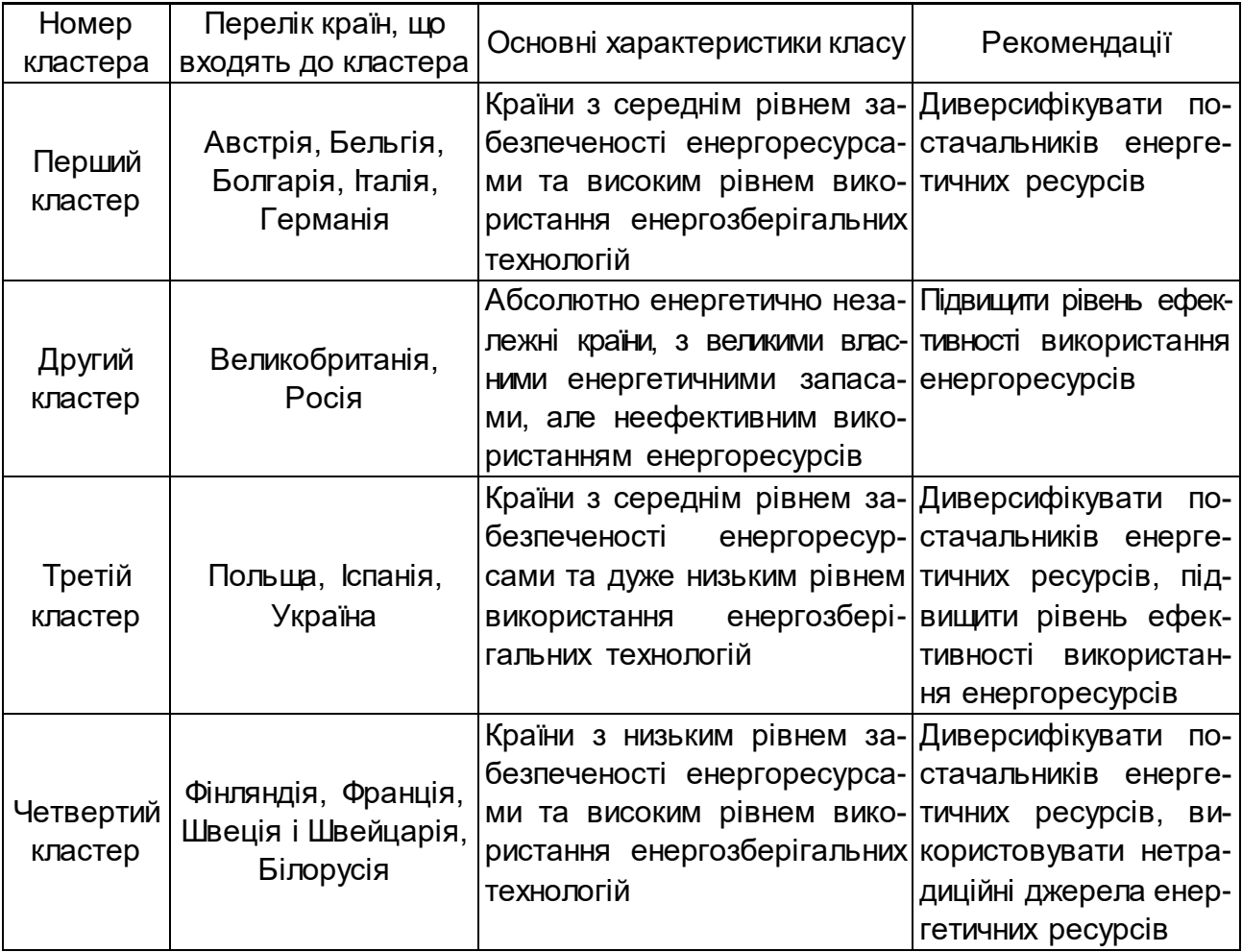

Отже, можна зробити висновок, що Україна знаходиться серед країн з середнім рівнем забезпеченості енергоресурсами та дуже низьким рівнем використання енергозберігальних технологій.

*Завдання.* Використовуючи власну статистичну базу, необхідно виконати групування об'єктів дослідження за допомогою методу кластерного аналізу.

Результати роботи оформіть у вигляді звіту з лабораторної роботи.

## **Завдання для самостійного опрацювання**

*Завдання 1.*З метою аналізу фінансового результату діяльності банків міста Києва проводиться їхнє групування за трьома показниками (табл. 24). Необхідно визначити оптимальну кількість кластерів за допомогою методу дендритів, використовуючи різні методи об'єднання в групи. Порівняйте отримані результати.

Таблиця 24

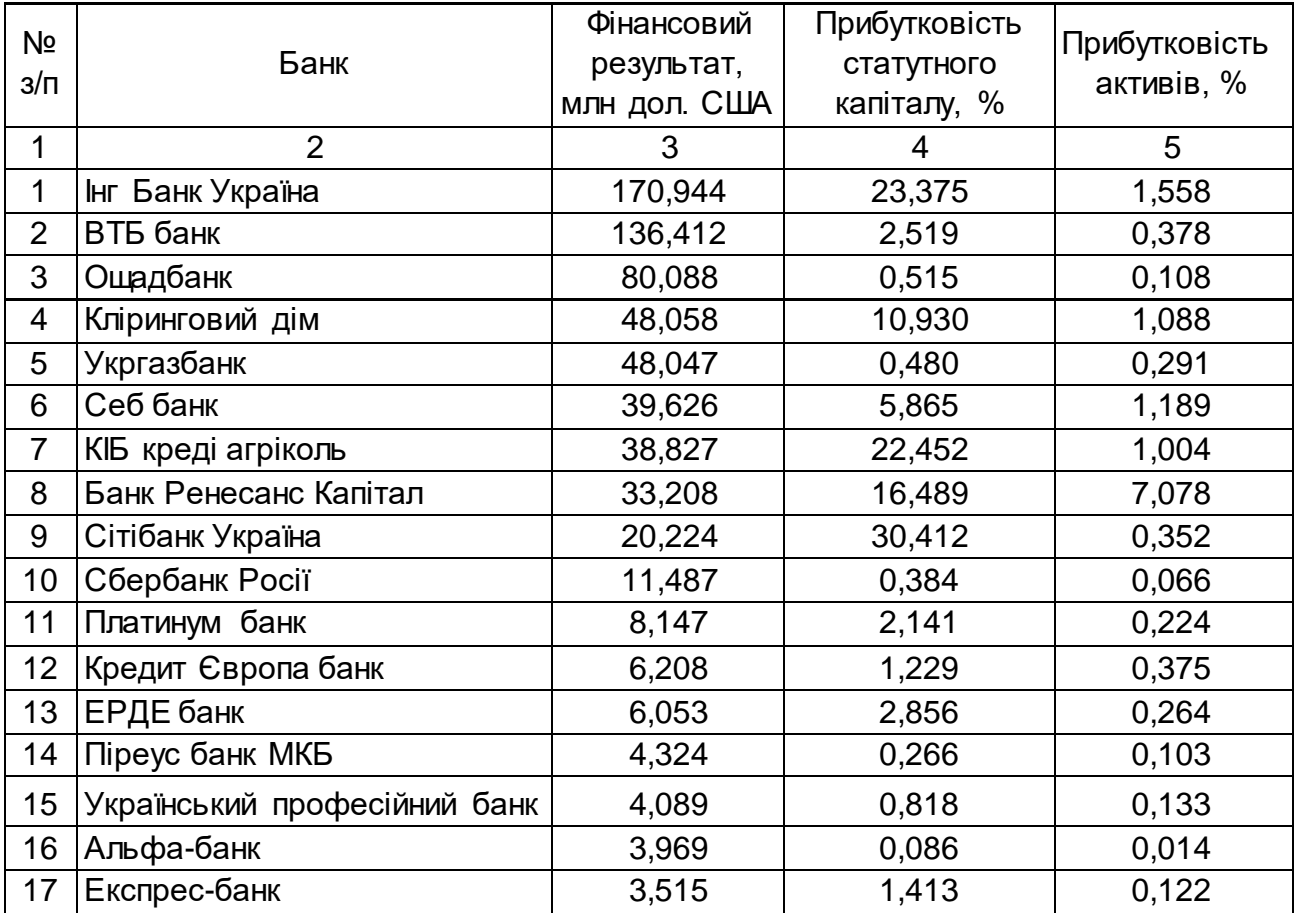

# **Вихідні дані**

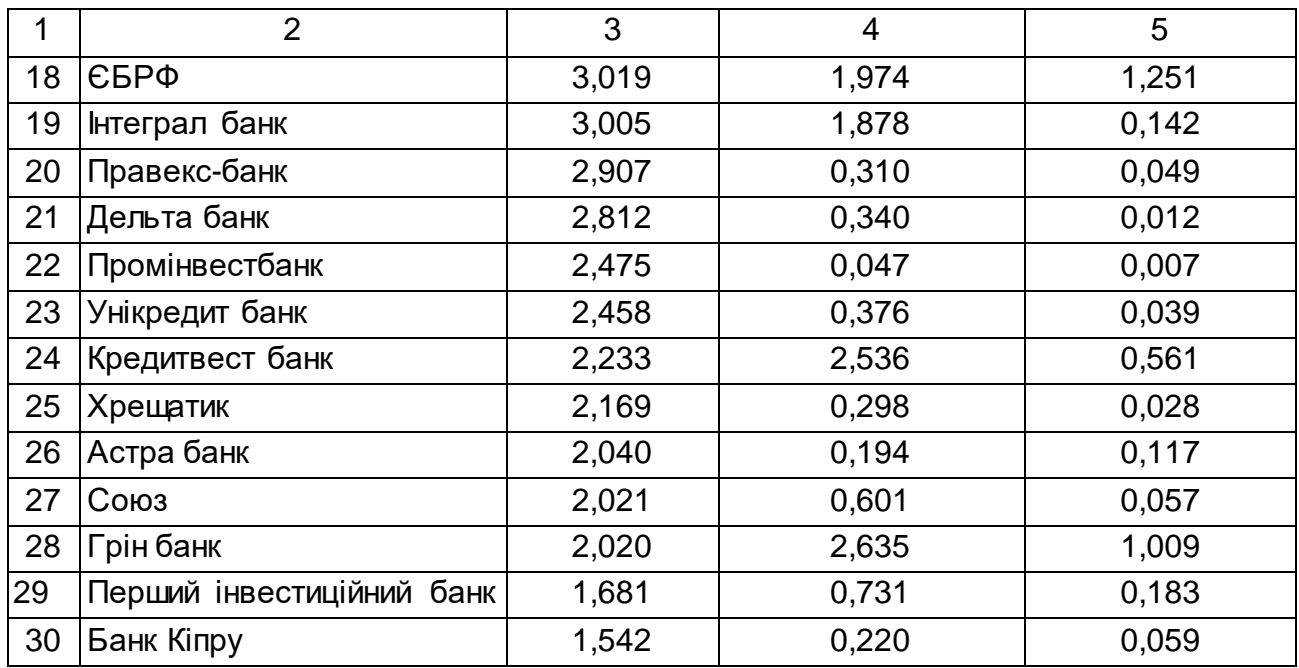

*Завдання 2.* Для якісного аналізу фінансового стану підприємств поліграфічної галузі було побудовано інтегральні показники по різних складових фінансового стану (табл. 25). Необхідно дослідити однорідність галузі. У випадку неоднорідності галузі визначити економічну інтерпретацію груп в рамках галузі. Дослідити їх структурні характеристики та зробити висновки щодо якості отриманих результатів.

Таблиця 25

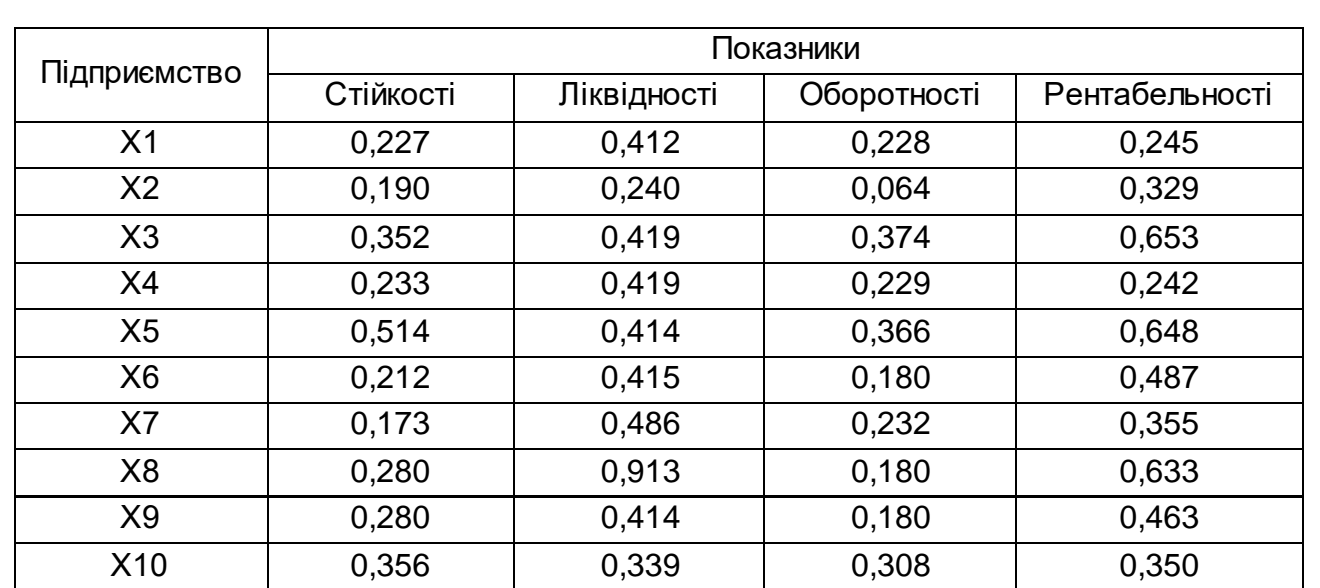

#### **Вихідні дані**

#### **Запитання для самоконтролю**

1. Чим відрізняється кластеризація від класифікації?

2. Наведіть основні властивості кластера.

3. Перерахуйте основні напрями використання кластерного аналізу.

4. Перелічіть етапи формування матриці спостережень.

5. Наведіть перелік відстаней, що найчастіше застосовуються в багатомірному аналізі.

6. Який вигляд має матриця відстаней?

7. Чим відрізняється розрахунок відстані Чебишева від розрахунку середньої абсолютної різниці значень ознак?

8. Наведіть властивості елементів матриці відстаней.

9. Перерахуйте групи методів кластерного аналізу.

10. Наведіть етапи реалізації методу k-середніх.

# **Тема 16. Дискримінантний аналіз**

# <span id="page-86-1"></span><span id="page-86-0"></span>**Лабораторна робота 12. Вирішення завдання класифікації методом дискримінантного аналізу**

*Мета:* надбання навичок використання дискримінантного аналізу в пакеті *Statistica*.

*Завдання:* перевірити якість кластеризації методами дискримінантного аналізу та навчитися проводити класифікацію об'єктів за дискримінаційною функцією.

# **Методичні рекомендації**

*Дискримінантний аналіз* є багатомірним статистичним методом, який дозволяє вивчати відмінності між двома та більше групами об'єктів за декількома змінними одночасно. Тобто, основним завданням дискримінантного аналізу є дослідження групових відмінностей, тобто дискримінація об'єктів за певними ознаками. За допомогою дискримінантного аналізу вирішується два типи завдань:

1. Пошук функції, відповідно до якої об'єкт відноситься до одного з відомих класів.

2. Класифікація нових об'єктів за знайденими правилами.

Розглянемо приклад використання дискримінантного аналізу для вирішення завдання розпізнання об'єктів.

Як вихідні дані використаємо результати кластеризації країн за рівнем енергетичної безпеки (лабораторна робота 11, табл. 22 і 23). Нагадаємо, що досліджувані країни було розбито на чотири кластери (групи) за такими показниками: частка власних джерел у балансі паливно-енергетичних ресурсів держави (Х1); частка наявного паливного ресурсу в споживанні паливно-енергетичних ресурсів (Х2); енергоємність ВВП (Х3); обсяг видобутку вугілля (Х4) і ступінь забезпечення паливно-енергетичними ресурсами (Х5). Відповідні дані перенесемо у файл пакета Statistica (рис. 92).

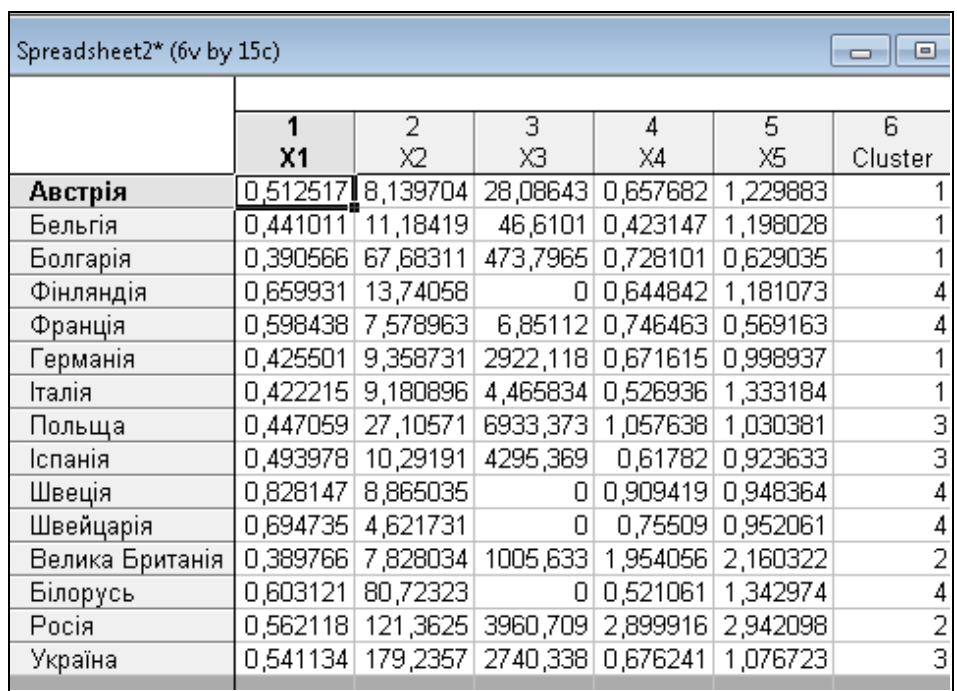

#### Рис. 92. **Результати кластеризації країн за рівнем енергетичної безпеки**

Вибір модуля дискримінантного аналізу можливо здійснити через меню *Statistics / Multivariate Exploratory Techniques / Discriminant analysis* (статистика / багатовимірні методи дослідження / дискримінантний аналіз) (рис. 93) або використати перемикач *Module Switcher* (перемикач модулів), який містить перелік усіх доступних модулів і натиснути *Discriminant Analysis*, а потім кнопку *Switch to* (перейти до).

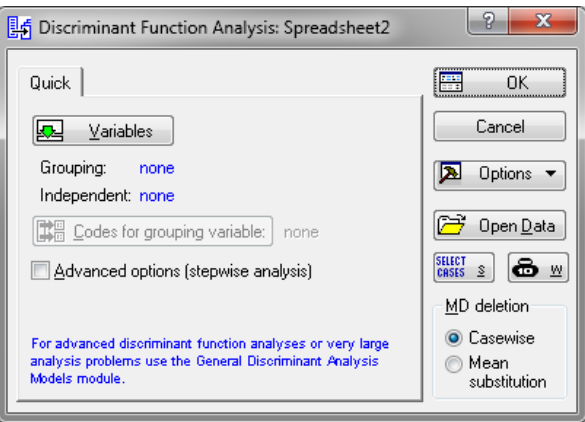

Рис. 93. **Запуск модуля** *Discriminant Function Analysis*

На екрані з'явиться стартова панель модуля *Discriminant Function Analysis* (аналіз дискримінантних функцій) (див. рис. 93), яка містить такі функціональні кнопки:

*Variables* (змінні) дозволяє вибрати *Grouping* (групувальні змінні) та *Independent* (незалежні змінні);

*Codes for grouping variable* (коди для груп змінних) – вказують кількість аналізованих груп об'єктів;

*Missing data*(пропущені змінні) – дозволяє вибрати *Case wise* (построкове видалення змінних зі списку) або *Mean substitution* (змінити їх на середні значення);

*Open Data* (відкрити дані) – відкриває файл з даними;

кнопка *Select Cases* (виберіть випадки) задає умови вибору спостережень з бази даних;

кнопка *W* задає ваги змінних, обравши їх зі списку.

Після натискання кнопки *Variables* можливо вибрати групувальну та незалежну змінні (рис. 94).

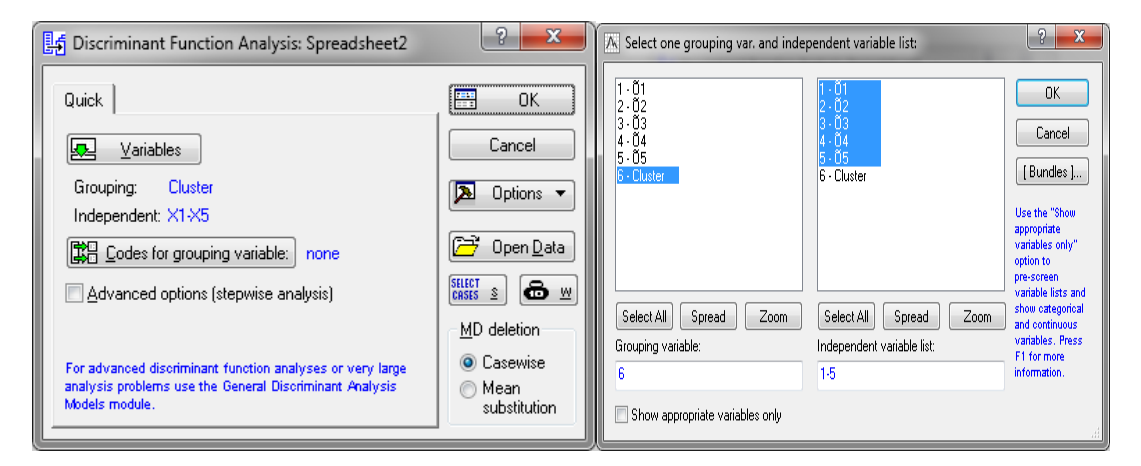

Рис. 94. **Вибір змінних для аналізу**

Кнопка *Code for grouping variable* дозволяє задати рівні (класи) залежної змінної (рис. 95).

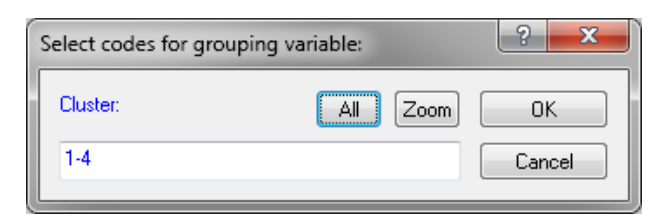

#### Рис. 95. **Вибір рівнів групування для залежної змінної**

Додатково обираємо спосіб проведення покрокового дискримінантного аналізу – *Advanced option (stepwise analysis).* Розширений варіант (покроковий аналіз) (рис. 96).

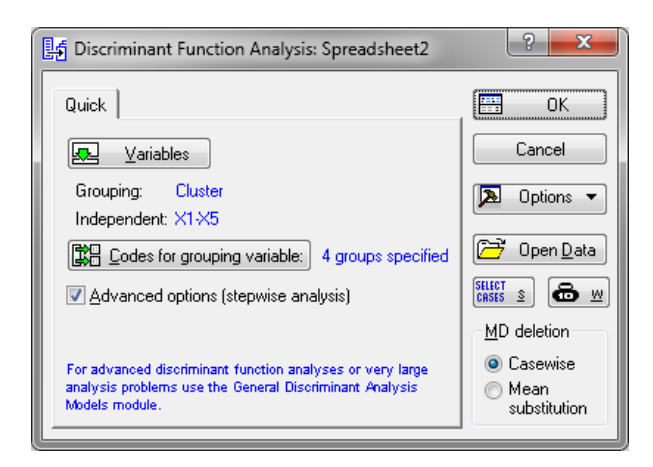

#### Рис. 96. **Встановлення всіх параметрів дискримінантного аналізу**

Натискаємо *ОК* і переходимо до іншого вікна параметрів. Вигляд діалогового вікна *Model Difinition*, яке призначене для вибору моделі, наведено на рис. 97. У вкладці *Advanced* можливо задати метод *(Method)*, який буде використовуватися для вибору значущих змінних.

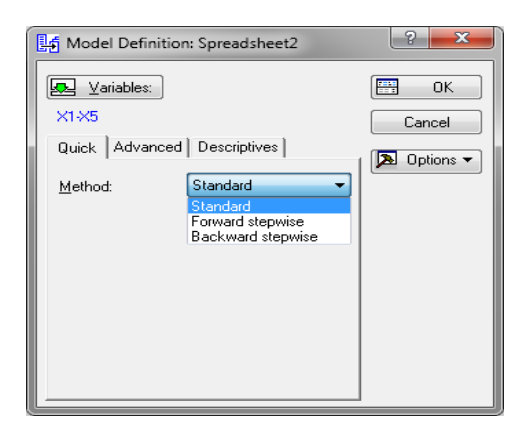

Рис. 97. **Вигляд діалогового вікна** *Model Difinition*

Можливе використання наступних трьох методів:

*Standart* (стандартний). Усі змінні одночасно включені в модель;

*Forward stepwise* (покроковий з включенням). На кожному кроці в модель відбирається змінна з максимальним F-значенням. Процедура закінчується, коли всі змінні, значення F яких більше значення вказаного в полі *F to enter* увійшли до моделі;

*Backward stepwise* (покроковий з виключенням). На кожному кроці в модель відбираються всі змінні, які потім видаляються залежно від величини F-значення. Кроки закінчуються, коли немає змінних F-значення яких, менше певного, визначеного в полі *F to remove*.

Поле *Number of steps* (кількість кроків) визначає максимальну кількість кроків аналізу, після досягнення яких процедура закінчується.

Поле *Tolerance*(толерантність) дозволяє виключити з моделі неінформативні змінні. Якщо толерантність має значення менше ніж значення 0,01, то змінна визнається не інформативною та не включається до моделі.

Як метод аналізу виберемо *Standard.* За результатами, отриманими в ході обчислень, наведенимиу вікні *Discriminant Function Analisis Results*, отримали таку інформацію (рис. 98):

кількість змінних в моделі (*Number of variables in the model*) – 5; значення лямбди Вілкса (*Wilks' Lambda*) – 0,001 39;

приблизне значення F*-*статистики, яке пов'язане з лямбдою Вілкса (*Approx. F* (15, 19)) = 12,922 18;

рівень значущості F*-*критерію *p < 0,000 0* для отриманого значення 12,922 18.

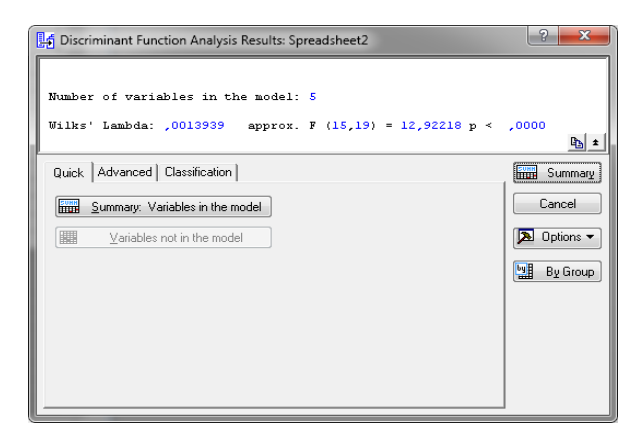

#### Рис. 98. **Результати дикримінантного аналізу**

Критерії оцінювання якості класифікації базуються на розрахунку можливих переходів аналізованих об'єктів від одного класу до іншого (рис. 99).

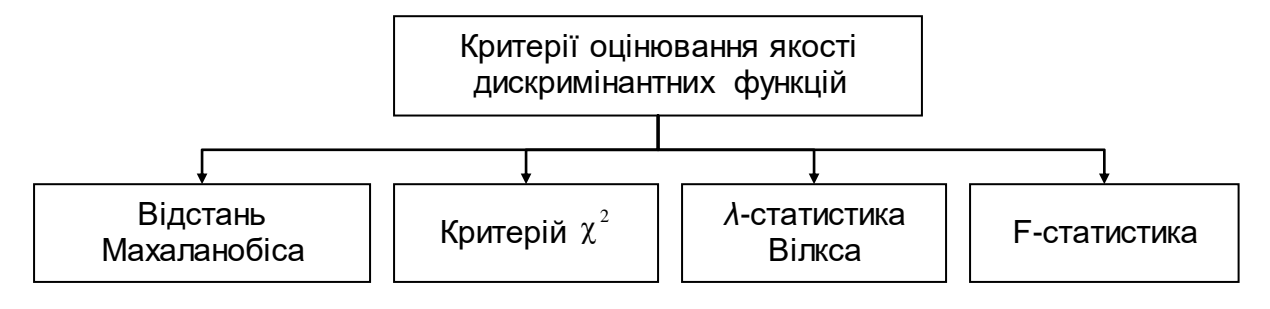

Рис. 99. **Критерії оцінювання якості дискримінантних функцій**

Для оцінювання спроможності дискримінантної функції розпізнавати класи у багатовимірному ознаковому просторі використовують *λстатистику Вілкса (Wilks lambda)*. λ-статистика враховує як відмінності між класами, так і однорідність кожного класу. Оскільки λ розраховується як обернена величина, то чим більше різняться центроїди, тим менше її значення, і навпаки, якщо центроїди збігаються, то λ прямує до 1. Отже, близькі значення λ до 0 свідчать про високу розпізнавальну спроможність дискримінантної функції. Таким чином, за даними показника Wilks' Lambda, який дорівнює 0,001 39, можливо зробити висновок, що класифікація є коректною. Також значимість *F-статистики* (F > F<sub>табл</sub>) підтверджує існування відмінностей між групами. У нашому випадку  $F_{\text{rad}}$  (α = 0,05, k<sub>1</sub> =  $= 5$ ,  $k_2 = 15$ ) = 2,9. Отже, проведена класифікація країн за рівнем енергетичної безпеки є коректною.

Як перевірку коректності досліджуваних вибірок розглянемо результати класифікаційної матриці, натиснувши кнопку *Classification matrix* (класифікаційна матриця), попередньо обравши *Same for all groups* (те саме для всіх груп) у правій частині вікна *Discriminant Function Analysis Results* (результати аналізу дискримінантних функцій) (рис. 100).

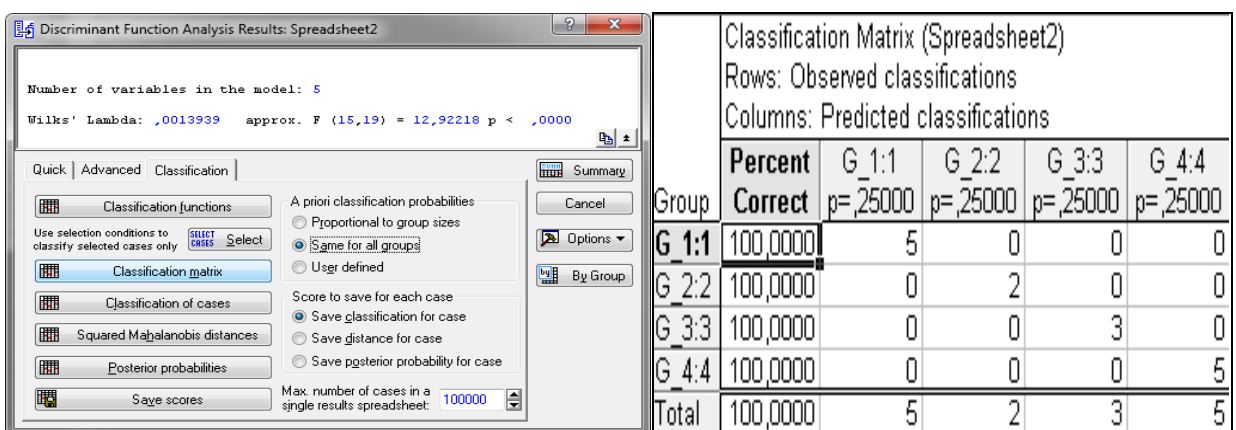

#### Рис. 100. **Класифікаційна матриця**

За результатами класифікаційної матриці (див. стовбець *Percent Correct*(процент коректності) – 100 %) (див. рис. 100) можна зробити висновок, що об'єкти розбито вірно на чотири групи за допомогою кластерного аналізу. Якщо є країни, що неправильно віднесені до відповідних груп, можна подивитися *Classification of cases* (класифікація випадків). У таблиці класифікації (рис. 101) випадків некоректно віднесені об'єкти позначаються зірочкою (\*).

|                 | Classification of Cases (Spreadsheet2)      |            |             |           |           |  |  |  |  |
|-----------------|---------------------------------------------|------------|-------------|-----------|-----------|--|--|--|--|
|                 | Incorrect classifications are marked with * |            |             |           |           |  |  |  |  |
|                 | 2<br>3<br>4<br>Observed                     |            |             |           |           |  |  |  |  |
| Case            | Classif.                                    | p=,25000   | $p = 25000$ | p=,25000  | p=,25000  |  |  |  |  |
| Австрія         | G 1:1]                                      | $G = 1:1$  | $G = 4:4$   | G 3:3     | $G$ 2:2   |  |  |  |  |
| Бельгія         | $G$ 1:1                                     | $G = 1:1$  | $G$ 4:4     | G 3:3     | $G$ 2:2   |  |  |  |  |
| Болгарія        | G 1:1                                       | $G = 1:1$  | $G$ 4:4     | G-3:3     | $G$ 2:2   |  |  |  |  |
| Фінляндія       | $G = 4:4$                                   | $G = 4:4$  | $G = 1:1$   | $G$ 3:3   | G 2:2     |  |  |  |  |
| Франція         | $G = 4:4$                                   | $G = 4:4$  | $G = 1:1$   | $G$ 3:3   | $G$ 2:2   |  |  |  |  |
| Германія        | G 1:1                                       | $G = 1:1$  | $G$ 3:3     | $G = 4:4$ | $G$ 2:2   |  |  |  |  |
| Італія          | $G = 1:1$                                   | $G = 1:1$  | $G = 4:4$   | G 3:3     | $G$ 2:2   |  |  |  |  |
| Польща          | G 3:3                                       | G-3:3      | $G = 1:1$   | G 4:4     | $G$ 2:2   |  |  |  |  |
| Іспанія         | G 3:3                                       | G 3:3      | $G = 4:4$   | G 1:1     | $G$ 2:2   |  |  |  |  |
| Швеція          | $G = 4:4$                                   | $G = 4:4$  | $G = 1:1$   | G 3:3     | $G$ 2:2   |  |  |  |  |
| Швейцарія       | $G = 4:4$                                   | $G = 4:4$  | $G = 1:1$   | G 3:3     | G 2:2     |  |  |  |  |
| Велика Британія | G 2:2                                       | $G$ 2:2    | $G = 1:1$   | G 3:3     | $G = 4:4$ |  |  |  |  |
| Білорусь        | $G = 4:4$                                   | $G = 4:4$  | G 1:1       | G-3:31    | G 2:2     |  |  |  |  |
| Росія           | G 2:2                                       | $G_2$ :2   | $G = 1:1$   | G-3:3     | $G = 4:4$ |  |  |  |  |
| Україна         | G 3:3                                       | $G_{.}3:3$ | G 4:4       | G 1:1     | G 2:2     |  |  |  |  |
|                 |                                             |            |             |           |           |  |  |  |  |

Рис. 101. **Класифікація випадків**

Класифікаційні функції для кожного класу можливо отримати у вікні *Discriminant Function Analisis Results,* натиснувши кнопку *Classification functions* (класифікаційні функції) (рис. 102).

|            | Classification Functions; grouping: Cluster |            |            |            |  |  |  |  |  |
|------------|---------------------------------------------|------------|------------|------------|--|--|--|--|--|
|            | $G$ 1:1                                     | $G = 4:4$  |            |            |  |  |  |  |  |
| Variable   | $p = 0.25000$                               | p=,25000   | p=,25000   | p=,25000   |  |  |  |  |  |
| $\times 1$ | $\sqrt{84,7159}$                            | $-168,551$ | 178,1224   | 165,2260   |  |  |  |  |  |
| X2         | $-0.0120$                                   | $-0,226$   | 0,0938     | 0,0089     |  |  |  |  |  |
| XЗ         | 0,0012                                      | $-0,018$   | 0,0105     | 0,0035     |  |  |  |  |  |
| $\times4$  | $-8,4011$                                   | 125,805    | $-54,2853$ | $-25,4289$ |  |  |  |  |  |
| X5         | 5,2610                                      | 47,406     | $-8,6650$  | $-3,1706$  |  |  |  |  |  |
| Constant   | $-20,5601$                                  | $-144,775$ | $-47,6582$ | $-46,7314$ |  |  |  |  |  |
|            |                                             |            |            |            |  |  |  |  |  |

Рис. 102. **Параметри класифікаційних функцій**

*Дискримінантна функція –* це лінійна комбінація певної множини ознак, які називаються класифікаційними та на основі яких ідентифікуються класи однорідних за деякими властивостями об'єктів.

Отримані дискримінантні функції мають такий вигляд:

країни з середнім рівнем забезпеченості енергоресурсами та високим рівнем використання енергозберігальних технологій = 84,715 9  $\times$  X1 - $-0.0120 \times X2 + 0.0012 \times X3 - 8,4011 \times X4 + 5,2610 \times X5 - 20,5601$ ;

абсолютно енергетично незалежні країни з великими власними енергетичними запасами, але неефективним використанням енергоресурсів =  $= -168,551 \times X1 - 0.226 \times X2 - 0.018 \times X3 + 125,805 \times X4 + 47,406 \times X5 -144.775$ :

країни з середнім рівнем забезпеченості енергоресурсами та дуже низьким рівнем використання енергозберігальних технологій = 178,122 4  $\times$  $\times$  X1 + 0,0938  $\times$  X2 + 0,0105  $\times$  X3 – 54,2853  $\times$  X4 – 8,6650  $\times$  X5 – 47,658 2;

країни з низьким рівнем забезпеченості енергоресурсами та високим рівнем використання енергозберігальних технологій = 165,226 0  $\times$  X1 +  $+ 0,0089 \times X2 + 0,0035 \times X3 - 25,4289 \times X4 - 3,1706 \times X5 - 46,7314$ .

Унаслідок отримаємо коефіцієнти для кожної змінної та для кожної дискримінантної функції. Вони можуть бути також проінтерпретовані у звичайний спосіб: чим більше стандартизований коефіцієнт, тим більший внесок відповідної змінної в дискримінацію сукупностей.

Для отримання більш детальної інформації можна переглянути результати канонічного аналізу, який можливо проводити, якщо були вибрані принаймні три групи і є хоча б дві змінні в моделі. Для цього необхідно натиснути кнопку *Perform canonical analysis* (рис. 103).

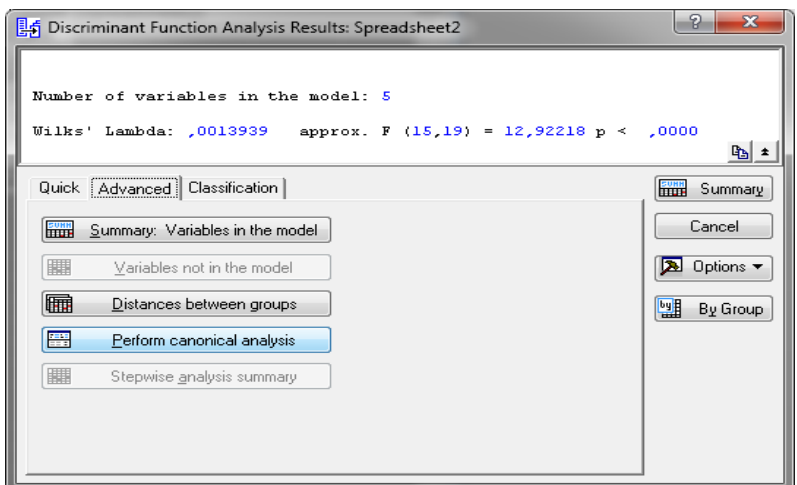

Рис. 103. **Запуск канонічного аналізу**

З'являється вікно канонічного аналізу (рис. 104), у якому за допомогою опції *Scatterplot of canonical* scores (Діаграма розкиду канонічних партитур) можливо побудувати наступну діаграму розсіювання для значень (рис. 105).

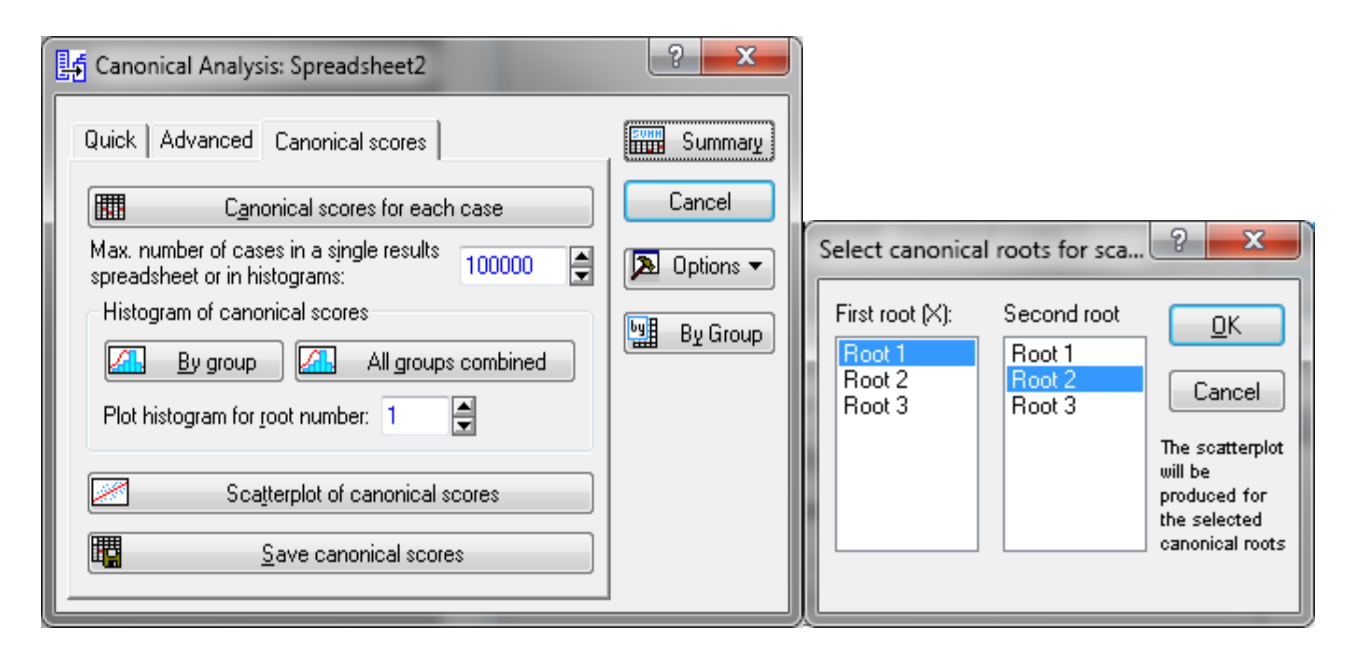

Рис. 104. **Діалогові вікна канонічного аналізу**

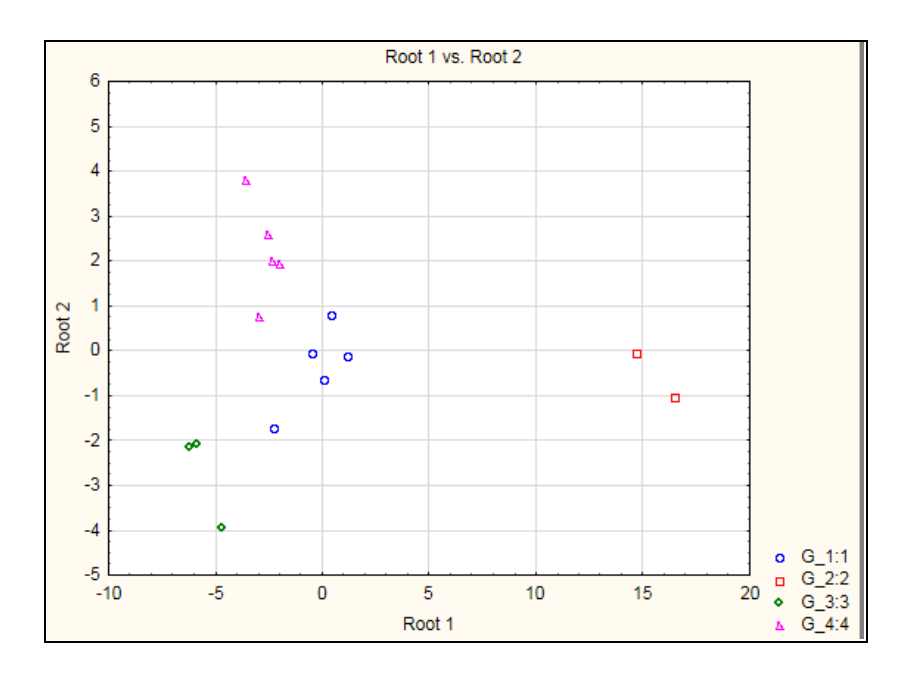

Рис. 105. **Графік розсіювання канонічних значень**

За допомогою цієї діаграми (див. рис. 105) можливо визначити внесок, що робить кожна дискримінантна функція в розподіл між групами.

Також щоб визначити, чи є побудовані дискримінантні функції статистично значущими. Для цього натиснемо на кнопку Chi square tests of successive roots (Хі-квадрат критерій) для віддалених коренів з вікна результатів (рис. 106).

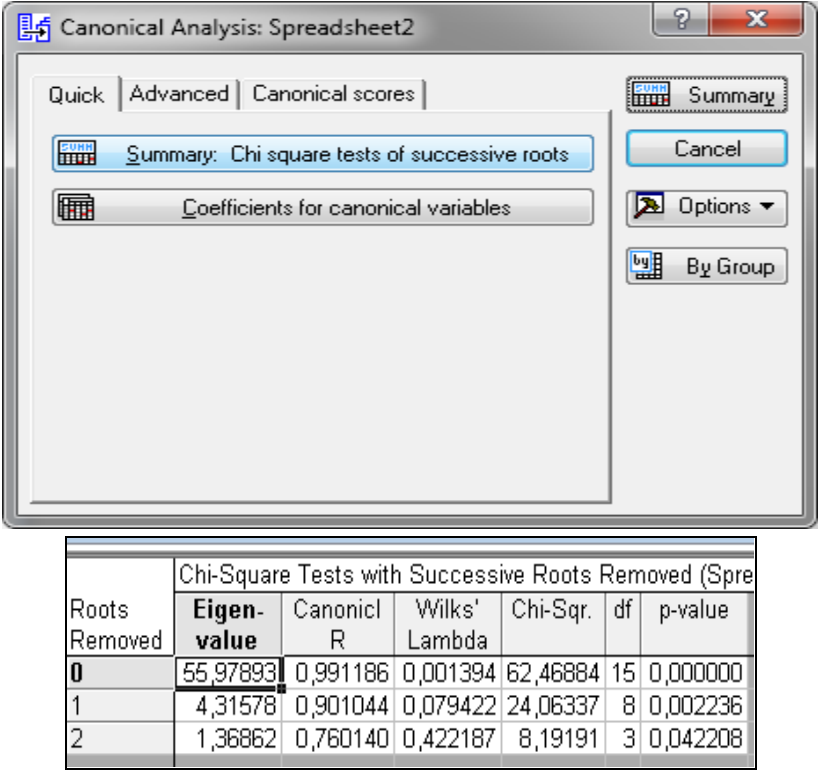

# Рис. 106. **Перевірка статистичної значущості дискримінантної функції**

У цьому прикладі дискримінантні функції статистично значущі, оскільки значення в стовбці р-value менше 0,05.

Отже, проведена класифікація країн за рівнем енергетичної безпеки методом кластерного аналізу є адекватною та коректною. Уході проведення дискримінантного аналізу побудовано функції, які можна використовувати в подальшому для віднесення певної (нової або тієї, що не брали участі у аналізі) країни в один з отриманих класів (кластерів, груп).

Тепер розглянемо приклад використання дискримінантного аналізу для вирішення завдання класифікації нових об'єктів за знайденими правилами.

За умовою завдання необхідно розподілити (віднести) ще дві країни – Молдову та Чехію за вже відомими групами, отриманими в попередньому завданні-прикладі. Дані для класифікації наведено в табл. 26.

#### **Вихідні дані**

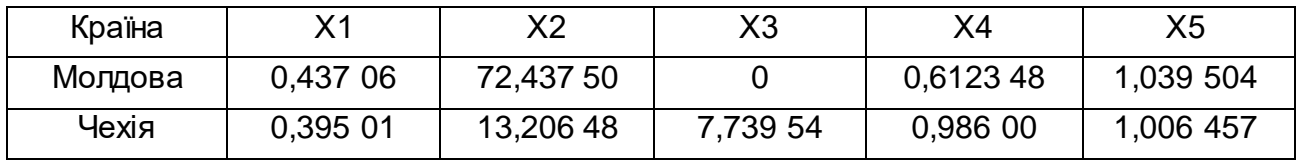

Спочатку необхідно внести нові дані до вже створеної таблиці пакета Statistica (рис. 107).

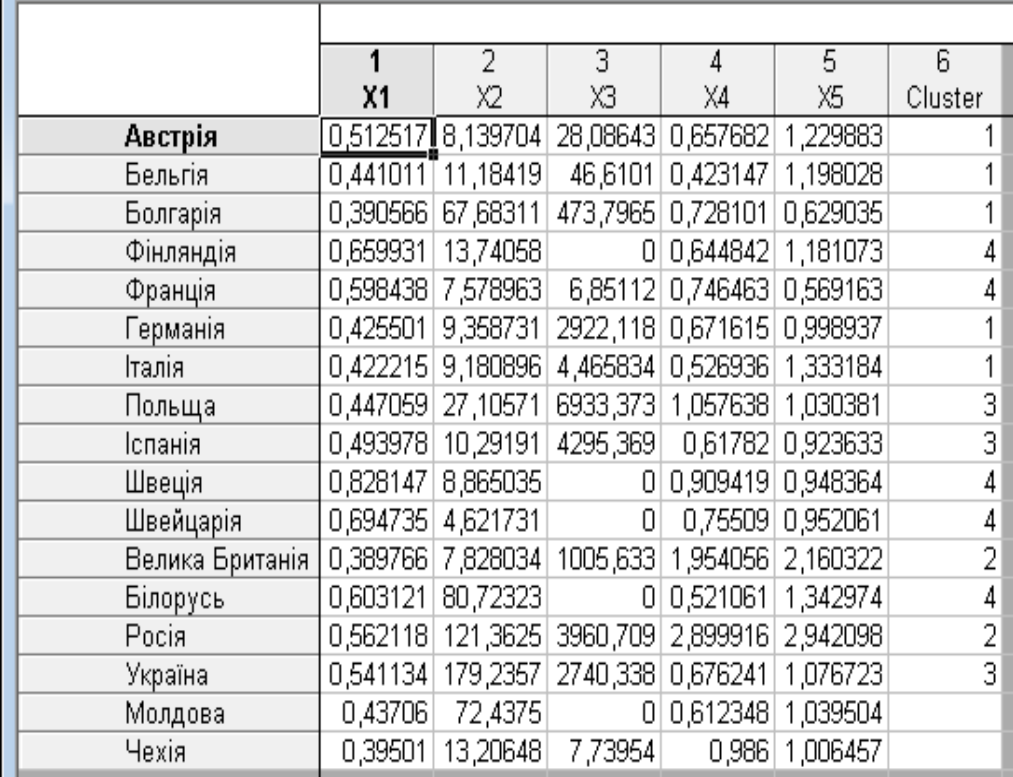

#### Рис. 107. **Вихідні дані з новими спостереженнями**

Тепер виконуємо дискримінантний аналіз уже для нової сукупності країн та у вікні результатів обчислимо апостеріорні імовірності, значення яких подано на рис. 108.

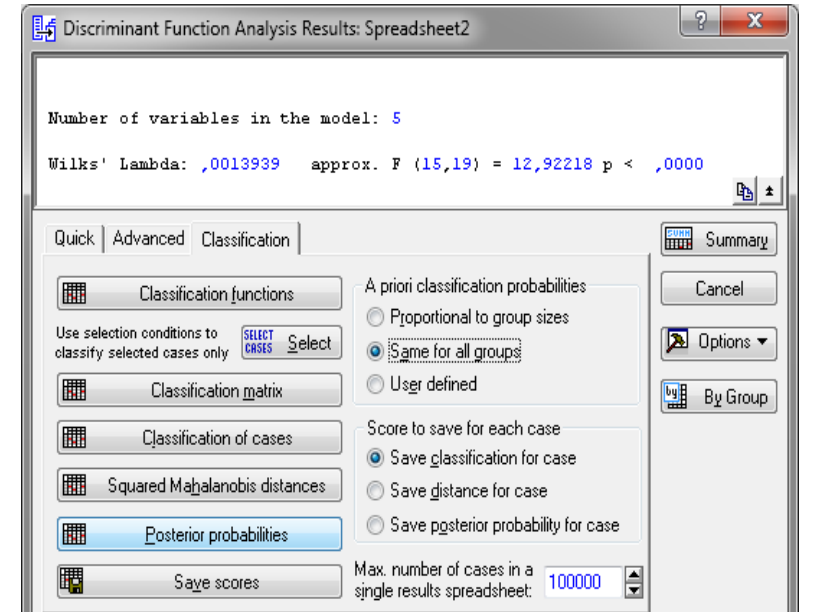

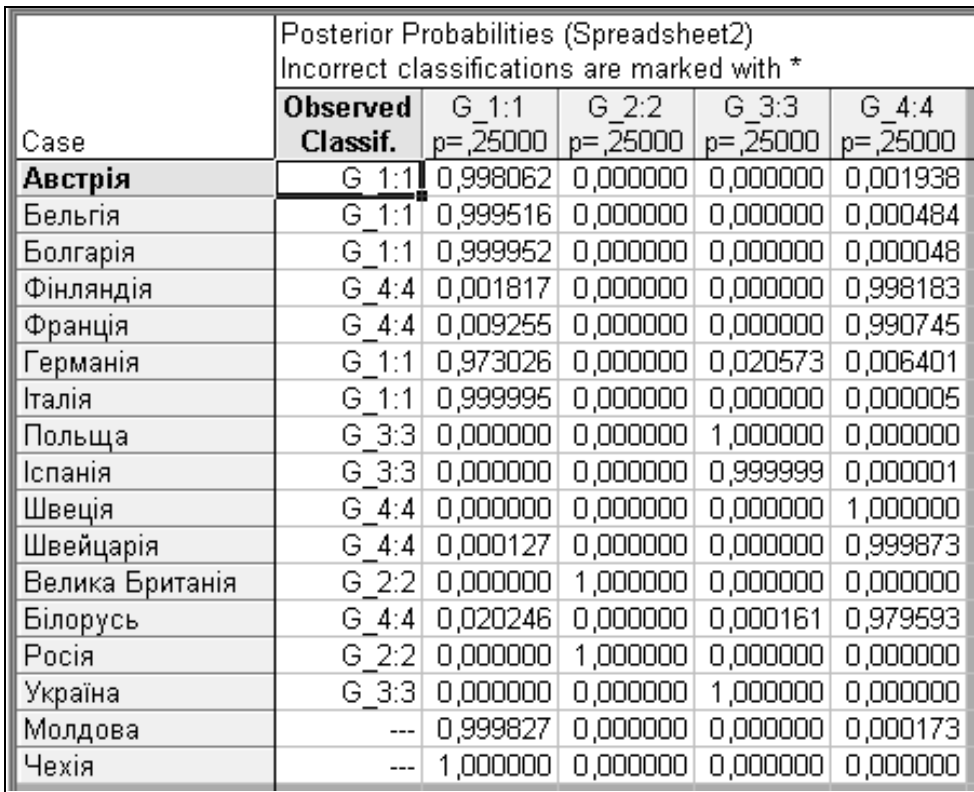

# Рис. 108. **Таблиця апостеріорних імовірностей**

Наступним кроком є обчислення відстаней від нових випадків до центрів груп. Для цього обираємо кнопку *Squared Mahalanobis distances* (відстань Махаланобіса), що визначає належність змінної до того чи іншого класу. Результати розрахунків наведено на рис. 109.

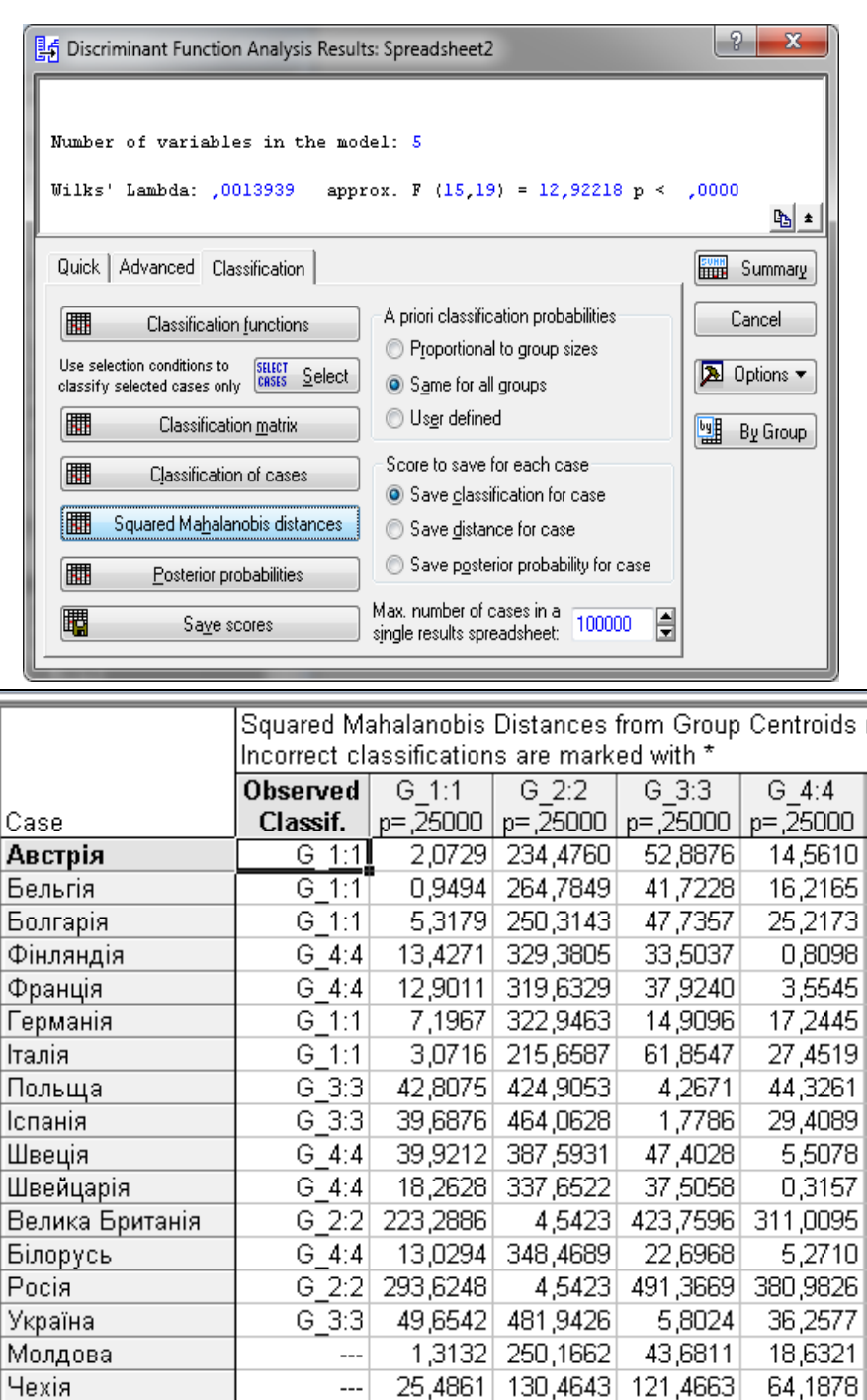

#### Рис. 109. **Таблиця відстаней від нових випадків до центрів груп**

Чехія

Максимальне значення апостеріорних імовірностей (див. рис. 108) і мінімальна відстань від нового випадку до центроїдів груп (див. рис. 109) відповідають кластеру 1. Тому досліджувані країни (Молдову та Чехію) доцільно віднести до першого кластера країн з середнім рівнем забезпеченості енергоресурсами та високим рівнем використання енергозберігальних технологій.

*Завдання.* Використовуючи власну статистичну базу (наприклад, результати проведеної кластеризації), необхідно перевірити якість кластеризації методами дискримінантного аналізу та навчитися проводити класифікацію об'єктів за дискримінаційною функцією *Search for functions* (пошук функції), відповідно до якої об'єкт відноситься до одного з відомих класів.

Результати роботи оформіть у вигляді звіту з лабораторної роботи.

#### **Завдання для самостійного опрацювання**

*Завдання 1.* Для реалізації ефективної фінансової стратегії підприємства, маркетологом було досліджено фінансовий стан підприємств конкурентів шляхом їхнього групування за трьома групами (табл. 27). Необхідно визначити структурні характеристики групування та надати економічну інтерпретацію отриманим групам. Проведіть аналіз якості отриманих груп і визначте імовірнісні зміни підприємствами своєї групи фінансового стану.

Таблиця 27

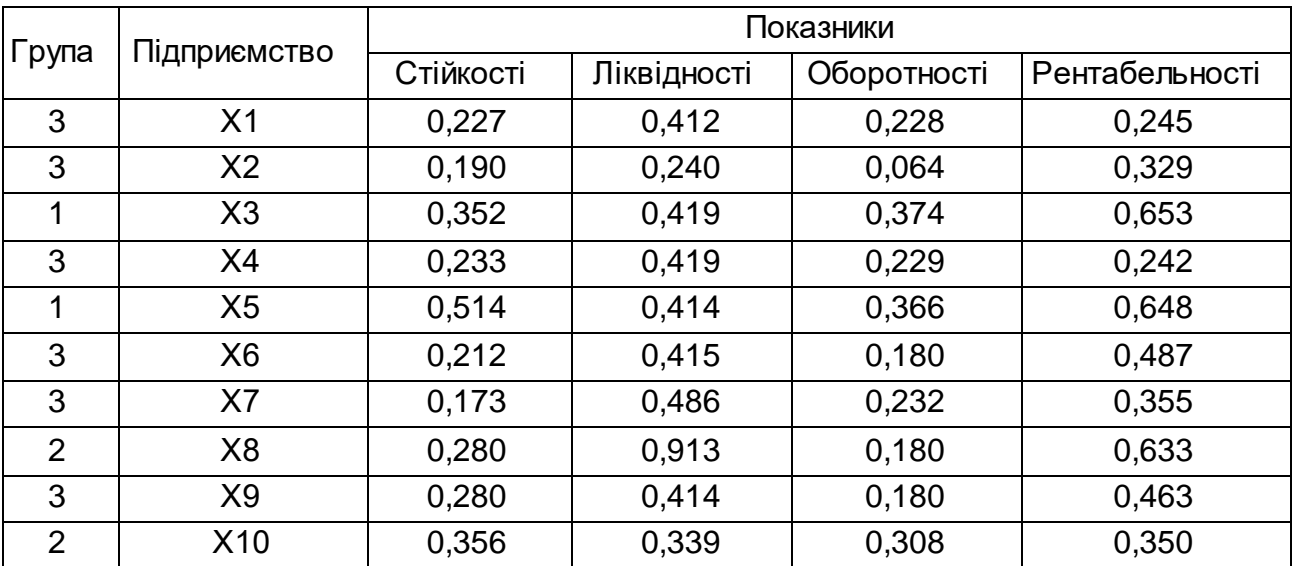

#### **Вихідні дані**

*Завдання 2.* Відповідно до завдання 1 необхідно віднести два підприємства (Х11, Х12) до трьох раніше утворених груп. Вихідні дані наведено у табл. 28.

#### **Вихідні дані**

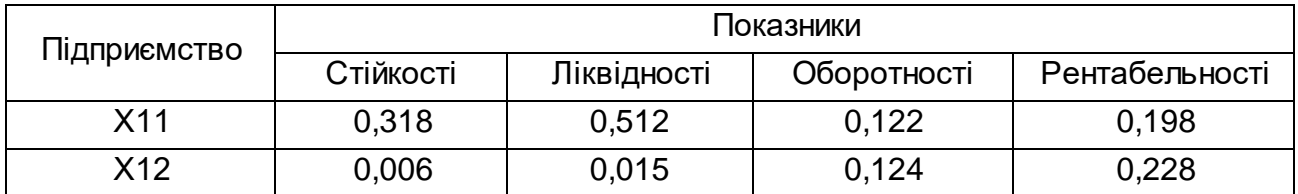

#### **Запитання для самоконтролю**

- 1. Сформулюйте визначення дискримінантного аналізу.
- 2. Які підходи існують до проведення дискримінантного аналізу?
- 3. Наведіть загальний вигляд функції дискримінації.
- 4. У чому полягає поняття центроїду?
- 5. Що характеризує міжкласову варіацію?
- 6. Які основні завдання дискримінантного аналізу?
- 7. Назвіть критерії перевірки якості дискримінації.
- 8. Наведіть визначення дискримінантної функції.
- 9. У яких межах вимірюється лямбда Вілкса?

<span id="page-100-0"></span>10. Чим відрізняються стандартизовані коефіцієнти дискримінантної функції від структурних?

# **Рекомендована література**

# **Основна**

<span id="page-100-1"></span>1. Антохонова И. В. Методы прогнозирования социально-экономических процессов : учеб. пособ. / И. В. Антохонова. – Улан-Удэ : Изд-во ВСГТУ, 2004. – 212 с.

2. Бабешко Л. О. Основы эконометрического моделирования : учеб. пособ. / Л. О. Бабешко. – Изд. 3-е. – Москва : Ком книга, 2007. – 432 с.

3. Вітлинський В. В. Моделювання економіки : навч. посіб. / В. В. Вітлинський. – Київ : КНЕУ, 2003. – 408 с.

4. Єріна А. М. Статистичне моделювання та прогнозування : навч. посіб. / А. М. Єріна. – Київ : КНЕУ, 2001. – 170 с.

5. Клебанова Т. С. Эконометрия : учебно-методическое пособие для самостоятельного изучения дисциплины / Т. С. Клебанова, Н. А. Дубовина, Е. В. Раевнева. – Харьков : Изд. Дом "ИНЖЭК", 2003. – 132 с.

6. Когнитивная бизнес-аналитика : учебник / под науч. ред. д. т. н., профессора Н. М. Абдикеева. – Москва : ИНФРА-М, 2011. – 511 с.

7. Мандель И. Д. Кластерный анализ / И. Д. Мандель. – Москва : Финансы и статистика, 1988. – 176 с.

8. Моделі і методи соціально-економічного прогнозування : підручник / В. М. Геєць, Т. С. Клебанова, О. І. Черняк та ін. – 2 вид., виправ. – Харків : ВД "ІНЖЕК", 2008. – 396 с.

9. Присенко Г. В. Прогнозування соціально-економічних процесів : навч. посіб. / Г. В. Присенко, Є. І. Равікович. – Київ : КНЕУ, 2005. – 378 с.

10. Статистика : навч. посіб. / за ред. д-ра. екон. наук, професора О. В. Раєвнєвої. – Харків : Вид. ХНЕУ, 2010. – 520 с.

11. Статистика / С. С. Герасименко, А.В. Головач, А. М. Єріна та ін. – 2-ге вид., перероб. і допов. – Київ : КНЕУ, 2000. – 467 с.

12. Факторный, дискриминантный и кластерный анализ / Дж.-О. Ким, Ч. У. Мюллер, У. Р. Клекка и др. ; пер. с англ. ; под ред. И. С. Енюкова. – Москва : Финансы и статистика, 1989. – 215 с.

#### **Додаткова**

<span id="page-101-0"></span>13. Буреева Н. Н. Многомерный статистический анализ с использованием ППП "STATISTICA" : учебно-методический материал по программе повышения квалификации "Применение программных средств в научных исследованиях и преподавании математики и механики" / Н. Н. Буреева. – Нижний Новгород : ННГУ, 2007. – 112 с.

14. Моделирование экономики : учеб. пособ. / Т. С. Клебанова, В. А. Забродский, О. Ю. Полякова, В. Л. Петренко. – Харьков : Изд. ХГЭУ, 2001. – 140 с.

15. Орлов А. И. Организационно-экономическое моделирование : учебник / А. И. Орлов. – Москва : Изд-во МГТУ им. Н. Э. Баумана. – 2009. – 254 с.

16. Халафян А. А. STATISTICA 6. Статистический анализ данных / А. А. Халафян. – Москва : ООО "Бином-Пресс", 2008. – 512 с.

17. Христиановский В. В. Экономико-математические методы и модели: теория и практика : учеб. пособ. / В. В. Христиановский, В. П. Щербина. – Донецк : ДонНУ, 2010. – 335 с.

18. Шамилева Л. Л. Статистическое моделирование и прогнозирование: курс лекций : учеб. пособ. / Л. Л. Шамилева. – Донецк : Каштан, 2008. – 310 с.

19. Dickey D. A. Distribution of the estimators for autoregressive time series with a unit root / D. A. Dickey, W. A. Fuller // Journal of the American Statistical Association. – 1979. – Vol. 74. – P. 427–431.

20. Fisher R. A. Statistical methods and scientific induction / R. A. Fisher // Journal of the Royal Statistical Society. – 1955. – No. 17. – P. 69–78.

21. Gencay R. Differentiating intraday seasonalities through wavelet multiscaling / R. Gencay, F. Selcuk, B. Whitcher // Physica A., 2001. – No. 289. – P. 543–556.

22. Granger C. W. J. Forecasting economic time series / C. W. J. Granger, P. Newbold. – 2nd ed. – New York : Academic Press, 1986 – 324 р.

23. Granger C. W. Time series modelling and interpretation / C. W. Granger, M. J. Morris // Journal of the Royal Statistical Society. – 1976. – Ser. A, vol. 139, part 2. – Р. 234–256.

24. Lachenbruch P. A. Discriminant Analysis / P. A. Lachenbruch. – New York : Hafner, 1974. – 234 р.

# **Інформаційні ресурси**

<span id="page-102-0"></span>25. Офіційний сайт департаменту статистики Організації Об'єднаних Націй. – Режим доступу : http://unstats.un.org/unsd/ default.htm.

26. Офіційний сайт державної служби статистики України. – Режим доступу : http://www.ukrstat.gov.ua.

27. Офіційний сайт Міжнародного валютного фонду. – Режим доступу : http://www.imf.org.

28. Офіційний сайт Світового банку. – Режим доступу : http://web. worldbank.org.

29. Ратникова Т. А. Введение в эконометрический анализ панельних данных : лекционные и методические материалы [Электронный ресурс] / Т. А. Ратникова. – Режим доступа : http://uisrussia.msu.ru/docs/ nov/hse\_ejournal/ 2006/2/10\_02\_06.pdf.

30. Электронный учебник StatSoft [Электронный ресурс]. – Режим доступа : http://www.statsoft.ru.

# **Зміст**

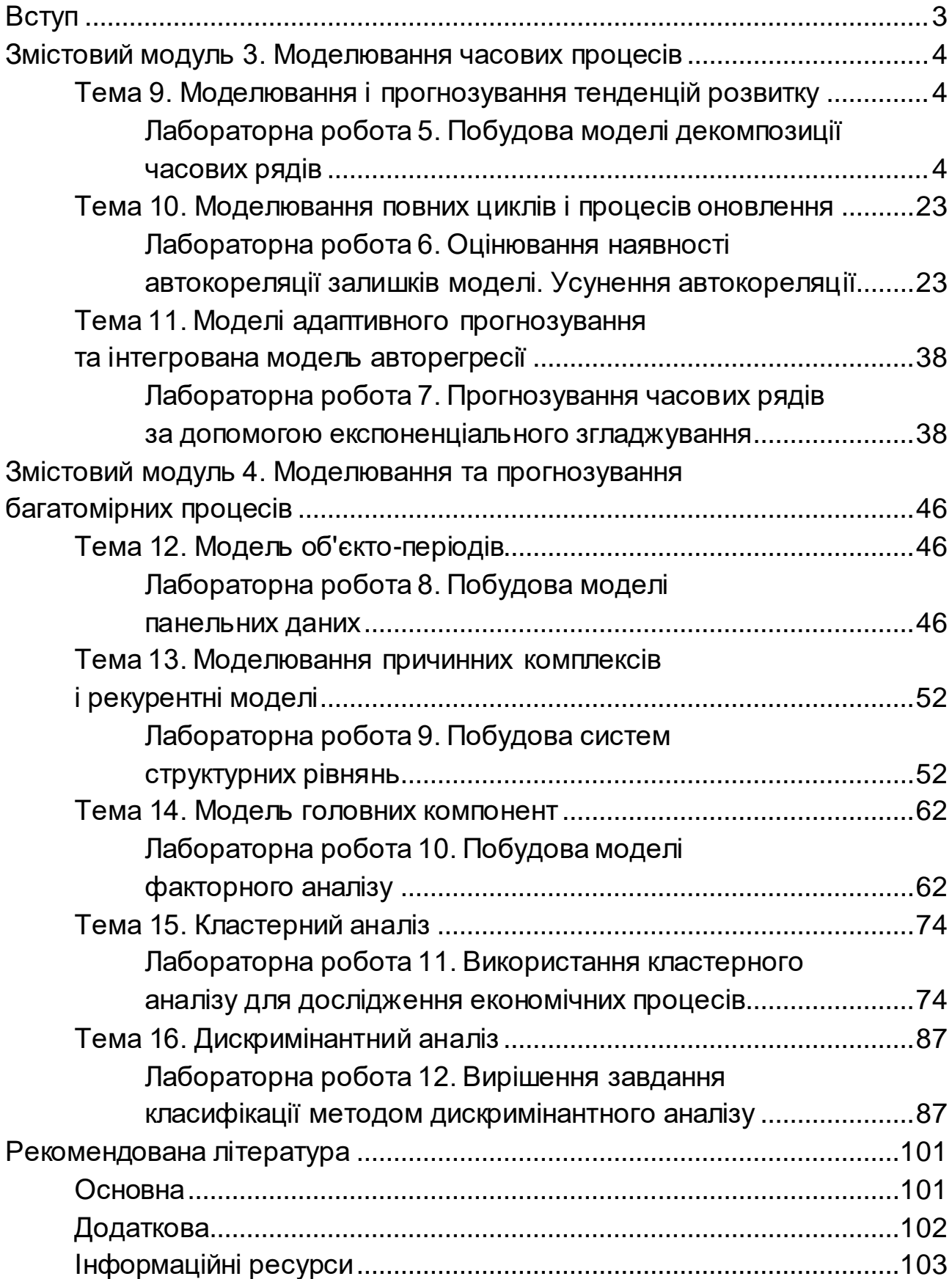

НАВЧАЛЬНЕ ВИДАННЯ

# **СТАТИСТИЧНЕ МОДЕЛЮВАННЯ ТА ПРОГНОЗУВАННЯ. ЗМІСТОВІ МОДУЛІ 3 ТА 4**

**Методичні рекомендації до лабораторних та самостійних робіт студентів спеціальності 051 "Економіка" першого (бакалаврського) рівня**

*Самостійне електронне текстове мережеве видання*

Укладачі: **Раєвнєва** Олена Валентинівна **Бровко** Ольга Іванівна **Дериховська** Вікторія Ігорівна

Відповідальний за видання *О. В. Раєвнєва*

Редактор *А. С. Ширініна*

Коректор *Н. В. Завгородня*

План 2022 р. Поз. № 165 ЕВ. Обсяг 105 с.

Видавець і виготовлювач – ХНЕУ ім. С. Кузнеця, 61166, м. Харків, просп. Науки, 9-А

*Свідоцтво про внесення суб'єкта видавничої справи до Державного реєстру ДК № 4853 від 20.02.2015 р.*